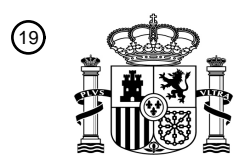

OFICINA ESPAÑOLA DE PATENTES Y MARCAS

ESPAÑA

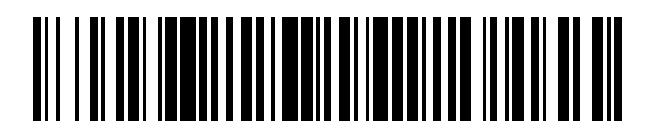

<sup>11</sup> **2 777 228** Número de publicación:

 $\textcircled{\scriptsize{1}}$  Int. Cl.: *C12Q 1/6886* (2008.01)

#### <sup>12</sup> TRADUCCIÓN DE PATENTE EUROPEA T3

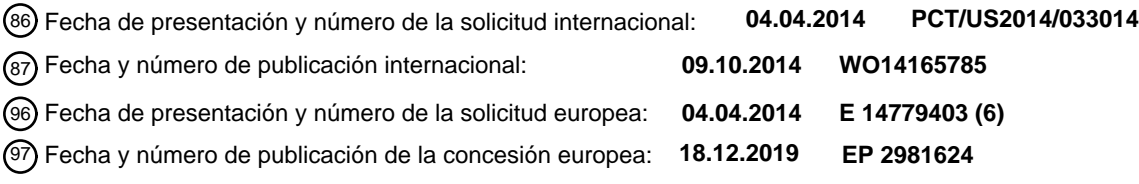

**Métodos para evaluar la deficiencia de recombinación homóloga y predecir la respuesta al** 54 Título: **tratamiento del cáncer**

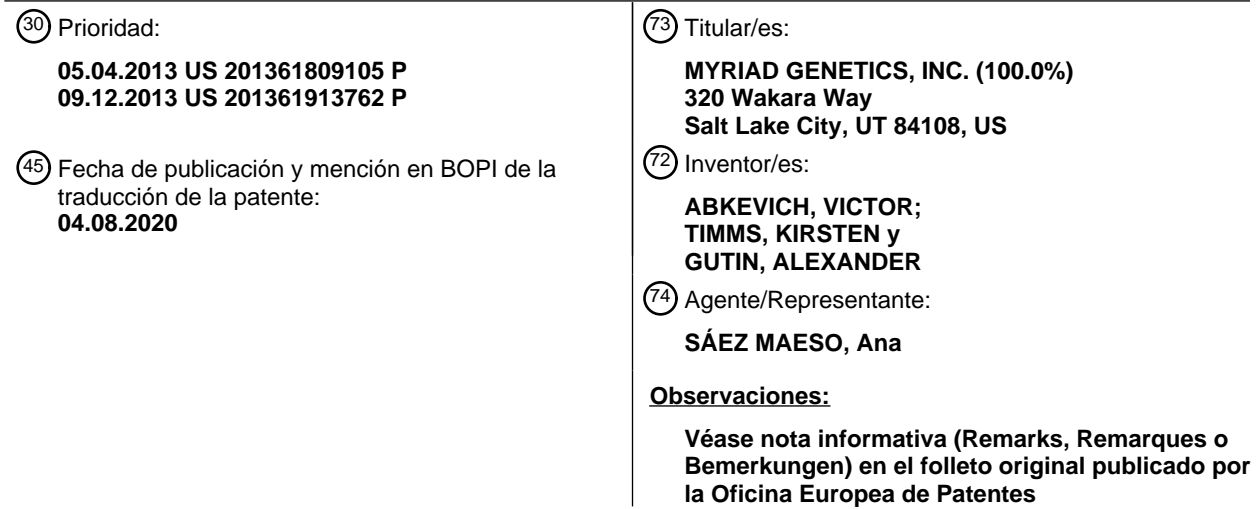

Aviso:En el plazo de nueve meses a contar desde la fecha de publicación en el Boletín Europeo de Patentes, de la mención de concesión de la patente europea, cualquier persona podrá oponerse ante la Oficina Europea de Patentes a la patente concedida. La oposición deberá formularse por escrito y estar motivada; sólo se considerará como formulada una vez que se haya realizado el pago de la tasa de oposición (art. 99.1 del Convenio sobre Concesión de Patentes Europeas).

#### **DESCRIPCIÓN**

Métodos para evaluar la deficiencia de recombinación homóloga y predecir la respuesta al tratamiento del cáncer.

5 Solicitudes relacionadas

Esta solicitud reivindica la prioridad a las solicitudes provisionales de los EE. UU. número 61/809,105, presentada el 05 de abril de 2013, y 61/913,762, presentada el 09 de diciembre de 2013.

- 10 Antecedentes
	- *1. Campo técnico*
- Este documento se relaciona con los métodos y materiales que participan en la evaluación de muestras (por ejemplo, 15 células cancerosas o ácidos nucleicos derivados de ellas) en cuanto a la deficiencia de recombinación homóloga (HRD) (*por ejemplo*, una firma de HRD) con base en la detección de aberraciones cromosómicas ("CA") particulares. Por ejemplo, este documento proporciona métodos y materiales para detectar Regiones de CA para determinar si una célula (*por ejemplo*, una célula cancerosa) tiene HRD (*por ejemplo*, exhibe una firma de HRD). Este documento proporciona, además, materiales y métodos para identificar pacientes con cáncer que probablemente respondan a un régimen de tratamiento 20 de cáncer en particular con base en la presencia, ausencia, o gravedad de la HRD. A lo largo de este documento, a menos que se indique de cualquier otra forma, la HRD y la deficiencia de reparación dependiente de la homología (HDR) se usan como sinónimos.

#### *2. Información de los antecedentes*

25

El cáncer es un grave problema de salud pública, solamente en el 2009 en los Estados Unidos de América murieron de cáncer 562 340 personas. *American Cancer Society, Cancer Facts* & *Figures 2009* (*disponible en el* sitio web de la American Cancer Society). Uno de los principales desafíos en el tratamiento del cáncer es el descubrimiento de características relevantes, clínicamente útiles del propio cáncer de un paciente y después, con base en estas 30 características, administrar un plan de tratamiento que se adapte mejor al cáncer del paciente. Si bien se lograron avances en este campo de la medicina personalizada, todavía existe una necesidad significativa de mejores herramientas de diagnóstico molecular para caracterizar los cánceres de los pacientes.

El documento núm. WO2012/027224 enseña que las aberraciones de ADN predicen la respuesta a las terapias contra el 35 cáncer.

Resumen

La presente invención es según se define en las reivindicaciones adjuntas.

40

En general, un aspecto de esta divulgación presenta un método para evaluar la HRD en una célula cancerosa o ADN (*por ejemplo*, ADN genómico) derivado de la misma. En algunas modalidades, el método comprende, o consiste esencialmente en, (a) detectar, en una muestra o ADN derivado de la misma, Regiones de CA (como se define en la presente descripción) en al menos un par de cromosomas humanos de muestra o ADN derivado de la misma (*por ejemplo*, cualquier par de 45 cromosomas humanos que no sea un par de cromosomas sexuales X/Y humanos); y (b) determinar el número, tamaño (*por ejemplo*, longitud), y/o carácter de dichas Regiones de CA. En algunas modalidades, las Regiones de CA se analizan en un número de pares de cromosomas que son representativos de todo el genoma (*por ejemplo*, se analizan suficientes cromosomas de manera tal que se espera que el número y tamaño de las Regiones de CA sean representativos del número y tamaño de las Regiones de CA en todo el genoma).

50

Varios aspectos de la presente divulgación implican el uso de un análisis combinado de dos o más tipos de Regiones de CA para evaluar (*por ejemplo*, detectar) HRD en una muestra. Tres tipos de Regiones de CA útiles en tales métodos incluyen (1) regiones cromosómicas que muestran pérdida de heterocigosidad ("Regiones de LOH", como se define en la presente descripción), (2) regiones cromosómicas que muestran un desequilibrio alélico telomérico ("Regiones de TAI", 55 como se definen en la presente descripción), y (3) regiones cromosómicas que muestran una transición a gran escala

- ("Regiones de LST", como se definen en la presente descripción). Las Regiones de CA de cierto tamaño, ubicación cromosómica o carácter (*por ejemplo*, "Regiones Indicadoras de CA", como se definen en la presente descripción) pueden ser particularmente útiles en los diversos aspectos de la divulgación descrita en la presente descripción.
- 60 Así en un aspecto la divulgación proporciona un método para evaluar (*por ejemplo*, detectar) HRD en una muestra que comprende (1) determinar el número total de Regiones de LOH de cierto tamaño o carácter (*por ejemplo*, "Regiones Indicadoras de LOH", como se definen en la presente descripción) en la muestra; (2) determinar el número total de Regiones de TAI de cierto tamaño o carácter (*por ejemplo*, "Regiones Indicadoras de TAI", como se definen en la presente descripción) en la muestra; y (3) evaluar la HRD en la muestra con base al menos en parte en las determinaciones hechas 65 en (1) y (2). En otro aspecto la divulgación proporciona un método para evaluar (*por ejemplo*, detectar) HRD en una muestra que comprende (1) determinar el número total de Regiones de LOH de cierto tamaño o carácter (*por ejemplo*,

"Regiones Indicadoras de LOH", como se definen en la presente descripción) en la muestra; (2) determinar el número total de Regiones de LST de cierto tamaño o carácter (*por ejemplo*, "Regiones Indicadoras de LST", como se definen en la presente descripción) en la muestra; y (3) evaluar la HRD en la muestra con base al menos en parte en las determinaciones hechas en (1) y (2). En otro aspecto la divulgación proporciona un método para evaluar (*por ejemplo*, 5 detectar) HRD en una muestra que comprende (1) determinar el número total de Regiones de TAI de cierto tamaño o carácter (*por ejemplo*, "Regiones Indicadoras de TAI", como se definen en la presente descripción) en la muestra; (2) determinar el número total de Regiones de LST de cierto tamaño o carácter (*por ejemplo*, "Regiones Indicadoras de LST", como se definen en la presente descripción) en la muestra; y (3) evaluar la HRD en la muestra con base al menos en parte en las determinaciones hechas en (1) y (2). En otro aspecto la divulgación proporciona un método para evaluar (*por* 10 *ejemplo*, detectar) HRD en una muestra que comprende (1) determinar el número total de Regiones de LOH de cierto tamaño o carácter (*por ejemplo*, "Regiones Indicadoras de LOH", como se definen en la presente descripción) en la muestra; (2) determinar el número total de Regiones de TAI de cierto tamaño o carácter (*por ejemplo*, "Regiones Indicadoras de TAI", como se definen en la presente descripción) en la muestra; (3) determinar el número total de Regiones de LST de cierto tamaño o carácter (*por ejemplo*, "Regiones indicadoras de LST", como se definen en la 15 presente descripción) en la muestra; y (4) evaluar (*por ejemplo*, detectar) HRD en la muestra con base al menos en parte en las determinaciones hechas en (1), (2) y (3).

En un aspecto la divulgación proporciona un método para diagnosticar la presencia o ausencia de HRD en una muestra de paciente, el método comprende (1) analizar (*por ejemplo*, evaluar) una o más muestras de pacientes para determinar 20 (*por ejemplo*, detectar) el número total de Regiones de LOH de cierto tamaño o carácter (*por ejemplo*, "Regiones Indicadoras de LOH", como se definen en la presente descripción) en la muestra; (2) analizar (*por ejemplo*, evaluar) una o más muestras de pacientes para determinar (*por ejemplo*, detectar) el número total de Regiones de TAI de cierto tamaño o carácter (*por ejemplo*, "Regiones Indicadoras de TAI", como se definen en la presente descripción) en la muestra; y (3)(a) diagnosticar la presencia de HRD en una muestra de paciente donde el número de (1) y/o el número de (2) excede 25 alguna referencia; o (3)(b) diagnosticar la ausencia de HRD en una muestra de paciente donde ni el número de (1) ni el número de (2) exceden alguna referencia. En otro aspecto la divulgación proporciona un método para diagnosticar la presencia o ausencia de HRD en una muestra de paciente, el método comprende (1) analizar (*por ejemplo*, evaluar) una o más muestras de pacientes para determinar (*por ejemplo*, detectar) el número total de Regiones de LOH de cierto tamaño o carácter (*por ejemplo*, "Regiones Indicadoras de LOH", como se definen en la presente descripción) en la 30 muestra; (2) analizar (*por ejemplo*, evaluar) una o más muestras de pacientes para determinar (*por ejemplo*, detectar) el número total de Regiones de LST de cierto tamaño o carácter (*por ejemplo*, "Regiones Indicadoras de LST", como se definen en la presente descripción) en la muestra; y (3)(a) diagnosticar la presencia de HRD en una muestra de paciente donde el número de (1) y/o el número de (2) excede alguna referencia; o (3)(b) diagnosticar la ausencia de HRD en una muestra de paciente donde ni el número de (1) ni el número de (2) exceden alguna referencia. En otro aspecto la 35 divulgación proporciona un método para diagnosticar la presencia o ausencia de HRD en una muestra de paciente, el método comprende (1) analizar (*por ejemplo*, evaluar) una o más muestras de pacientes para determinar (*por ejemplo*, detectar) el número total de Regiones de TAI de cierto tamaño o carácter (*por ejemplo*, "Regiones Indicadoras de TAI", como se definen en la presente descripción) en la muestra; (2) analizar (*por ejemplo*, evaluar) una o más muestras de pacientes para determinar (*por ejemplo*, detectar) el número total de Regiones de LST de cierto tamaño o carácter (*por* 40 *ejemplo*, "Regiones Indicadoras de LST", como se definen en la presente descripción) en la muestra; y (3)(a) diagnosticar la presencia de HRD en una muestra de paciente donde el número de (1) y/o el número de (2) excede alguna referencia; o (3)(b) diagnosticar la ausencia de HRD en una muestra de paciente donde ni el número de (1) ni el número de (2) exceden alguna referencia. En otro aspecto, la divulgación proporciona un método para diagnosticar la presencia o ausencia de HRD en una muestra de paciente, el método comprende (1) analizar (*por ejemplo,* evaluar) una o más 45 muestras de pacientes para determinar (*por ejemplo*, detectar) el número total de Regiones de LOH de cierto tamaño o carácter (por ejemplo, "Regiones Indicadoras de LOH", como se definen en la presente descripción) en la muestra; (2) analizar (*por ejemplo*, evaluar) una o más muestras de pacientes para determinar (*por ejemplo*, detectar) el número total de Regiones de TAI de cierto tamaño o carácter (*por ejemplo*, "Regiones Indicadoras de TAI", como se definen en la presente descripción) en la muestra; (3) analizar (*por ejemplo*, evaluar) una o más muestras de pacientes para determinar 50 (*por ejemplo*, detectar) el número total de Regiones de LST de cierto tamaño o carácter (*por ejemplo*, "Regiones indicadoras de LST", como se define en la presente descripción) en la muestra; y (3)(a) diagnosticar la presencia de HRD en una muestra de paciente donde el número de (1), el número de (2) y/o el número de (3) excede alguna referencia; o (3)(b) diagnosticar la ausencia de HRD en una muestra de paciente donde ninguno de los números de (1), (2) o (3) excede alguna referencia.

55

Varios aspectos de la presente divulgación implican el uso de un promedio (*por ejemplo*, media aritmética) de tres tipos de Regiones de CA para evaluar (*por ejemplo*, detectar) HRD en una muestra. Tres tipos de Regiones de CA útiles en tales métodos incluyen (1) regiones cromosómicas que muestran pérdida de heterocigosidad ("Regiones de LOH", como se definen en la presente descripción), (2) regiones cromosómicas que muestran un desequilibrio alélico telomérico 60 ("Regiones de TAI", como se definen en la presente descripción), y (3) regiones cromosómicas que muestran una transición a gran escala ("Regiones de LST", como se definen en la presente descripción). Las Regiones de CA de cierto tamaño o carácter (*por ejemplo*, "Regiones Indicadoras de CA", como se definen en la presente descripción) pueden ser particularmente útiles en los diversos aspectos de la divulgación descrita en la presente descripción. Así, en un aspecto la divulgación proporciona un método para evaluar (*por ejemplo*, detectar) HRD en una muestra que comprende (1) 65 determinar el número total de Regiones de LOH de cierto tamaño o carácter (*por ejemplo*, "Regiones Indicadoras de LOH", como se definen en la presente descripción) en la muestra; (2) determinar el número total de Regiones de TAI de cierto

tamaño o carácter (*por ejemplo*, "Regiones Indicadoras de TAI", como se definen en la presente descripción) en la muestra; (3) determinar el número total de Regiones de LST de cierto tamaño o carácter (*por ejemplo*, "Regiones Indicadoras de LST", como se definen en la presente descripción) en la muestra; (4) calcular el promedio (*por ejemplo*, media aritmética) de las determinaciones hechas en (1), (2) y (3); y (5) evaluar la HRD en la muestra con base al menos 5 en parte en el promedio calculado (*por ejemplo*, media aritmética) hecha en (4).

En algunas modalidades evaluar (*por ejemplo*, detectar) HRD se basa en una puntuación derivada o calculada a partir de (*por ejemplo*, que representa o corresponde a) las Regiones de CA detectadas ("Puntuación de Región de CA", como se define en la presente descripción). Las puntuaciones se describen con mayor detalle en la presente descripción. En 10 algunas modalidades se detecta HRD si una puntuación de la Región de CA para una muestra supera algún umbral (*por ejemplo*, una referencia o índice de puntuación de la Región de CA), y opcionalmente no se detecta HRD si la puntuación de la Región de CA para la muestra no supera algún umbral (*por ejemplo*, una referencia o índice de puntuación de la Región de CA, que en algunas modalidades puede ser el mismo umbral para la detección positiva). Los expertos en la técnica apreciarán fácilmente que las puntuaciones pueden diseñarse en la orientación opuesta dentro de esta divulgación 15 (*por ejemplo*, se detecta HRD si la puntuación de la Región de CA está por debajo de cierto umbral y no se detecta si la puntuación está por encima de cierto umbral).

En algunas modalidades la puntuación de la Región de CA es una combinación de puntuaciones derivadas o calculadas a partir de (*por ejemplo*, que representan o corresponden a) dos o más de (1) las Regiones de LOH detectadas 20 ("puntuación de la Región de LOH", como se define en la presente descripción), (2) las Regiones de TAI detectadas ("puntuación de la Región de TAI", como se define en la presente descripción), y/o (3) las Regiones de LST detectadas ("puntuación de la Región de LST", como se define en la presente descripción). En algunas modalidades la puntuación de la Región de LOH y la puntuación de la Región de TAI se combinan de la siguiente manera para producir una puntuación de la Región de CA: 25

#### *Puntuación de Región de CA = A\*(Puntuación de Región de LOH) + B\*(Puntuación de Región de TAI)*

En algunas modalidades la puntuación de la Región de LOH y la puntuación de la Región de TAI se combinan de la siguiente manera para producir una puntuación de la Región de CA:

*Puntuación de Región de CA = 0,32\*(Puntuación de Región de LOH) + 0,68\*(Puntuación de Región de TAI)*

En algunas modalidades la puntuación de la Región de LOH y la puntuación de la Región de LST se combinan de la siguiente manera para obtener una puntuación de la Región de CA:

*Puntuación de Región de CA = A\*(Puntuación de Región de LOH) + B\*(Puntuación de Región de LST)*

En algunas modalidades la puntuación de la Región de TAI y la puntuación de la Región de LST se combinan de la siguiente manera para producir una puntuación de la Región de CA:

*Puntuación de Región de CA = A\*(Puntuación de Región de TAI) + B\*(Puntuación de Región de LST)*

En algunas modalidades la puntuación de la Región de LOH, la puntuación de la Región de TAI y la puntuación de la Región de LST se combinan de la siguiente manera para producir una puntuación de la Región de CA:

45

30

35

40

*Puntuación de Región de CA = A\*(Puntuación de Región de LOH) + B\*(Puntuación de Región de TAI) + C\*(Puntuación de Región de LST)*

En algunas modalidades la puntuación de la Región de LOH, la puntuación de la Región de TAI y la puntuación de la 50 Región de LST se combinan de la siguiente manera para producir una puntuación de la Región de CA:

*Puntuación de Región de CA = 0,21\*(Puntuación de Región de LOH) + 0,67\*(Puntuación de Región de TAI) + 0,12\*(Puntuación de Región de LST)*

55 En algunas modalidades la puntuación de la Región de CA es una combinación de puntuaciones derivadas o calculadas a partir de (*por ejemplo*, que representan o corresponden a) el promedio (*por ejemplo*, media aritmética) de (1) las Regiones de LOH detectadas ("puntuación de la Región LOH", como se define en la presente descripción), (2) las Regiones de TAI detectadas ("puntuación de la Región de TAI", como se define en la presente descripción), y/o (3) Regiones de LST detectadas ("puntuación de la Región de LST", como se define en la presente descripción) para obtener 60 una puntuación de la Región de CA:

*Puntuación de Región de CA = A\*(Puntuación de Región de LOH) + B\*(Puntuación de Región de TAI) + C\*(Puntuación de Región de LST)*

*3*

65 En otro aspecto, la presente divulgación proporciona un método para predecir el estado de los genes BRCA1 y BRCA2 en una muestra. Tal método es análogo a los métodos descritos anteriormente y difiere en que la determinación de las

Regiones de CA, Regiones de LOH, Regiones de TAI, Regiones de LST o puntuaciones que incorporan estas se usan para evaluar (*por ejemplo*, detectar) la deficiencia de BRCA1 y/o BRCA2 en la muestra. En otro aspecto, esta divulgación proporciona un método para predecir la respuesta de un paciente con cáncer a un régimen de tratamiento del cáncer que comprende un agente que daña el ADN, una antraciclina, un inhibidor de la topoisomerasa I, radiación, y/o un inhibidor

- 5 de PARP. Tal método es análogo a los métodos descritos anteriormente y difiere en que la determinación de las Regiones de CA, Regiones de LOH, Regiones de TAI, Regiones de LST o puntuaciones que incorporan estas se usan para predecir la probabilidad de que el paciente con cáncer responda al régimen de tratamiento del cáncer. En algunas modalidades, los pacientes son pacientes sin tratamiento previo. En otro aspecto, esta divulgación proporciona un método para tratar el cáncer. Tal método es análogo a los métodos descritos anteriormente y difiere en que se administra un régimen de
- 10 tratamiento particular (recomendado, prescrito, etcétera) con base al menos en parte en la determinación de las Regiones de CA, Regiones de LOH, Regiones de TAI, Regiones de LST o puntuaciones que incorporan estas. En otro aspecto, esta divulgación presenta el uso de uno o más fármacos seleccionados del grupo que consiste en agentes que dañan el ADN, antraciclinas, inhibidores de la topoisomerasa I, e inhibidores de PARP, en la fabricación de un medicamento útil para tratar un cáncer en un paciente identificado como que tiene (o como que tenía) una célula cancerosa que tiene HRD (*por*
- 15 *ejemplo*, una firma de HRD) como se describe en la presente descripción. En otro aspecto, este documento presenta un método para evaluar una muestra en cuanto a la presencia de una mutación dentro de un gen de una ruta de HDR. Tal método es análogo a los métodos descritos anteriormente y difiere en que la determinación de las Regiones de CA, Regiones de LOH, Regiones de TAI, Regiones de LST o puntuaciones que incorporan estas se usan para detectar (o no) la presencia de una mutación dentro de un gen de una ruta de HDR.

20

30

En otro aspecto, la divulgación proporciona un método para evaluar a un paciente. El método comprende, o consiste esencialmente en, (a) determinar si el paciente tiene (o tuvo) células cancerosas con más que un número de referencia de Regiones de CA (o, *por ejemplo*, una puntuación de la Región de CA que excede una puntuación de la Región de CA de referencia); y (b)(1) diagnosticar que el paciente tiene células cancerosas con HRD si se determina que el paciente 25 tiene (o tuvo) células cancerosas con más que un número de referencia de Regiones de CA (o, *por ejemplo*, una puntuación de la Región de CA que excede una puntuación de la Región de CA de referencia); o (b)(2) diagnosticar que el paciente no tiene células cancerosas con HRD si se determina que el paciente no tiene (o no tuvo) células cancerosas con más que un número de referencia de Regiones de CA (o, *por ejemplo*, el paciente no tiene (o no tuvo) células cancerosas con una puntuación de la Región de CA superior a una puntuación de la Región de CA de referencia).

En otro aspecto, esta divulgación presenta el uso de una pluralidad de oligonucleótidos capaces de hibridarse con una pluralidad de regiones polimórficas de ADN genómico humano, en la fabricación de un kit de diagnóstico útil para determinar el número total o la longitud combinada de las Regiones de CA en al menos un par de cromosomas (o ADN derivado de los mismos) en una muestra obtenida de un paciente con cáncer, y para detectar (a) HRD o probabilidad de 35 HRD (*por ejemplo*, una firma de HRD) en la muestra, (b) deficiencia (o probabilidad de deficiencia) en un gen BRCA1 o BRCA2 en la muestra, o (c) una mayor probabilidad de que el paciente con cáncer responda a un régimen de tratamiento del cáncer que comprende un agente que daña el ADN, una antraciclina, un inhibidor de la topoisomerasa I, radiación, o un inhibidor de PARP.

- 40 En otro aspecto, esta divulgación presenta un sistema para detectar HRD (*por ejemplo*, una firma de HRD) en una muestra. El sistema comprende, o consiste esencialmente en, (a) un analizador de muestras configurado para producir una pluralidad de señales sobre el ADN genómico de al menos un par de cromosomas humanos (o ADN derivado de los mismos) en la muestra, y (b) un subsistema de ordenador programado para calcular, con base en la pluralidad de señales, el número o la longitud combinada de las Regiones de CA en el al menos un par de cromosomas humanos. El subsistema 45 de ordenador puede programarse para comparar el número o la longitud combinada de las Regiones de CA con un número de referencia para detectar (a) HRD o probabilidad de HRD (*por ejemplo*, una firma de HRD) en la muestra, (b) deficiencia (o probabilidad de deficiencia) en un gen BRCA1 o BRCA2 en la muestra, o (c) una mayor probabilidad de que el paciente con cáncer responda a un régimen de tratamiento del cáncer que comprende un agente que daña el ADN, una antraciclina, un inhibidor de la topoisomerasa I, radiación, o un inhibidor de PARP. El sistema puede comprender un módulo de salida
- 50 configurado para mostrar (a), (b), o (c). El sistema puede comprender un módulo de salida configurado para mostrar una recomendación para el uso del régimen de tratamiento del cáncer.

En otro aspecto, la divulgación proporciona un producto de programa de ordenador incorporado en un medio legible por ordenador que, cuando se ejecuta en un ordenador, proporciona instrucciones para detectar la presencia o ausencia de 55 cualquier Región de CA a lo largo de uno o más de los cromosomas humanos que no sean los cromosomas sexuales X y Y humanos (las Regiones de CA son opcionalmente Regiones Indicadoras de CA); y determinar el número total o la longitud combinada de las Regiones de CA en uno o más pares de cromosomas. El producto de programa de ordenador puede incluir otras instrucciones.

60 En otro aspecto, la presente divulgación proporciona un kit de diagnóstico. El kit comprende, o consiste esencialmente en, al menos 500 oligonucleótidos capaces de hibridarse con una pluralidad de regiones polimórficas de ADN genómico humano (o ADN derivado del mismo); y un producto de programa de ordenador provisto en la presente descripción. El producto del programa de ordenador puede incorporarse en un medio legible por ordenador que, cuando se ejecuta en un ordenador, proporciona instrucciones para detectar la presencia o ausencia de cualquier Región de CA a lo largo de 65 uno o más cromosomas humanos que no sean los cromosomas sexuales X y Y humanos (las Regiones de CA que son

opcionalmente Regiones Indicadoras de CA); y determinar el número total o la longitud combinada de las Regiones de CA en uno o más pares de cromosomas. El producto de programa de ordenador puede incluir otras instrucciones.

En algunas modalidades de uno o más de los aspectos de la divulgación descritos en los párrafos anteriores, uno o más 5 de los siguientes pueden aplicarse según sea apropiado. Las Regiones de CA pueden determinarse en al menos dos, cinco, diez, o 21 pares de cromosomas humanos. La célula cancerosa puede ser una célula cancerosa de ovario, mama, pulmón o esófago. La referencia puede ser 6, 7, 8, 9, 10, 11, 12, 13, 14, 15, 16, 17, 18 o 20 o mayor. El al menos un par de cromosomas humanos puede excluir el cromosoma 17 humano. El agente que daña el ADN puede ser cisplatino, carboplatino, oxalaplatino, o picoplatino, la antraciclina puede ser epirubincina o doxorrubicina, el inhibidor de la 10 topoisomerasa I puede ser campotecina, topotecán, o irinotecán, o el inhibidor de PARP puede ser iniparib, olaparib o velapirib. El paciente puede ser un paciente sin tratamiento previo.

A menos que se defina de cualquier otra forma, todos los términos técnicos y científicos que se usan en la presente descripción tienen el mismo significado que el que entiende comúnmente el experto en la técnica a la cual pertenece la 15 invención. Aunque en la práctica de la invención pueden usarse métodos y materiales similares o equivalentes a los descritos en la presente, más adelante se describen métodos y materiales adecuados. En caso de conflicto, prevalecerá la presente descripción, incluidas las definiciones. Además, los materiales, métodos, y ejemplos son ilustrativos solamente y no pretenden ser limitantes.

20 Los detalles de una o más modalidades de la invención se exponen en la descripción y figuras adjuntas más adelante. Los materiales, métodos y ejemplos son solo ilustrativos y no deben interpretarse como limitantes. La invención es según se define en las reivindicaciones adjuntas.

Descripción de las figuras

25

La Figura 1 muestra gráficos que representan las dosis de alelo de las células de cáncer de mama de una muestra fresca congelada de un paciente con cáncer de mama a lo largo de un cromosoma según se determina mediante el uso de una matriz de SNP (arriba) y secuenciación de alto rendimiento (abajo).

- 30 La Figura 2 muestra gráficos que representan las dosis de alelo de las células de cáncer de mama de una muestra de FFPE de una paciente con cáncer de mama a lo largo de un cromosoma según se determina mediante el uso de una matriz de SNP (arriba) y secuenciación de alto rendimiento (abajo).
- La Figura 3 es un diagrama de flujo de un proceso de ejemplo para evaluar el genoma de una célula *(por ejemplo,* una 35 célula cancerosa) para una firma de HRD.

La Figura 4 es un diagrama de un ejemplo de un dispositivo informático y un dispositivo informático móvil que puede usarse para implementar las técnicas descritas en la presente descripción.

- 40 La Figura 5 muestra las puntuaciones de las Regiones LOH y TAI en los subtipos de IHC de cáncer de mama. 5A: Puntuación de LOH; 5B: Puntuación de TAI. Barras azules: Muestras deficientes de BRCA1/2. Barras rojas: Muestras intactas de BRCA1/2.
- La Figura 6 muestra la correlación entre las puntuaciones de las Regiones de LOH y TAI. Coeficiente de correlación = 45 0,69. Eje X: Puntuación de LOH; Eje Y: Puntuación de TAI; puntos rojos: muestras intactas; puntos azules: Muestras deficientes de BRCA1/2. El área debajo de los puntos es proporcional al número de muestras con esa combinación de puntuaciones de LOH y TAI.  $p = 10^{-39}$ .
- La Figura 7 muestra las puntuaciones de la Región de LOH, TAI y LST para pacientes como se analiza en el Ejemplo 2 50 de la presente descripción. 7A: Puntuación de LOH; 7B: Puntuación de TAI; 7C: Puntuación de LST; 7D: HRD vs TAI; 7E: HRD vs LST; 7F: TAI vs LST.

La Figura 8 es un gráfico que representa el número de Regiones de LOH más largas que 15 Mb y más cortas que el cromosoma completo para muestras de células de cáncer de ovario con mutaciones de BRCA somáticas, con mutaciones 55 de BRCA de línea germinal, con baja expresión de BRCA1 o con BRCA intacto (BRCA normal). El tamaño de los círculos es proporcional al número de muestras con tal número de Regiones de LOH.

La Figura 9 ilustra las puntuaciones de HRD en muestras deficientes de BRCA 1/2 (mutadas o metiladas) (barras azules) y muestras intactas (barras rojas) en una cohorte de mama de todos los contendientes. A) puntuación de HRD-LOH, B) 60 puntuación de HRD-TAI, C) puntuación de HRD-LST.

La Figura 10 ilustra una puntuación (*por ejemplo*, media aritmética) combinada de HRD promedio (eje Y) estratificada por la puntuación de Miller-Payne (eje horizontal) en cohortes combinadas de cisplatino-1 y cisplatino-2.

65 La Figura 11 ilustra una correlación de Spearman de 3 medidas diferentes de deficiencia de HR. Los paneles sobre la diagonal muestran correlación. Los paneles diagonales muestran gráficos de densidad.

La Figura 12 ilustra las asociaciones de variables clínicas con la puntuación combinada de HRD.

La Figura 13 ilustra las asociaciones de variables clínicas con deficiencia de BRCA1/2. Los paneles superiores, y el panel 5 inferior izquierdo muestran la proporción de pacientes con deficiencia de BRCA1/2 dentro de cada categoría de grado, etapa, y tipo de cáncer de mama. El ancho de cada barra es proporcional al número de pacientes en cada categoría. El panel inferior derecho muestra un estimado de la densidad condicional de la deficiencia de BRCA1/2 dada la edad.

Descripción detallada

#### 10

En general, un aspecto de esta divulgación presenta un método para evaluar la HRD en una célula cancerosa o ADN (*por ejemplo*, ADN genómico) derivado de la misma. En algunas modalidades, el método comprende, o consiste esencialmente en (a) detectar, en una muestra o ADN derivado de la misma, Regiones de CA en al menos un par de cromosomas humanos o ADN derivado de los mismos; y (b) determinar el número, tamaño (*por ejemplo*, longitud) y/o carácter de dichas

15 Regiones de CA.

Como se usa en la presente descripción, "aberración cromosómica" o "CA" significa un cambio somático en el ADN cromosómico de una célula que se divide en al menos una de las tres categorías superpuestas: LOH, TAI, o LST. Los loci polimórficos dentro del genoma humano (*por ejemplo*, los polimorfismos de nucleótido simple (SNP)) son generalmente 20 heterocigotos dentro de la línea germinal de un individuo ya que el individuo típicamente recibe una copia del padre biológico y una copia de la madre biológica. Sin embargo, somáticamente, esta heterocigosidad puede cambiar (a través de mutación) a homocigosidad. Este cambio de heterocigosidad a homocigosidad se denomina pérdida de

- heterocigosidad (LOH). La LOH puede resultar de numerosos mecanismos. Por ejemplo, en algunos casos, un locus de un cromosoma puede eliminarse en una célula somática. El locus que permanece presente en el otro cromosoma (el otro 25 cromosoma no sexual para varones) es un locus LOH ya que solo hay una copia (en lugar de dos copias) de ese locus presente dentro del genoma de las células afectadas. Este tipo de evento de LOH resulta en una disminución del número de copias. En otros casos, un locus de un cromosoma (por ejemplo, un cromosoma no sexual para varones) en una célula somática puede reemplazarse con una copia de ese locus a partir del otro cromosoma, lo que elimina de esta manera cualquier heterocigosidad que pueda haber estado presente dentro del locus reemplazado. En tales casos, el locus que
- 30 permanece presente en cada cromosoma es un locus de LOH y puede referirse como una copia neutral del locus de LOH. La LOH y su uso para determinar la HRD se describen en detalle en la Solicitud Internacional núm. PCT/US2011/040953 (publicada como documento núm. WO/2011/160063).

Una clase más amplia de aberración cromosómica, que abarca la LOH, es el desequilibrio alélico. El desequilibrio alélico 35 ocurre cuando el número de copia relativo (es decir, la proporción de copia) en un locus particular en células somáticas difiere de la línea germinal. Por ejemplo, si la línea germinal tiene una copia del alelo A y una copia del alelo B en un locus particular, y una célula somática tiene dos copias de A y una copia de B, existe un desequilibrio alélico en el locus porque la proporción de copias de la célula somática (2:1) difiere de la proporción de la línea germinal (1:1). La LOH es un ejemplo de desequilibrio alélico debido a que la célula somática tiene una proporción de copias (1:0 o 2:0) que difiere de la línea 40 germinal (1:1). Pero el desequilibrio alélico abarca más tipos de aberraciones cromosómicas, *por ejemplo*, de línea germinal 2:1 que se vuelve somática 1:1; de línea germinal 1:0 que se vuelve somática 1:1, de línea germinal 1:1 que se vuelve somática 2:1, etcétera. El análisis de las regiones de desequilibrio alélico que abarcan los telómeros de los cromosomas es particularmente útil. Por lo tanto, una "región de desequilibrio alélico telomérico" o "Región de TAI" se define como una región con desequilibrio alélico que (a) se extiende a uno de los subtelómeros y (b) no atraviesa el 45 centrómero. El TAI y su uso para determinar la HRD se describen en detalle en la Solicitud Internacional núm. PCT/US2011/048427 (publicado como documento núm. WO/2012/027224).

Una clase de aberraciones cromosómicas que es aún más amplia, que abarca la LOH y el TAI, se denomina en la presente descripción como transición a gran escala ("LST"). La LST se refiere a cualquier transición de número de copias somática 50 (es decir, punto de ruptura) a lo largo de la longitud de un cromosoma donde esta se encuentra entre dos regiones de al menos alguna longitud mínima (*por ejemplo*, al menos 3, 4, 5, 6, 7, 8, 9, 10, 11, 12, 13, 14, 15, 16, 17, 18, 19 o 20 o más megabases) después de filtrar las regiones más cortas que alguna longitud máxima (*por ejemplo*, 0,1, 0,2, 0,3, 0,4, 0,5, 0,6, 0,7, 0,8, 0,9, 1, 1,5, 2, 2,5, 3, 3,5, 4 o más megabases). Por ejemplo, si después de filtrar regiones más cortas que 3 megabases la célula somática tiene un número de copias de 1:1 para, *por ejemplo*, al menos 10 megabases y después 55 una transición de punto de ruptura a una región de, *por ejemplo*, al menos 10 megabases con número de copias 2:2, esto es una LST. Una vía alternativa para definir el mismo fenómeno es como una Región de LST, que es una región genómica con un número de copias estable a través de al menos una longitud mínima (*por ejemplo*, al menos 3, 4, 5, 6, 7, 8, 9, 10, 11 12, 13, 14, 15, 16, 17, 18, 19 o 20 megabases) delimitada por puntos de ruptura (es decir, transiciones) donde el número de copias cambia para otra región adicional también de al menos esta longitud mínima. Por ejemplo, si después 60 de filtrar regiones más cortas que 3 megabases la célula somática tiene una región de al menos 10 megabases con un número de copias de 1:1 delimitada en un lado por una transición de punto de ruptura a una región de, *por ejemplo*, al menos 10 megabases con el número de copias 2:2, y delimitada en el otro lado por una transición de punto de ruptura a una región de, *por ejemplo*, al menos 10 megabases con un número de copias 1:2, entonces estas son dos LST. Observe que esto es más amplio que el desequilibrio alélico porque tal cambio en el número de copias no se consideraría 65 desequilibrio alélico (porque las proporciones de copias 1:1 y 2:2 son las mismas, es decir, no ha habido cambio en la proporción de copias). La LST y su uso para determinar la HRD se describen en detalle en Popova y otros, Ploidy and

large-scale genomic instability consistently identify basal-like breast carcinomas with BRCA1/2 inactivation, CANCER RES. (2012) 72:5454-5462.

Pueden usarse diferentes puntos de corte para la puntuación de LST para los tumores "casi diploides" y "casi tetraploides" 5 para separar las muestras intactas y deficientes de BRCA1/2. La puntuación de LST a veces aumenta con la ploidía tanto en muestras intactas como deficientes. Como alternativa al uso de puntos de corte específicos de ploidía, algunas modalidades pueden emplear una puntuación de LST modificada mediante su ajuste por ploidía: LSTm = LST - kP, donde P es ploidía y k es una constante. Con base en el análisis de regresión logística multivariante con deficiencia como resultado y LST y P como predictores, k = 15,5 proporcionó la mejor separación entre muestras intactas y deficientes 10 (aunque un experto en la técnica puede prever otros valores para k).

Las aberraciones cromosómicas pueden extenderse a través de numerosos loci para definir una región de aberración cromosómica, denominada en la presente descripción como "Región de CA". Tales Regiones de CA pueden tener cualquier longitud (*por ejemplo*, desde una longitud inferior a aproximadamente 1,5 Mb hasta una longitud igual a la 15 longitud total del cromosoma). Una gran cantidad de Regiones de CA grandes ("Regiones Indicadoras de CA") indican una deficiencia en el mecanismo de reparación dependiente de homología (HDR) de una célula. La definición de una Región de CA, y por lo tanto lo que constituye una región "Indicadora", para cada tipo de CA (*por ejemplo*, LOH, TAI, LST) depende del carácter particular de la CA. Por ejemplo, una "Región de LOH" significa al menos un número mínimo de loci consecutivos que exhiben LOH o algún tramo mínimo de ADN genómico que tiene loci consecutivos que exhiben LOH. 20 Una "Región de TAI", por otro lado, significa al menos un número mínimo de loci consecutivos que exhiben un desequilibrio alélico que se extiende desde el telómero hacia el resto del cromosoma (o algún tramo mínimo de ADN genómico que se extiende desde el telómero hacia el resto del cromosoma que tiene loci consecutivos que exhiben desequilibrio alélico). La LST ya se definió en términos de una región de ADN genómico de al menos un tamaño mínimo, por lo que "LST" y "Región de LST" se usan indistintamente en este documento para referirse a un número mínimo de loci consecutivos (o 25 algún tramo mínimo de ADN genómico) que tiene el mismo número de copias delimitado por un punto de interrupción o

transición de ese número de copias a uno diferente.

En algunas modalidades una Región de CA (ya sea una Región de LOH, una Región de TAI, o una Región de LST) es una Región Indicadora de CA (ya sea una Región de LOH, una Región de TAI, o una Región de LST) si esta es al menos 30 de 3, 4, 5, 6, 7, 8, 9, 10, 11, 12, 13, 14, 15, 16, 17, 18, 19, 20, 25, 30, 35, 40, 45, 50, 60, 70, 80, 90, o 100 megabases o más en longitud. En algunas modalidades, las Regiones Indicadoras de LOH son Regiones de LOH que son más largas que aproximadamente 1,5, 5, 12, 13, 14, 15, 16, 17 o más (preferentemente, 14, 15, 16 o más, con mayor preferencia 15 o más) megabases pero más cortas que la longitud total del cromosoma respectivo dentro del cual se ubica la Región de LOH. Alternativamente o adicionalmente, puede determinarse la longitud total combinada de tales Regiones Indicadoras 35 de LOH. En algunas modalidades, las Regiones Indicadoras de TAI son Regiones de TAI con desequilibrio alélico que,

- (a) se extienden a uno de los subtelómeros, (b) no atraviesan el centrómero y (c) son más largas que 1,5, 5, 12, 13, 14, 15, 16, 17 o más (preferentemente, 10, 11, 12 o más, con mayor preferencia 11 o más) megabases. Alternativamente o adicionalmente, puede determinarse la longitud total combinada de tales Regiones Indicadoras de TAI. Debido a que el concepto de LST ya involucra regiones de algún tamaño mínimo (el tamaño mínimo que se determina con base en su 40 capacidad para diferenciar la HRD de muestras intactas de HDR), las Regiones Indicadoras de LST como se usan en la presente descripción son las mismas que las Regiones de LST. Además, una puntuación de la Región LST puede derivarse, ya sea del número de regiones que muestran LST como se describió anteriormente, o del número de puntos de interrupción de LST. En algunas modalidades, la longitud mínima de la región del número de copia estable que limita
- el punto de ruptura de LST es al menos 3, 4, 5, 6, 7, 8, 9, 10, 11 12, 13, 14, 15, 16, 17, 18, 19 o 20 megabases 45 (preferentemente, 8, 9, 10, 11 o más megabases, con mayor preferencia 10 megabases) y la región máxima que queda sin filtrar es menor que 0,1, 0,2, 0,3, 0,4, 0,5, 0,6, 0,7, 0,8, 0,9, 1, 1,5, 2, 2,5, 3, 3,5, 4 o menos megabases (preferentemente, 2, 2,5, 3, 3,5, o 4 o menos megabases, con mayor preferencia menos que 3 megabases).
- Como se usa en la presente descripción, una muestra tiene una "firma de HRD" si tal muestra tiene varias Regiones 50 Indicadoras de CA (como se describe en la presente descripción) o una Puntuación de Región de CA (como se describe en la presente descripción) que excede una referencia como se describe en la presente descripción, en donde un número o puntaje que excede tal referencia indica deficiencia de recombinación homóloga.
- Por lo tanto la divulgación generalmente implica detectar y cuantificar las Regiones Indicadoras de CA en una muestra 55 para determinar si las células en la muestra (o las células de las cuales se deriva el ADN en la muestra) tienen HRD. A menudo esto comprende comparar el número de Regiones Indicadoras de CA (o un valor de prueba o puntuación derivada o calculada a partir de él y correspondiente a tal número) con un número de referencia o índice (o puntuación).
- Los diversos aspectos de la presente divulgación comprenden el uso de un análisis combinado de dos o más tipos de 60 Regiones de CA (que incluyen dos o más tipos de Regiones Indicadoras de CA) para evaluar (por ejemplo, detectar, diagnosticar) HRD en una muestra. Por lo tanto, en un aspecto la divulgación proporciona un método para evaluar (*por ejemplo*, detectar, diagnosticar) HRD en una muestra que comprende (1) determinar el número total (o longitud combinada) de Regiones Indicadoras de LOH en la muestra; (2) determinar el número total (o longitud combinada) de Regiones Indicadoras de TAI en la muestra; y (3) determinar la presencia o ausencia de (*por ejemplo*, detectar 65 diagnosticar) HRD en la muestra con base al menos en parte en las determinaciones hechas en (1) y (2). En otro aspecto la divulgación proporciona un método para evaluar (*por ejemplo*, detectar, diagnosticar) HRD en una muestra que

comprende (1) determinar el número total (o longitud combinada) de Regiones Indicadoras de LOH en la muestra; (2) determinar el número total (o la longitud combinada) de Regiones Indicadoras de LST en la muestra; y (3) determinar la presencia o ausencia de (*por ejemplo*, detectar, diagnosticar) HRD en la muestra con base al menos en parte en las determinaciones hechas en (1) y (2). En otro aspecto la divulgación proporciona un método para evaluar (*por ejemplo*,

- 5 detectar, diagnosticar) HRD en una muestra que comprende (1) determinar el número total (o longitud combinada) de Regiones Indicadoras de TAI en la muestra; (2) determinar el número total (o longitud combinada) de Regiones Indicadoras de LST en la muestra; y (3) determinar la presencia o ausencia de (*por ejemplo*, detectar, diagnosticar) HRD en la muestra con base al menos en parte en las determinaciones hechas en (1) y (2). En otro aspecto la divulgación proporciona un método para evaluar (*por ejemplo*, detectar, diagnosticar) HRD en una muestra que comprende (1)
- 10 determinar el número total (o longitud combinada) de Regiones Indicadoras de LOH en la muestra; (2) determinar el número total de Regiones Indicadoras de TAI en la muestra; (3) determinar el número total (o longitud combinada) de Regiones Indicadoras de LST en la muestra; y (4) determinar la presencia o ausencia de (*por ejemplo*, detectar, diagnosticar) HRD en la muestra con base al menos en parte en las determinaciones hechas en (1), (2) y (3).
- 15 Los diversos aspectos de la presente divulgación comprenden el uso de un análisis combinado de los promedios de tres Regiones de CA diferentes para evaluar (*por ejemplo*, detectar, diagnosticar) HRD en una muestra. Por lo tanto, en un aspecto, la divulgación proporciona un método para evaluar (*por ejemplo*, detectar, diagnosticar) HRD en una muestra que comprende (1) determinar el número total de Regiones de LOH de cierto tamaño o carácter (*por ejemplo*, "Regiones Indicadoras de LOH", como se definen en la presente descripción) en la muestra; (2) determinar el número total de 20 Regiones de TAI de cierto tamaño o carácter (*por ejemplo*, "Regiones Indicadoras de TAI", como se definen en la presente
- descripción) en la muestra; (3) determinar el número total de Regiones de LST de cierto tamaño o carácter (*por ejemplo*, "Regiones Indicadoras de LST", como se definen en la presente descripción) en la muestra; (4) calcular el promedio (*por ejemplo*, media aritmética) de las determinaciones hechas en (1), (2), y (3); y (5) evaluar la HRD en la muestra con base al menos en parte en el promedio calculado (*por ejemplo*, media aritmética) hecha en (4).

25

Como se usa en la presente descripción, "puntuación de la Región de CA" significa un valor de prueba o puntuación derivada o calculada a partir de (*por ejemplo*, que representa o corresponde a) Regiones Indicadoras de CA detectadas en una muestra (*por ejemplo*, una puntuación o valor de prueba derivado o calculado a partir del número de Regiones Indicadoras de CA detectadas en una muestra). Análogamente, como se usa en la presente descripción, "Puntuación de 30 la Región de LOH" es un subconjunto de puntuaciones de Región de CA y significa un valor de prueba o puntuación derivada o calculada a partir de (*por ejemplo*, que representa o corresponde a) Regiones indicadoras de LOH detectadas en una muestra *(por ejemplo,* una puntuación o valor de prueba derivado o calculado a partir del número de Regiones Indicadoras de LOH detectadas en una muestra), y así sucesivamente para la puntuación de la Región de TAI y la puntuación de la Región de LST. Tal puntuación puede ser en algunas modalidades simplemente el número de Regiones 35 Indicadoras de CA detectadas en una muestra. En algunas modalidades la puntuación es más complicada, mediante la factorización de las longitudes de cada Región Indicadora de CA o un subconjunto de Regiones Indicadoras de CA detectadas.

Como se discutió anteriormente, la divulgación generalmente implicará combinar el análisis de dos o más tipos de 40 Puntuaciones de Regiones de CA (que pueden incluir el número de tales regiones). Por lo tanto, en un aspecto, la divulgación proporciona un método para evaluar (*por ejemplo*, detectar, diagnosticar) HRD en una muestra que comprende (1) determinar una puntuación de la Región de LOH para la muestra; (2) determinar una puntuación de la Región de TAI para la muestra; y (3)(a) detectar (o diagnosticar) HRD en la muestra con base al menos en parte en la puntuación de la Región de LOH que excede una referencia o la puntuación de la Región de TAI que excede una referencia; u 45 opcionalmente (3)(b) detectar (o diagnosticar) una ausencia de HRD en la muestra con base al menos en parte tanto en la puntuación de la Región de LOH que no excede una referencia como en la puntuación de la Región de TAI que no excede una referencia. En otro aspecto, la divulgación proporciona un método para evaluar (*por ejemplo*, detectar, diagnosticar) HRD en una muestra que comprende (1) determinar una puntuación de la Región de LOH para la muestra; (2) determinar una puntuación de la Región de LST para la muestra; y (3)(a) detectar (o diagnosticar) HRD en la muestra 50 con base al menos en parte en que la Región de LOH excede una referencia o la puntuación de la Región de LST excede una referencia; u opcionalmente (3)(b) detectar (o diagnosticar) una ausencia de HRD en la muestra con base al menos en parte tanto en la puntuación de la Región de LOH que no excede una referencia como en la puntuación de la Región de LST que no excede una referencia. En otro aspecto la divulgación proporciona un método para evaluar (*por ejemplo*, detectar, diagnosticar) HRD en una muestra que comprende (1) determinar una Puntuación de Región de TAI para la 55 muestra; (2) determinar una puntuación de la Región de LST para la muestra; y (3)(a) detectar (o diagnosticar) HRD en la muestra con base al menos en parte en la puntuación de la Región de TAI que excede una referencia o la puntuación de la Región de LST que excede una referencia; u opcionalmente (3)(b) detectar (o diagnosticar) una ausencia de HRD en la muestra con base al menos en parte tanto en la puntuación de la Región de TAI que no excede una referencia como en la puntuación de la Región de LST que no excede una referencia. En otro aspecto la divulgación proporciona un método 60 para evaluar (*por ejemplo*, detectar, diagnosticar) HRD en una muestra que comprende (1) determinar una puntuación de la Región de LOH para la muestra; (2) determinar una puntuación de la Región de TAI para la muestra; (3) determinar una puntuación de la Región de LST para la muestra; y (4)(a) detectar (o diagnosticar) HRD en la muestra con base al menos en parte en la puntuación de la Región de LOH que excede la referencia, la puntuación de la Región de TAI que excede una referencia o la puntuación de la Región de LST que excede una referencia; u opcionalmente (4)(b) detectar 65 (o diagnosticar) una ausencia de HRD en la muestra con base al menos en parte en que la puntuación de la Región de

LOH no excede una referencia, la puntuación de la Región de TAI no excede una referencia y la puntuación de la Región de LST no excede una referencia.

En algunas modalidades la puntuación de la Región de CA es una combinación de puntuaciones derivadas o calculadas 5 a partir de (*por ejemplo*, que representan o corresponden a) dos o más de (1) las Regiones de LOH detectadas ("puntuación de la Región de LOH", como se define en la presente descripción), (2) las Regiones de TAI detectadas ("puntuación de la Región de TAI", como se define en la presente descripción), y/o (3) las Regiones de LST detectadas ("puntuación de la Región de LST", como se define en la presente descripción). En algunas modalidades la puntuación de la Región de LOH y la puntuación de la Región de TAI se combinan de la siguiente manera para producir una 10 puntuación de la Región de CA:

#### *Puntuación de Región de CA = A\*(Puntuación de Región de LOH) + B\*(Puntuación de Región de TAI)*

En algunas modalidades la puntuación de la Región de LOH y la puntuación de la Región de TAI se combinan de la 15 siguiente manera para producir una puntuación de la Región de CA:

*Puntuación de Región de CA = 0,32\*(Puntuación de Región de LOH) + 0,68\*(Puntuación de Región de TAI)*

20

25

30

35

40

o

*Puntuación de Región de CA = 0,34\*(Puntuación de Región de LOH) + 0,66\*(Puntuación de Región de TAI)*

En algunas modalidades la puntuación de la Región de LOH y la puntuación de la Región de LST se combinan de la siguiente manera para obtener una puntuación de la Región de CA:

*Puntuación de Región de CA = A\*(Puntuación de Región de LOH) + B\*(Puntuación de Región de LST)*

En algunas modalidades una puntuación de la Región de LOH para una muestra y una puntuación de la Región de LST para una muestra se combinan para producir una puntuación de la Región de CA de la siguiente manera:

*Puntuación de Región de CA = 0,85\*(Puntuación de Región de LOH) + 0,15\*(Puntuación de Región de LST)*

En algunas modalidades la puntuación de la Región de TAI y la puntuación de la Región de LST se combinan de la siguiente manera para producir una puntuación de la Región de CA:

*Puntuación de Región de CA = A\*(Puntuación de Región de TAI) + B\*(Puntuación de Región de LST)*

En algunas modalidades la puntuación de la Región de LOH, la puntuación de la Región de TAI y la puntuación de la Región de LST se combinan de la siguiente manera para producir una puntuación de la Región de CA:

*Puntuación de Región de CA = A\*(Puntuación de Región de LOH) + B\*(Puntuación de Región de TAI) + C\*(Puntuación de Región de LST)*

En algunas modalidades la puntuación de la Región de LOH, la puntuación de la Región de TAI y la puntuación de la 45 Región de LST se combinan de la siguiente manera para producir una puntuación de la Región de CA:

*Puntuación de Región de CA = 0,21\*(Puntuación de Región de LOH) + 0,67\*(Puntuación de Región de TAI) + 0,12\*(Puntuación de Región de LST)*

50 o

*Puntuación de Región de CA = [0,24]\*(Puntuación de Región de LOH) + [0,65]\*(Puntuación de Región de TAI) + [0,11]\*(Puntuación de Región de LST)*

55 o

*Puntuación de Región de CA = [0,11]\*(Puntuación de Región de LOH) + [0,25]\*(Puntuación de Región de TAI) + [0,12]\*(Puntuación de Región de LST)*

60 En algunas modalidades la puntuación de la Región de CA es una combinación de puntuaciones derivadas o calculadas a partir de (*por ejemplo*, que representa o corresponde a) el promedio (*por ejemplo*, media aritmética) de (1) las Regiones de LOH detectadas ("puntuación de la Región LOH", como se define en la presente descripción), (2) las Regiones de TAI detectadas ("puntuación de la Región de TAI", como se define en la presente descripción), y/o (3) las Regiones de LST detectadas ("puntuación de la Región de LST", como se define en la presente descripción) para obtener una puntuación 65 de la Región de CA calculada a partir de una de las siguientes fórmulas:

#### *Puntuación de Región de CA = A\*(Puntuación de Región de LOH) + B\*(Puntuación de Región de TAI) + C\*(Puntuación de Región de LST) 3*

*Puntuación de Región de CA = A\*(Puntuación de Región de LOH) + B\*(Puntuación de Región de TAI) 2*

*Puntuación de Región de CA = A\*(Puntuación de Región de LOH) + C\*(Puntuación de Región de LST) 2*

10

5

*Puntuación de Región de CA = B\*(Puntuación de Región de TAI) + C\*(Puntuación de Región de LST) 2*

En algunas modalidades, que incluyen algunas ilustradas específicamente en la presente descripción, uno o más de estos coeficientes (es decir, A, B, o C, o cualquier combinación de estos) es 1 y en algunas modalidades los tres coeficientes 15 (es decir,  $A$ ,  $B \vee C$ ) son 1.

En algunos casos una fórmula puede no tener todos los coeficientes especificados (y por lo tanto no incorporar las variables correspondientes). Por ejemplo, la modalidad mencionada inmediatamente antes puede aplicarse a la fórmula (2) donde A en la fórmula (2) es 0,95 y B en la fórmula (2) es 0,61. C y D no serían aplicables ya que estos coeficientes y 20 sus variables correspondientes no se encuentran en la fórmula (2) (aunque las variables clínicas se incorporan a la puntuación clínica encontrada en la fórmula (2)). En algunas modalidades A está entre 0,9 y 1, 0,9 y 0,99, 0,9 y 0,95, 0,85 y 0,95, 0,86 y 0,94, 0,87 y 0,93, 0,88 y 0,92, 0,89 y 0,91, 0,85 y 0,9, 0,8 y 0,95, 0,8 y 0,9, 0,8 y 0,85, 0,75 y 0,99, 0,75 y 0,95, 0,75 y 0,9, 0,75 y 0,85, o entre 0,75 y 0,8. En algunas modalidades B está entre 0,40 y 1, 0,45 y 0,99, 0,45 y 0,95, 0,55 y 0,8, 0,55 y 0,7, 0,55 y 0,65, 0,59 y 0,63, o entre 0,6 y 0,62. En algunas modalidades C está, donde sea aplicable, 25 entre 0,9 y 1, 0,9 y 0,99, 0,9 y 0,95, 0,85 y 0,95, 0,86 y 0,94, 0,87 y 0,93, 0,88 y 0,92, 0,89 y 0,91, 0,85 y 0,9, 0,8 y 0,95, 0,8 y 0,9, 0,8 y 0,85, 0,75 y 0,99, 0,75 y 0,95, 0,75 y 0,9, 0,75 y 0,85, o entre 0,75 y 0,8. En algunas modalidades D está, donde sea aplicable, entre 0,9 y 1, 0,9 y 0,99, 0,9 y 0,95, 0,85 y 0,95, 0,86 y 0,94, 0,87 y 0,93, 0,88 y 0,92, 0,89 y 0,91, 0,85 y 0,9, 0,8 y 0,95, 0,8 y 0,9, 0,8 y 0,85, 0,75 y 0,99, 0,75 y 0,95, 0,75 y 0,9, 0,75 y 0,85, o entre 0,75 y 0,8.

30 En algunas modalidades A está entre 0,1 y 0,2, 0,3, 0,4, 0,5, 0,6, 0,7, 0,8, 0,9, 1, 1,5, 2, 2,5, 3, 3,5, 4, 4,5, 5, 6, 7, 8, 9, 10, 11, 12, 13, 14, 15, o 20; o entre 0,2 y 0,3, 0,4, 0,5, 0,6, 0,7, 0,8, 0,9, 1, 1,5, 2, 2,5, 3, 3,5, 4, 4,5, 5, 6, 7, 8, 9, 10, 11, 12, 13, 14, 15, o 20; o entre 0,3 y 0,4, 0,5, 0,6, 0,7, 0,8, 0,9, 1, 1,5, 2, 2,5, 3, 3,5, 4, 4,5, 5, 6, 7, 8, 9, 10, 11, 12, 13, 14, 15, o 20; o entre 0,4 y 0,5, 0,6, 0,7, 0,8, 0,9, 1, 1,5, 2, 2,5, 3, 3,5, 4, 4,5, 5, 6, 7, 8, 9, 10, 11, 12, 13, 14, 15, o 20; o entre 0,5 y 0,6, 0,7, 0,8, 0,9, 1, 1,5, 2, 2,5, 3, 3,5, 4, 4,5, 5, 6, 7, 8, 9, 10, 11, 12, 13, 14, 15, o 20; o entre 0,6 y 0,7, 0,8, 0,9, 1, 1,5, 2, 35 2,5, 3, 3,5, 4, 4,5, 5, 6, 7, 8, 9, 10, 11, 12, 13, 14, 15, o 20; o entre 0,7 y 0,8, 0,9, 1, 1,5, 2, 2,5, 3, 3,5, 4, 4,5, 5, 6, 7, 8, 9, 10, 11, 12, 13, 14, 15, o 20; o entre 0,8 y 0,9, 1, 1,5, 2, 2,5, 3, 3,5, 4, 4,5, 5, 6, 7, 8, 9, 10, 11, 12, 13, 14, 15, o 20; o entre 0,9 y 1, 1,5, 2, 2,5, 3, 3,5, 4, 4,5, 5, 6, 7, 8, 9, 10, 11, 12, 13, 14, 15, o 20; o entre 1 y 1,5, 2, 2,5, 3, 3,5, 4, 4,5, 5, 6, 7, 8, 9, 10, 11, 12, 13, 14, 15, o 20; o entre 1,5 y 2, 2,5, 3, 3,5, 4, 4,5, 5, 6, 7, 8, 9, 10, 11, 12, 13, 14, 15, o 20; o entre 2 y 2,5, 3, 3,5, 4, 4,5, 5, 6, 7, 8, 9, 10, 11, 12, 13, 14, 15, o 20; o entre 2,5 y 3, 3,5, 4, 4,5, 5, 6, 7, 8, 9, 10, 11, 12, 13, 14, 15, o 20; 40 o entre 3 y 3,5, 4, 4,5, 5, 6, 7, 8, 9, 10, 11, 12, 13, 14, 15, o 20; o entre 3,5 y 4, 4,5, 5, 6, 7, 8, 9, 10, 11, 12, 13, 14, 15, o 20; o entre 4 y 4,5, 5, 6, 7, 8, 9, 10, 11, 12, 13, 14, 15, o 20; o entre 4,5 y 5, 6, 7, 8, 9, 10, 11, 12, 13, 14, 15, o 20; o entre 5 y 6, 7, 8, 9, 10, 11, 12, 13, 14, 15, o 20; o entre 6 y 7, 8, 9, 10, 11, 12, 13, 14, 15, o 20; o entre 7 y 8, 9, 10, 11, 12, 13, 14, 15, o 20; o entre 8 y 9, 10, 11, 12, 13, 14, 15, o 20; o entre 9 y 10, 11, 12, 13, 14, 15, o 20; o entre 10 y 11, 12, 13, 14, 15, o 20; o entre 11 y 12, 13, 14, 15, o 20; o entre 12 y 13, 14, 15, o 20; o entre 13 y 14, 15, o 20; o entre 14 y 15, o 20; o 45 entre 15 y 20; B está entre 0,1 y 0,2, 0,3, 0,4, 0,5, 0,6, 0,7, 0,8, 0,9, 1, 1,5, 2, 2,5, 3, 3,5, 4, 4,5, 5, 6, 7, 8, 9, 10, 11, 12, 13, 14, 15, o 20; o entre 0,2 y 0,3, 0,4, 0,5, 0,6, 0,7, 0,8, 0,9, 1, 1,5, 2, 2,5, 3, 3,5, 4, 4,5, 5, 6, 7, 8, 9, 10, 11, 12, 13, 14, 15, o 20; o entre 0,3 y 0,4, 0,5, 0,6, 0,7, 0,8, 0,9, 1, 1,5, 2, 2,5, 3, 3,5, 4, 4,5, 5, 6, 7, 8, 9, 10, 11, 12, 13, 14, 15, o 20; o entre 0,4 y 0,5, 0,6, 0,7, 0,8, 0,9, 1, 1,5, 2, 2,5, 3, 3,5, 4, 4,5, 5, 6, 7, 8, 9, 10, 11, 12, 13, 14, 15, o 20; o entre 0,5 y 0,6, 0,7, 0,8, 0,9, 1, 1,5, 2, 2,5, 3, 3,5, 4, 4,5, 5, 6, 7, 8, 9, 10, 11, 12, 13, 14, 15, o 20; o entre 0,6 y 0,7, 0,8, 0,9, 1, 1,5, 2, 2,5, 50 3, 3,5, 4, 4,5, 5, 6, 7, 8, 9, 10, 11, 12, 13, 14, 15, o 20; o entre 0,7 y 0,8, 0,9, 1, 1,5, 2, 2,5, 3, 3,5, 4, 4,5, 5, 6, 7, 8, 9, 10, 11, 12, 13, 14, 15, o 20; o entre 0,8 y 0,9, 1, 1,5, 2, 2,5, 3, 3,5, 4, 4,5, 5, 6, 7, 8, 9, 10, 11, 12, 13, 14, 15, o 20; o entre 0,9 y 1, 1,5, 2, 2,5, 3, 3,5, 4, 4,5, 5, 6, 7, 8, 9, 10, 11, 12, 13, 14, 15, o 20; o entre 1 y 1,5, 2, 2,5, 3, 3,5, 4, 4,5, 5, 6, 7, 8, 9, 10, 11, 12, 13, 14, 15, o 20; o entre 1,5 y 2, 2,5, 3, 3,5, 4, 4,5, 5, 6, 7, 8, 9, 10, 11, 12, 13, 14, 15, o 20; o entre 2 y 2,5, 3, 3,5, 4, 4,5, 5, 6, 7, 8, 9, 10, 11, 12, 13, 14, 15, o 20; o entre 2,5 y 3, 3,5, 4, 4,5, 5, 6, 7, 8, 9, 10, 11, 12, 13, 14, 15, o 20; o 55 entre 3 y 3,5, 4, 4,5, 5, 6, 7, 8, 9, 10, 11, 12, 13, 14, 15, o 20; o entre 3,5 y 4, 4,5, 5, 6, 7, 8, 9, 10, 11, 12, 13, 14, 15, o 20; o entre 4 y 4,5, 5, 6, 7, 8, 9, 10, 11, 12, 13, 14, 15, o 20; o entre 4,5 y 5, 6, 7, 8, 9, 10, 11, 12, 13, 14, 15, o 20; o entre 5 y 6, 7, 8, 9, 10, 11, 12, 13, 14, 15, o 20; o entre 6 y 7, 8, 9, 10, 11, 12, 13, 14, 15, o 20; o entre 7 y 8, 9, 10, 11, 12, 13, 14, 15, o 20; o entre 8 y 9, 10, 11, 12, 13, 14, 15, o 20; o entre 9 y 10, 11, 12, 13, 14, 15, o 20; o entre 10 y 11, 12, 13, 14, 15, o 20; o entre 11 y 12, 13, 14, 15, o 20; o entre 12 y 13, 14, 15, o 20; o entre 13 y 14, 15, o 20; o entre 14 y 15, o 20; o 60 entre 15 y 20; C está, donde sea aplicable, entre 0,1 y 0,2, 0,3, 0,4, 0,5, 0,6, 0,7, 0,8, 0,9, 1, 1,5, 2, 2,5, 3, 3,5, 4, 4,5, 5, 6, 7, 8, 9, 10, 11, 12, 13, 14, 15, o 20; o entre 0,2 y 0,3, 0,4, 0,5, 0,6, 0,7, 0,8, 0,9, 1, 1,5, 2, 2,5, 3, 3,5, 4, 4,5, 5, 6, 7, 8, 9, 10, 11, 12, 13, 14, 15, o 20; o entre 0,3 y 0,4, 0,5, 0,6, 0,7, 0,8, 0,9, 1, 1,5, 2, 2,5, 3, 3,5, 4, 4,5, 5, 6, 7, 8, 9, 10, 11, 12, 13, 14, 15, o 20; o entre 0,4 y 0,5, 0,6, 0,7, 0,8, 0,9, 1, 1,5, 2, 2,5, 3, 3,5, 4, 4,5, 5, 6, 7, 8, 9, 10, 11, 12, 13, 14, 15, o 20; o entre 0,5 y 0,6, 0,7, 0,8, 0,9, 1, 1,5, 2, 2,5, 3, 3,5, 4, 4,5, 5, 6, 7, 8, 9, 10, 11, 12, 13, 14, 15, o 20; o entre 0,6 y 0,7, 0,8, 65 0,9, 1, 1,5, 2, 2,5, 3, 3,5, 4, 4,5, 5, 6, 7, 8, 9, 10, 11, 12, 13, 14, 15, o 20; o entre 0,7 y 0,8, 0,9, 1, 1,5, 2, 2,5, 3, 3,5, 4, 4,5, 5, 6, 7, 8, 9, 10, 11, 12, 13, 14, 15, o 20; o entre 0,8 y 0,9, 1, 1,5, 2, 2,5, 3, 3,5, 4, 4,5, 5, 6, 7, 8, 9, 10, 11, 12, 13, 14, 15,

o 20; o entre 0,9 y 1, 1,5, 2, 2,5, 3, 3,5, 4, 4,5, 5, 6, 7, 8, 9, 10, 11, 12, 13, 14, 15, o 20; o entre 1 y 1,5, 2, 2,5, 3, 3,5, 4, 4,5, 5, 6, 7, 8, 9, 10, 11, 12, 13, 14, 15, o 20; o entre 1,5 y 2, 2,5, 3, 3,5, 4, 4,5, 5, 6, 7, 8, 9, 10, 11, 12, 13, 14, 15, o 20; o entre 2 y 2,5, 3, 3,5, 4, 4,5, 5, 6, 7, 8, 9, 10, 11, 12, 13, 14, 15, o 20; o entre 2,5 y 3, 3,5, 4, 4,5, 5, 6, 7, 8, 9, 10, 11, 12, 13, 14, 15, o 20; o entre 3 y 3,5, 4, 4,5, 5, 6, 7, 8, 9, 10, 11, 12, 13, 14, 15, o 20; o entre 3,5 y 4, 4,5, 5, 6, 7, 8, 9, 10, 11, 5 12, 13, 14, 15, o 20; o entre 4 y 4,5, 5, 6, 7, 8, 9, 10, 11, 12, 13, 14, 15, o 20; o entre 4,5 y 5, 6, 7, 8, 9, 10, 11, 12, 13, 14, 15, o 20; o entre 5 y 6, 7, 8, 9, 10, 11, 12, 13, 14, 15, o 20; o entre 6 y 7, 8, 9, 10, 11, 12, 13, 14, 15, o 20; o entre 7 y 8, 9, 10, 11, 12, 13, 14, 15, o 20; o entre 8 y 9, 10, 11, 12, 13, 14, 15, o 20; o entre 9 y 10, 11, 12, 13, 14, 15, o 20; o entre 10 y 11, 12, 13, 14, 15, o 20; o entre 11 y 12, 13, 14, 15, o 20; o entre 12 y 13, 14, 15, o 20; o entre 13 y 14, 15, o 20; o entre 14 y 15, o 20; o entre 15 y 20; y D está, donde sea aplicable, entre 0,1 y 0,2, 0,3, 0,4, 0,5, 0,6, 0,7, 0,8, 0,9, 1, 1,5, 10 2, 2,5, 3, 3,5, 4, 4,5, 5, 6, 7, 8, 9, 10, 11, 12, 13, 14, 15, o 20; o entre 0,2 and 0,3, 0,4, 0,5, 0,6, 0,7, 0,8, 0,9, 1, 1,5, 2, 2,5, 3, 3,5, 4, 4,5, 5, 6, 7, 8, 9, 10, 11, 12, 13, 14, 15, o 20; o entre 0,3 y 0,4, 0,5, 0,6, 0,7, 0,8, 0,9, 1, 1,5, 2, 2,5, 3, 3,5, 4, 4,5, 5, 6, 7, 8, 9, 10, 11, 12, 13, 14, 15, o 20; o entre 0,4 y 0,5, 0,6, 0,7, 0,8, 0,9, 1, 1,5, 2, 2,5, 3, 3,5, 4, 4,5, 5, 6, 7, 8, 9, 10, 11, 12, 13, 14, 15, o 20; o entre 0,5 y 0,6, 0,7, 0,8, 0,9, 1, 1,5, 2, 2,5, 3, 3,5, 4, 4,5, 5, 6, 7, 8, 9, 10, 11, 12, 13, 14, 15, o 20; o entre 0,6 y 0,7, 0,8, 0,9, 1, 1,5, 2, 2,5, 3, 3,5, 4, 4,5, 5, 6, 7, 8, 9, 10, 11, 12, 13, 14, 15, o 20; o entre 0,7 y 0,8, 0,9, 15 1, 1,5, 2, 2,5, 3, 3,5, 4, 4,5, 5, 6, 7, 8, 9, 10, 11, 12, 13, 14, 15, o 20; o entre 0,8 y 0,9, 1, 1,5, 2, 2,5, 3, 3,5, 4, 4,5, 5, 6, 7, 8, 9, 10, 11, 12, 13, 14, 15, o 20; o entre 0,9 y 1, 1,5, 2, 2,5, 3, 3,5, 4, 4,5, 5, 6, 7, 8, 9, 10, 11, 12, 13, 14, 15, o 20; o entre 1 y 1,5, 2, 2,5, 3, 3,5, 4, 4,5, 5, 6, 7, 8, 9, 10, 11, 12, 13, 14, 15, o 20; o entre 1,5 y 2, 2,5, 3, 3,5, 4, 4,5, 5, 6, 7, 8, 9, 10, 11, 12, 13, 14, 15, o 20; o entre 2 y 2,5, 3, 3,5, 4, 4,5, 5, 6, 7, 8, 9, 10, 11, 12, 13, 14, 15, o 20; o entre 2,5 y 3, 3,5, 4, 4,5, 5, 6, 7, 8, 9, 10, 11, 12, 13, 14, 15, o 20; o entre 3 y 3,5, 4, 4,5, 5, 6, 7, 8, 9, 10, 11, 12, 13, 14, 15, o 20; o entre 3,5 y 4, 20 4,5, 5, 6, 7, 8, 9, 10, 11, 12, 13, 14, 15, o 20; o entre 4 y 4,5, 5, 6, 7, 8, 9, 10, 11, 12, 13, 14, 15, o 20; o entre 4,5 y 5, 6, 7, 8, 9, 10, 11, 12, 13, 14, 15, o 20; o entre 5 y 6, 7, 8, 9, 10, 11, 12, 13, 14, 15, o 20; o entre 6 y 7, 8, 9, 10, 11, 12, 13, 14, 15, o 20; o entre 7 y 8, 9, 10, 11, 12, 13, 14, 15, o 20; o entre 8 y 9, 10, 11, 12, 13, 14, 15, o 20; o entre 9 y 10, 11, 12, 13, 14, 15, o 20; o entre 10 y 11, 12, 13, 14, 15, o 20; o entre 11 y 12, 13, 14, 15, o 20; o entre 12 y 13, 14, 15, o 20; o entre 13 y 14, 15, o 20; o entre 14 y 15, o 20; o entre 15 y 20. En algunas modalidades, A, B, y/o C están dentro del 25 redondeo de cualquiera de estos valores (por ejemplo, A está entre 0,45 y 0,54, etcétera).

Por lo tanto, en un aspecto la divulgación proporciona un método para evaluar (*por ejemplo*, detectar, diagnosticar) HRD en una muestra que comprende (1) determinar una puntuación de la Región de LOH para la muestra; (2) determinar una puntuación de la Región de TAI para la muestra; y (3)(a) detectar (o diagnosticar) HRD en la muestra con base al menos 30 en parte en una combinación de la puntuación de la Región de LOH y la puntuación de la Región de TAI (*por ejemplo*, una puntuación de la Región de CA combinada) que excede una referencia; u opcionalmente (3)(b) detectar (o diagnosticar) una ausencia de HRD en la muestra con base al menos en parte en una combinación de la puntuación de<br>La Región de LOH y la puntuación de la Región de TAI (*por ejemplo*, una puntuación de la composición de CAC la Región de LOH y la puntuación de la Región de TAI (*por ejemplo*, una puntuación de la combinada) que no exceda una referencia. En otro aspecto la divulgación proporciona un método para evaluar (*por* 35 *ejemplo*, detectar, diagnosticar) HRD en una muestra que comprende (1) determinar una puntuación de la Región de LOH para la muestra; (2) determinar una puntuación de la Región de LST para la muestra; y (3)(a) detectar (o diagnosticar) HRD en la muestra con base al menos en parte en una combinación de la puntuación de la Región de LOH y la puntuación de la Región de LST (*por ejemplo*, una puntuación de la Región de CA combinada) que excede una referencia; u opcionalmente (3)(b) detectar (o diagnosticar) una ausencia de HRD en la muestra con base al menos en parte en una 40 combinación de la puntuación de la Región de LOH y la puntuación de la Región de LST (*por ejemplo*, una puntuación de la Región de CA combinada) que no exceda una referencia. En otro aspecto la divulgación proporciona un método para evaluar (*por ejemplo*, detectar, diagnosticar) HRD en una muestra que comprende (1) determinar una puntuación de la Región de TAI para la muestra; (2) determinar una puntuación de la Región de LST para la muestra; y (3)(a) detectar (o diagnosticar) HRD en la muestra con base al menos en parte en una combinación de la puntuación de la Región de TAI 45 y la puntuación de la Región de LST (*por ejemplo*, una puntuación de la Región de CA combinada) que excede una referencia; u opcionalmente (3)(b) detectar (o diagnosticar) una ausencia de HRD en la muestra con base al menos en parte en una combinación de la puntuación de la Región de TAI y la puntuación de la Región de LST (*por ejemplo*, una puntuación de la Región de CA combinada) que no exceda una referencia. En otro aspecto, la divulgación proporciona un

método para evaluar (*por ejemplo*, detectar, diagnosticar) HRD en una muestra que comprende (1) determinar una 50 puntuación de la Región de LOH para la muestra; (2) determinar una puntuación de la Región de TAI para la muestra; (3) determinar una puntuación de la Región de LST para la muestra; y (4)(a) detectar (o diagnosticar) HRD en la muestra con base al menos en parte en una combinación de la puntuación de la Región de LOH, la puntuación de la Región de TAI y la puntuación de la Región de LST *(por ejemplo,* una puntuación de la Región de CA combinada) que excede una referencia; u opcionalmente (4)(b) detectar (o diagnosticar) una ausencia de HRD en la muestra con base al menos en 55 parte en la puntuación de la Región de LOH, la puntuación de la Región de TAI y la puntuación de la Región de LST *(por ejemplo,* una puntuación de la Región de CA combinada) que no exceda una referencia.

Por lo tanto otro aspecto de la divulgación proporciona un método para evaluar (por ejemplo, detectar, diagnosticar) HRD en una muestra que comprende (1) determinar el número total de Regiones de LOH de cierto tamaño o carácter (*por* 60 *ejemplo*, "Regiones Indicadoras de LOH", como se definen en la presente descripción) en la muestra; (2) determinar el número total de Regiones de TAI de cierto tamaño o carácter (*por ejemplo*, "Regiones Indicadoras de TAI", como se definen en la presente descripción) en la muestra; (3) determinar el número total de Regiones de LST de cierto tamaño o carácter (*por ejemplo*, "Regiones Indicadoras de LST", como se definen en la presente descripción) en la muestra; (4) calcular el promedio (*por ejemplo*, media aritmética) de las determinaciones hechas en (1), (2) y (3); y (5) evaluar la HRD 65 en la muestra con base al menos en parte en el promedio calculado (*por ejemplo*, media aritmética) hecha en (4).

En algunas modalidades, la referencia (o índice) discutida anteriormente para la puntuación de la Región de CA (*por ejemplo*, el número de Regiones Indicadoras de CA) puede ser 5, 6, 7, 8, 9, 10, 11, 12, 13, 14, 15, 16, 18, 19, 20 o más, preferentemente,5, preferentemente,8, con mayor preferencia 9 o 10, con la máxima preferencia 10. La referencia para la longitud total (*por ejemplo*, combinada) de las Regiones Indicadoras de CA puede ser de aproximadamente 75, 90, 105,

- 5 120, 130, 135, 150, 175, 200, 225, 250, 275, 300, 325 350, 375, 400, 425, 450, 475, 500 megabases o más, preferentemente, aproximadamente 75 megabases o más, preferentemente, aproximadamente 90 o 105 megabases o más, con mayor preferencia aproximadamente 120 o 130 megabases o más, y con mayor preferencia aproximadamente 135 megabases o más, y con la máxima preferencia aproximadamente 150 megabases o más. En algunas modalidades, la referencia discutida anteriormente para la puntuación de la Región de CA combinada (*por ejemplo*, el número
- 10 combinado de Regiones Indicadoras de LOH, Regiones Indicadoras de TAI y/o Regiones Indicadoras de LST) puede ser 5, 6, 7, 8, 9, 10, 11, 12, 13, 14, 15, 16, 18, 19, 20 o mayor, preferentemente, 5, preferentemente, 8, con mayor preferencia 9 o 10, con la máxima preferencia 10. La referencia para la longitud total (*por ejemplo*, combinada) de las Regiones Indicadoras de LOH, Regiones Indicadoras de TAI y/o Regiones Indicadoras de LST puede ser de aproximadamente 75, 90, 105, 120, 130, 135, 150, 175, 200, 225, 250, 275, 300, 325, 350, 375, 400, 425, 450, 475, 500 megabases o más,

15 preferentemente, aproximadamente 75 megabases o más, preferentemente, aproximadamente 90 o 105 megabases o más, con mayor preferencia aproximadamente 120 o 130 megabases o más, y con mayor preferencia aproximadamente 135 megabases o más, y con la máxima preferencia aproximadamente 150 megabases o más

- En algunas modalidades, el número de Regiones Indicadoras de CA (o la longitud combinada, una puntuación de la 20 Región de CA o una puntuación de la Región de CA combinada) en una muestra se considera "mayor" que una referencia si es al menos 2-, 3-, 4-, 5-, 6-, 7-, 8-, 9-, o 10 veces mayor que la referencia, mientras que en algunas modalidades, se considera "mayor" si es al menos 1, 2, 3, 4, 5, 6, 7, 8, 9, o 10 desviaciones estándar mayor que la referencia. Por el contrario, en algunas modalidades el número de Regiones Indicadoras de CA (o la longitud combinada, un puntuación de la Región de CA o un puntuación de la Región de CA combinada) en una muestra se considera "no mayor" que una 25 referencia si no es mayor que 2-, 3-, 4-, 5-, 6-, 7-, 8-, 9-, o 10 veces mayor que la referencia, mientras que en algunas
- modalidades, se considera "no mayor" si no es mayor que 1, 2, 3, 4, 5, 6, 7, 8, 9 o 10 desviaciones estándar mayor que la referencia.
- En algunas modalidades el número de referencia (o longitud, valor o puntuación) se deriva de una población de referencia 30 relevante. Tales poblaciones de referencia pueden incluir pacientes (a) con el mismo cáncer que el paciente sometido a prueba, (b) con el mismo subtipo de cáncer, (c) con cáncer que tiene características genéticas u otras características clínicas o moleculares similares, (d) que respondieron a un tratamiento particular, (e) que no respondieron a un tratamiento particular, (f) que aparentemente están sanos (*por ejemplo*, no tienen ningún cáncer o al menos no tienen el cáncer del paciente examinado), etcétera. El número de referencia (o longitud, valor o puntuación) puede ser (a) representativo del 35 número (o longitud, valor o puntuación) que se encuentra en la población de referencia en su conjunto, (b) un promedio (media, mediana, etcétera) del número (o longitud, valor o puntuación) encontrado en la población de referencia como un todo o en una subpoblación particular, (c) representativo del número (o longitud, valor o puntuación) (*por ejemplo*, un promedio tal como la media o la mediana) encontrado en terciles, cuartiles, quintiles, etcétera de la población de referencia según su clasificación por (i) su número respectivo (o longitud, valor o puntuación) o (ii) la característica clínica en la que 40 se encontró que tenían (*por ejemplo*, fuerza de respuesta, pronóstico (incluido el tiempo hasta la muerte por cáncer específico), etcétera).

En algunas modalidades la referencia o índice que, si se excede por el valor o puntuación de prueba de la muestra, indica HRD es la misma que la referencia que, si no se excede por el valor o puntuación de prueba de la muestra, indica la 45 ausencia de HRD (o HDR funcional). En algunas modalidades son diferentes.

En otro aspecto, la presente divulgación proporciona un método para predecir el estado de los genes BRCA1 y BRCA2 en una muestra. Tal método es análogo a los métodos descritos anteriormente y difiere en que la determinación de las Regiones de CA, Regiones de LOH, Regiones de TAI, Regiones de LST o puntuaciones que incorporan estas se usan 50 para evaluar (*por ejemplo*, detectar) la deficiencia de BRCA1 y/o BRCA2 en la muestra.

En otro aspecto, esta divulgación proporciona un método para predecir la respuesta de un paciente con cáncer a un régimen de tratamiento del cáncer que comprende un agente que daña el ADN, una antraciclina, un inhibidor de la topoisomerasa I, radiación, y/o un inhibidor de PARP. Tal método es análogo a los métodos descritos anteriormente y 55 difiere en que la determinación de las Regiones de CA, Regiones de LOH, Regiones de TAI, Regiones de LST o puntuaciones que incorporan estas se usan para predecir la probabilidad de que el paciente con cáncer responda al régimen de tratamiento del cáncer.

- En algunas modalidades, los pacientes son pacientes sin tratamiento previo. En otro aspecto, esta divulgación proporciona 60 un método para tratar el cáncer. Tal método es análogo a los métodos descritos anteriormente y difiere en que se administra un régimen de tratamiento particular (recomendado, prescrito, etcétera) con base al menos en parte en la determinación de las Regiones de CA, Regiones de LOH, Regiones de TAI, Regiones de LST o puntuaciones que incorporan estas.
- 65 En otro aspecto, esta divulgación presenta el uso de uno o más fármacos seleccionados del grupo que consiste en agentes que dañan el ADN, antraciclinas, inhibidores de la topoisomerasa I, e inhibidores de PARP, en la fabricación de un

medicamento útil para tratar un cáncer en un paciente identificado como que tiene (o como que tenía) una célula cancerosa que tiene HRD (*por ejemplo*, una firma de HRD) como se describe en la presente descripción.

En otro aspecto, este documento presenta un método para evaluar una muestra en cuanto a la presencia de una mutación 5 dentro de un gen de una ruta de HDR. Tal método es análogo a los métodos descritos anteriormente y difiere en que la determinación de las Regiones de CA, Regiones de LOH, Regiones de TAI, Regiones de LST o puntuaciones que incorporan estas se usan para detectar (o no) la presencia de una mutación dentro de un gen de una ruta de HDR.

En otro aspecto, este documento presenta un método para evaluar las células cancerosas de un paciente en cuanto a la 10 presencia de una firma de HRD. El método comprende, o consiste esencialmente en, (a) detectar la presencia de más de un número de referencia de Regiones Indicadoras de CA en al menos un par de cromosomas humanos de una célula cancerosa del paciente con cáncer, y (b) identificar al paciente como que tiene células cancerosas con la firma de HRD. En otro aspecto, este documento presenta un método para evaluar las células cancerosas de un paciente en cuanto a la presencia de un estado deficiente de HDR. El método comprende, o consiste esencialmente en, (a) detectar la presencia 15 de más de un número de referencia de Regiones Indicadoras de CA en al menos un par de cromosomas humanos de una célula cancerosa del paciente con cáncer, y (b) identificar al paciente como que tiene células cancerosas con el estado deficiente de HDR. En otro aspecto, este documento presenta un método para evaluar las células cancerosas de un paciente en cuanto a la presencia de una mutación genética dentro de un gen de una ruta de HDR. El método comprende, o consiste esencialmente en, (a) detectar la presencia de más de un número de referencia de Regiones Indicadoras de

20 CA en al menos un par de cromosomas humanos de una célula cancerosa del paciente con cáncer, y (b) identificar al paciente como que tiene células cancerosas con la mutación genética.

En otro aspecto, este documento presenta un método para determinar si es probable que un paciente responda a un régimen de tratamiento del cáncer que comprende administrar radiación o un medicamento seleccionado del grupo que 25 consiste en agentes que dañan el ADN, antraciclinas, inhibidores de la topoisomerasa I, e inhibidores de PARP. El método comprende, o consiste esencialmente en, (a) detectar la presencia de más de un número de referencia de Regiones Indicadoras de CA en al menos un par de cromosomas humanos de una célula cancerosa del paciente con cáncer, y (b) identificar al paciente como que es probable que responda al régimen de tratamiento del cáncer. En otro aspecto, este documento presenta un método para evaluar a un paciente. El método comprende, o consiste esencialmente en,, (a)

- 30 determinar que el paciente comprende células cancerosas que tienen una firma de HRD, en donde la presencia de más de un número de referencia de Regiones Indicadoras de CA en al menos un par de cromosomas humanos de una célula cancerosa del paciente con cáncer indica que las células cancerosas tienen la firma de HRD y (b) diagnosticar que el paciente tiene células cancerosas con la firma de HRD. En otro aspecto, este documento presenta un método para evaluar a un paciente. El método comprende, o consiste esencialmente en, (a) determinar que el paciente comprende células
- 35 cancerosas que tienen un estado de deficiencia de HDR, en donde la presencia de más de un número de referencia de Regiones Indicadoras de CA en al menos un par de cromosomas humanos de una célula cancerosa del paciente con cáncer indica que las células cancerosas tienen el estado de deficiencia de HDR y (b) diagnosticar que el paciente tiene células cancerosas con el estado deficiente de HDR. En otro aspecto, este documento presenta un método para evaluar a un paciente. El método comprende, o consiste esencialmente en, (a) determinar que el paciente comprende células
- 40 cancerosas que tienen una mutación genética dentro de un gen de una ruta de HDR, en donde la presencia de más de un número de referencia de Regiones Indicadoras de CA en al menos un par de cromosomas humanos de una célula cancerosa del paciente con cáncer indican que las células cancerosas tienen la mutación genética y (b) diagnosticar que el paciente tiene células cancerosas con la mutación genética. En otro aspecto, este documento presenta un método para evaluar la probabilidad de que un paciente responda a un régimen de tratamiento del cáncer que comprende administrar 45 radiación o un medicamento seleccionado del grupo que consiste en agentes que dañan el ADN, antraciclinas, inhibidores
- de la topoisomerasa I, e inhibidores de PARP. El método comprende, o consiste esencialmente en, (a) determinar que el paciente comprende células cancerosas que tienen una firma de HRD, en donde la presencia de más de un número de referencia de Regiones Indicadoras de CA en al menos un par de cromosomas humanos de una célula cancerosa del paciente con cáncer indica que las células cancerosas tienen la firma de HRD, y (b) diagnosticar, con base al menos en 50 parte en la presencia de la firma de HRD, que el paciente es probable que responda al régimen de tratamiento del cáncer.

En otro aspecto, este documento presenta un método para realizar un análisis de diagnóstico de una célula cancerosa de un paciente. El método comprende, o consiste esencialmente en, (a) detectar la presencia de más de un número de referencia de Regiones Indicadoras de CA en al menos un par de cromosomas humanos de la célula cancerosa, y (b) 55 identificar o clasificar al paciente como que tiene células cancerosas con una firma de HRD. En otro aspecto, este documento presenta un método para realizar un análisis de diagnóstico de una célula cancerosa de un paciente. El método comprende, o consiste esencialmente en, (a) detectar la presencia de más de un número de referencia de Regiones Indicadoras de CA en al menos un par de cromosomas humanos de la célula cancerosa, y (b) identificar o clasificar al paciente como que tiene cáncer células con un estado deficiente de HDR. En otro aspecto, este documento presenta un 60 método para realizar un análisis de diagnóstico de una célula cancerosa de un paciente. El método comprende, o consiste esencialmente en, (a) detectar la presencia de más de un número de referencia de Regiones Indicadoras de CA en al menos un par de cromosomas humanos de la célula cancerosa que son más largas, y (b) identificar o clasificar al paciente como que tiene células cancerosas con una mutación genética dentro de un gen de una ruta de HDR. En otro aspecto, este documento presenta un método para realizar un análisis de diagnóstico de una célula cancerosa de un paciente para 65 determinar si es probable que el paciente con cáncer responda a un régimen de tratamiento del cáncer que comprende administrar radiación o un medicamento seleccionado del grupo que consiste en agentes que dañan el ADN, antraciclinas,

inhibidores de la topoisomerasa I, e inhibidores de PARP. El método comprende, o consiste esencialmente en, (a) detectar la presencia de más de un número de referencia de Regiones Indicadoras de CA en al menos un par de cromosomas humanos de la célula cancerosa, y (b) identificar o clasificar al paciente como que es probable que responda al régimen de tratamiento del cáncer.

5

En otro aspecto, este documento presenta un método para diagnosticar que un paciente tiene células cancerosas con una firma de HRD. El método comprende, o consiste esencialmente en, (a) determinar que el paciente comprende células cancerosas que tienen la firma de HRD, en donde la presencia de más de un número de referencia de Regiones Indicadoras de CA en al menos un par de cromosomas humanos de una célula cancerosa del paciente con cáncer indica 10 que las células cancerosas tienen la firma de HRD y (b) diagnosticar que el paciente tiene células cancerosas con la firma

- de HRD. En otro aspecto, este documento presenta un método para diagnosticar que un paciente tiene células cancerosas con un estado deficiente de HDR. El método comprende, o consiste esencialmente en, (a) determinar que el paciente comprende células cancerosas que tienen el estado de deficiencia de HDR, en donde la presencia de más de un número de referencia de Regiones Indicadoras de CA en al menos un par de cromosomas humanos de una célula cancerosa del
- 15 paciente con cáncer indica que las células cancerosas tienen el estado de deficiencia de HDR, y (b) diagnosticar que el paciente tiene células cancerosas con el estado deficiente de HDR. En otro aspecto, este documento presenta un método para diagnosticar que un paciente tiene células cancerosas con una mutación genética dentro de un gen de una ruta de HDR. El método comprende, o consiste esencialmente en, (a) determinar que el paciente comprende células cancerosas que tienen la mutación genética, en donde la presencia de más de un número de referencia de Regiones Indicadoras de
- 20 CA en al menos un par de cromosomas humanos de una célula cancerosa del paciente con cáncer indica que las células cancerosas tienen la mutación genética, y (b) diagnosticar que el paciente tiene células cancerosas con la mutación genética. En otro aspecto, este documento presenta un método para diagnosticar a un paciente como candidato para un régimen de tratamiento del cáncer que comprende administrar radiación o un medicamento seleccionado del grupo que consiste en agentes que dañan el ADN, antraciclinas, inhibidores de la topoisomerasa I, e inhibidores de PARP. El método
- 25 comprende, o consiste esencialmente en, (a) determinar que el paciente comprende células cancerosas que tienen una firma de HRD, en donde la presencia de más de un número de referencia de Regiones Indicadoras de CA en al menos un par de cromosomas humanos de una célula cancerosa del paciente con cáncer indica que las células cancerosas tienen la firma de HRD, y (b) diagnosticar, con base al menos en parte en la presencia de la firma de HRD, que el paciente es probable que responda al régimen de tratamiento del cáncer.

30

40

En otro aspecto, la divulgación proporciona un método para evaluar a un paciente. El método comprende, o consiste esencialmente en, (a) determinar si el paciente tiene (o tuvo) células cancerosas con más de un número de referencia de Regiones Indicadoras de CA (o, *por ejemplo*, una puntuación de la Región de CA que excede una puntuación de la Región de CA de referencia); y (b)(1) diagnosticar que el paciente tiene células cancerosas con HRD si se determina que el 35 paciente tiene (o tuvo) células cancerosas con más de un número de referencia de Regiones de CA (o, *por ejemplo*, una puntuación de la Región de CA que excede una puntuación de la Región de CA de referencia); o (b)(2) diagnosticar que el paciente no tiene células cancerosas con HRD si se determina que el paciente no tiene (o no tuvo) células cancerosas con más de un número de referencia de Regiones de CA (o, *por ejemplo,* el paciente no tiene (o no tuvo) células cancerosas con una puntuación de la Región de CA superior a una puntuación de la Región de CA de referencia).

En otro aspecto, esta divulgación presenta el uso de una pluralidad de oligonucleótidos capaces de hibridarse con una pluralidad de regiones polimórficas de ADN genómico humano, en la fabricación de un kit de diagnóstico útil para determinar el número total o la longitud combinada de las Regiones de CA en al menos un par de cromosomas (o ADN derivado de los mismos) en una muestra obtenida de un paciente con cáncer, y para detectar (a) HRD o probabilidad de 45 HRD (*por ejemplo*, una firma de HRD) en la muestra, (b) deficiencia (o probabilidad de deficiencia) en un gen BRCA1 o BRCA2 en la muestra, o (c) una mayor probabilidad de que el paciente con cáncer responda a un régimen de tratamiento del cáncer que comprende un agente que daña el ADN, una antraciclina, un inhibidor de la topoisomerasa I, radiación, o un inhibidor de PARP.

- 50 En otro aspecto, esta divulgación presenta un sistema para detectar HRD (*por ejemplo*, una firma de HRD) en una muestra. El sistema comprende, o consiste esencialmente en, (a) un analizador de muestras configurado para producir una pluralidad de señales sobre el ADN genómico de al menos un par de cromosomas humanos (o ADN derivado de los mismos) en la muestra, y (b) un subsistema de ordenador programado para calcular, con base en la pluralidad de señales, el número o la longitud combinada de las Regiones de CA en el al menos un par de cromosomas humanos. El subsistema
- 55 de ordenador puede programarse para comparar el número o la longitud combinada de las Regiones de CA con un número de referencia para detectar (a) HRD o probabilidad de HRD (*por ejemplo*, una firma de HRD) en la muestra, (b) deficiencia (o probabilidad de deficiencia) en un gen BRCA1 o BRCA2 en la muestra, o (c) una mayor probabilidad de que el paciente con cáncer responda a un régimen de tratamiento del cáncer que comprende un agente que daña el ADN, una antraciclina, un inhibidor de la topoisomerasa I, radiación, o un inhibidor de PARP. El sistema puede comprender un módulo de salida 60 configurado para mostrar (a), (b), o (c). El sistema puede comprender un módulo de salida configurado para mostrar una recomendación para el uso del régimen de tratamiento del cáncer.

En otro aspecto, la divulgación proporciona un producto de programa de ordenador incorporado en un medio legible por ordenador que, cuando se ejecuta en un ordenador, proporciona instrucciones para detectar la presencia o ausencia de 65 cualquier Región de CA a lo largo de uno o más de los cromosomas humanos que no sean los cromosomas sexuales X y Y humanos (las Regiones de CA son opcionalmente Regiones Indicadoras de CA); y determinar el número total o la

longitud combinada de las Regiones de CA en uno o más pares de cromosomas. El producto de programa de ordenador puede incluir otras instrucciones.

En otro aspecto, la presente divulgación proporciona un kit de diagnóstico. El kit comprende, o consiste esencialmente 5 en, al menos 500 oligonucleótidos capaces de hibridarse con una pluralidad de regiones polimórficas de ADN genómico humano (o ADN derivado del mismo); y un producto de programa de ordenador provisto en la presente descripción. El producto del programa de ordenador puede incorporarse en un medio legible por ordenador que, cuando se ejecuta en un ordenador, proporciona instrucciones para detectar la presencia o ausencia de cualquier Región de CA a lo largo de uno o más cromosomas humanos que no sean los cromosomas sexuales X y Y humanos (las Regiones de CA que son 10 opcionalmente Regiones Indicadoras de CA); y determinar el número total o la longitud combinada de las Regiones de CA en uno o más pares de cromosomas. El producto de programa de ordenador puede incluir otras instrucciones.

En algunas modalidades de uno o más de los aspectos de la divulgación descritos en los párrafos anteriores, uno o más de los siguientes pueden aplicarse según sea apropiado. Las Regiones de CA pueden determinarse en al menos dos, 15 cinco, diez, o 21 pares de cromosomas humanos. La célula cancerosa puede ser una célula cancerosa de ovario, mama, pulmón o esófago. La referencia puede ser 6, 7, 8, 9, 10, 11, 12, 13, 14, 15, 16, 17, 18 o 20 o mayor. El al menos un par de cromosomas humanos puede excluir el cromosoma 17 humano. El agente que daña el ADN puede ser cisplatino, carboplatino, oxalaplatino, o picoplatino, la antraciclina puede ser epirubincina o doxorrubicina, el inhibidor de la topoisomerasa I puede ser campotecina, topotecán, o irinotecán, o el inhibidor de PARP puede ser iniparib, olaparib o 20 velapirib. El paciente puede ser un paciente sin tratamiento previo.

Como se describe en la presente descripción, una muestra (por ejemplo, una muestra de células cancerosas o una muestra que contiene ADN derivado de una o más células cancerosas) puede identificarse como que tiene una "firma de HRD" (o alternativamente llamada "firma de deficiencia de HDR") si el genoma de las células evaluadas contienen (a) 25 cualquiera de una puntuación de la Región de LOH, una puntuación de la Región de TAI o una puntuación de la Región de LST que excede una referencia o (b) una puntuación de la Región de CA combinada que excede una referencia. Por el contrario, una muestra (por ejemplo, una muestra de células cancerosas o una muestra que contiene ADN derivado de una o más células cancerosas) puede identificarse como carente de una "firma de HRD" (o alternativamente llamada "firma de deficiencia de HDR") si el genoma de las células evaluadas contiene (a) una puntuación de la Región de LOH, 30 una puntuación de la Región de TAI y una puntuación de la Región de LST, cada una de los cuales no excede una referencia o (b) una puntuación de la Región de CA combinada que no excede una referencia.

Las células (*por ejemplo*, células cancerosas) identificadas como que tienen una firma de HRD pueden clasificarse como que tienen una mayor probabilidad de tener una deficiencia de HDR y/o que tienen una mayor probabilidad de tener un 35 estado deficiente en uno o más genes en la ruta de HDR. Por ejemplo, las células cancerosas identificadas con una firma de HRD pueden clasificarse como que tienen una mayor probabilidad de tener un estado deficiente de HDR. En algunos casos, las células cancerosas identificadas con una firma de HRD pueden clasificarse como que tienen una mayor probabilidad de tener un estado deficiente para uno o más genes en la ruta de HDR. Como se usa en la presente descripción, el estado deficiente para un gen significa que la secuencia, estructura, expresión y/o actividad del gen o su 40 producto es/son deficientes en comparación con lo normal. Los ejemplos incluyen, pero no se limitan a, baja o nula expresión de ARNm o proteína, mutaciones perjudiciales, hipermetilación, actividad atenuada (*por ejemplo*, actividad enzimática, capacidad de unirse a otra biomolécula), etcétera. Como se usa en la presente descripción, estado deficiente para una ruta (*por ejemplo*, ruta de HDR) significa que al menos un gen en esa ruta (*por ejemplo*, BRCA1) es deficiente. Los ejemplos de mutaciones altamente perjudiciales incluyen mutaciones de desplazamiento del marco de lectura, 45 mutaciones del codón de detención, y mutaciones que conducen a un corte y empalme de ARN alterado. El estado deficiente en un gen en la ruta de HDR puede resultar en deficiencia o actividad reducida en la reparación dirigida por homología en las células cancerosas. Los ejemplos de genes en la ruta de HDR incluyen, sin limitación, los genes enumerados en la Tabla 1.

50 Tabla 1. Genes de la ruta de HDR seleccionados

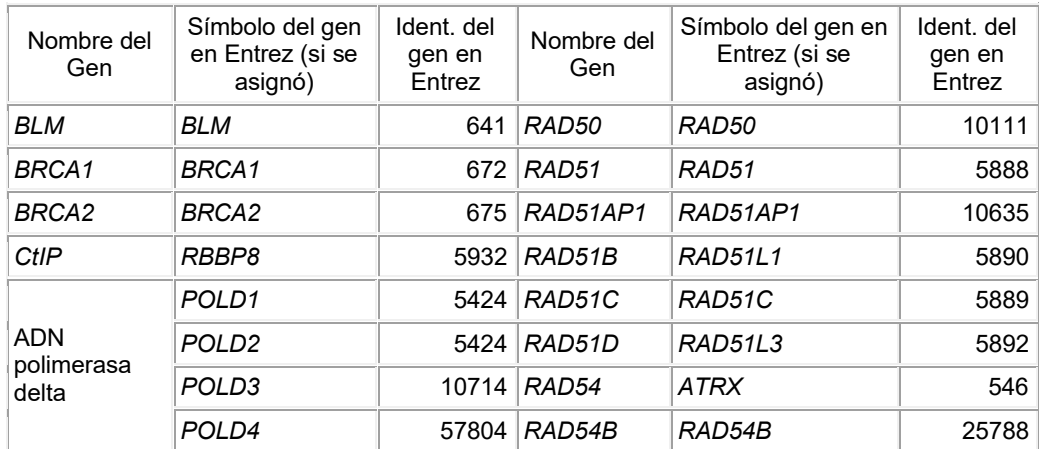

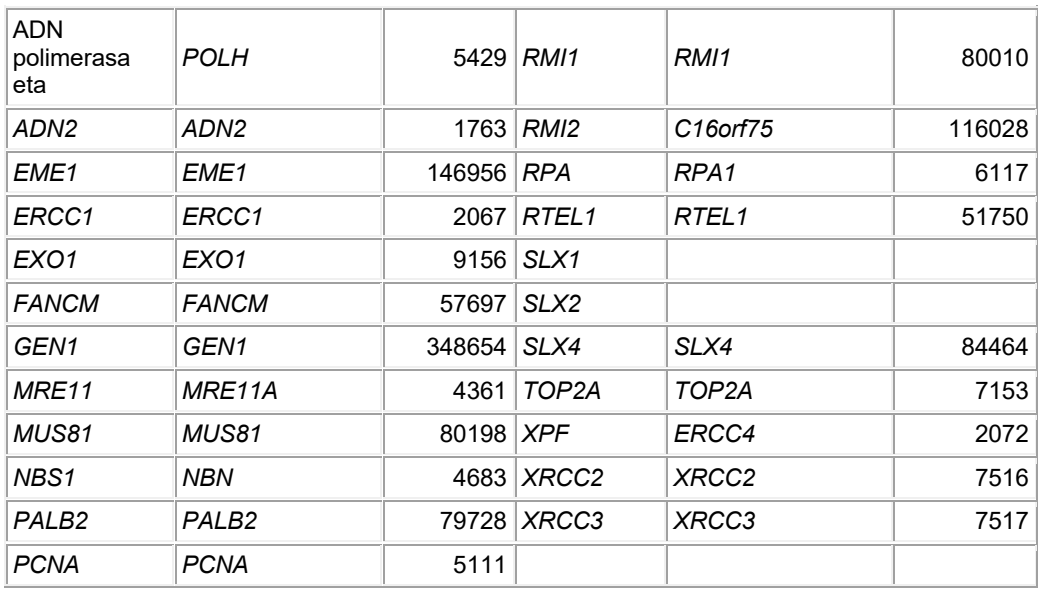

Como se describe en la presente descripción, la identificación de loci de CA (así como el tamaño y el número de Regiones de CA) puede incluir, primero, determinar el genotipo de una muestra en varios loci genómicos (*por ejemplo*, Loci de SNP,

- 25 bases individuales en secuenciación a gran escala) y, en segundo lugar, determinar si los loci exhiben cualquiera de LOH, TAI o LST. Puede usarse cualquier técnica apropiada para determinar los genotipos en los loci de interés dentro del genoma de una célula. Por ejemplo, matrices de polimorfismo de un solo nucleótido (SNP) (*por ejemplo*, matrices SNP de todo el genoma humano), secuenciación dirigida de loci de interés (*por ejemplo*, secuenciación de loci SNP y sus secuencias circundantes), e incluso secuenciación a gran escala (*por ejemplo*, exoma completo, transcriptoma o 30 secuenciación del genoma) pueden usarse para identificar loci como homocigotos o heterocigotos. Típicamente, puede realizarse un análisis de la naturaleza homocigota o heterocigótica de los loci en una longitud de un cromosoma para determinar la longitud de las Regiones de CA. Por ejemplo, un tramo de ubicaciones de SNP que están separadas (por ejemplo, separadas entre 25 kb y aproximadamente 100 kb) a lo largo de un cromosoma puede evaluarse mediante el uso de los resultados de la matriz de SNP para determinar no solo la presencia de una región de homocigosidad (*por* 35 *ejemplo*, LOH) a lo largo de un cromosoma sino también a lo largo de esa región. Los resultados de una matriz de SNP pueden usarse para generar un gráfico que traza las dosis de alelos a lo largo de un cromosoma. La dosis de alelo d<sup>i</sup> para SNP i puede calcularse a partir de intensidades de señal ajustadas de dos alelos (A<sup>i</sup> y Bi): d<sup>i</sup> = Ai/(A<sup>i</sup> + Bi). Un ejemplo de dicho gráfico se presenta en las Figuras 1 y 2, que muestran la diferencia entre muestras frescas congeladas y FFPE y entre micromatrices de SNP y análisis de secuenciación de SNP. En la técnica se conocen numerosas variaciones en las 40 matrices de ácido nucleico útiles en la invención. Estos incluyen las matrices usadas en los diversos ejemplos más adelante (*por ejemplo*, matriz Affymetrix 500K GeneChip en el Ejemplo 3; Servicios Affymetrix OncoScan™ FFPE Express 2.0 (anteriormente Servicios MIP CN) en el Ejemplo 4).
- Una vez que se determina el genotipo de una muestra para una pluralidad de loci (*por ejemplo*, SNP), pueden usarse 45 técnicas comunes para identificar loci y regiones de LOH, TAI y LST (incluidas las descritas en la Solicitud internacional núm. PCT/US2011/040953 (publicado como documento núm. WO/2011/160063); Solicitud internacional núm. PCT/US2011/048427 (publicado como documento núm. WO/2012/027224); Popova y otros, Ploidy and large-scale genomic instability consistently identify basal-like breast carcinomas with BRCA1/2 inactivation, CANCER RES. (2012) 72:5454-5462). En algunas modalidades determinar si el desequilibrio cromosómico o las transiciones a gran escala 50 incluyen determinar si se trata de aberraciones somáticas o de la línea germinal. Una forma de determinar hacer esto es comparar el genotipo somático con la línea germinal. Por ejemplo, el genotipo para una pluralidad de loci (*por ejemplo*, SNP) pueden determinarse tanto en una muestra de línea germinal (*por ejemplo*, sangre) y una muestra somática (*por ejemplo*, tumor). Los genotipos para cada muestra pueden compararse (típicamente computacionalmente) para determinar dónde el genoma de la célula de la línea germinal era heterocigoto y el genoma de la célula somática es 55 homocigoto. Tales loci son loci de LOH y las regiones de tales loci son Regiones de LOH.

Las técnicas computacionales también pueden usarse para determinar si una aberración es de la línea germinal o somática. Tales técnicas son particularmente útiles cuando una muestra de línea germinal no está disponible para análisis y comparación. Por ejemplo, algoritmos como los descritos en otra parte pueden usarse para detectar Regiones de LOH 60 mediante el uso de información de matrices de SNP (Nannya y otros, Cancer Res. (2005) 65:6071-6079 (2005)). Típicamente estos algoritmos no tienen en cuenta explícitamente la contaminación de muestras tumorales con tejido benigno. *Cf*. Solicitud Internacional núm. PCT/US2011/026098 (publicada como documento núm. WO2011/106541) a Abkevich y otros Goransson y otros, PLoS One (2009) 4(6):e6057. Esta contaminación a menudo es lo suficientemente alta como para dificultar la detección de Regiones de LOH. Los métodos analíticos mejorados de acuerdo con la presente 65 divulgación para identificar LOH, TAI y LST, incluso a pesar de la contaminación, incluyen los incorporados en productos de software de ordenador como se describe más adelante.

El siguiente es un ejemplo. Si la relación observada de las señales de dos alelos, A y B, es de dos a uno, hay dos posibilidades. La primera posibilidad es que las células cancerosas tengan LOH con la eliminación del alelo B en una muestra con un 50 % de contaminación con células normales. La segunda posibilidad es que no hay LOH pero el alelo A está duplicado en una muestra sin contaminación con células normales. Un algoritmo puede implementarse como un

- 5 programa de ordenador como se describe en la presente descripción para reconstruir Regiones de LOH con base en datos del genotipo (*por ejemplo*, genotipo de SNP). Un punto del algoritmo es reconstruir primero los números de copia específicos del alelo (ASCN) en cada locus *(por ejemplo,* SNP). Los ASCN son el número de copias de alelos tanto maternos como paternos. Una Región de LOH se determina entonces como un tramo de SNP con uno de los ASCN (paternos o maternos) que es cero. El algoritmo puede basarse en maximizar una función de probabilidad y puede ser
- 10 conceptualmente similar a un algoritmo descrito previamente diseñado para reconstruir el número total de copias (en lugar de ASCN) en cada locus (*por ejemplo*, SNP). *Ver* Solicitud internacional núm. PCT/US2011/026098 de Abkevich y otros. La función de probabilidad puede maximizarse sobre el ASCN de todos los loci, el nivel de contaminación con tejido benigno, el número total de copias promediado en todo el genoma, y el nivel de ruido específico de la muestra. Los datos de entrada para el algoritmo pueden incluir o consistir en (1) intensidades de señal normalizadas específicas de la muestra
- 15 para ambos alelos de cada locus y (2) conjunto de parámetros específicos de ensayo (específicos para diferentes conjuntos de SNP y para un enfoque con base en secuencias) definidos con base en el análisis de gran número de muestras con perfiles de ASCN conocidos.
- En algunos casos, las técnicas de secuenciación de ácido nucleico pueden usarse para genotipar los loci. Por ejemplo, el 20 ADN genómico de una muestra celular (*por ejemplo*, una muestra de células cancerosas) puede extraerse y fragmentarse. Puede usarse cualquier método apropiado para extraer y fragmentar el ácido nucleico genómico, incluidos, entre otros, kits comerciales como QIAamp™ DNA Mini Kit (Qiagen™), MagNA™ Pure DNA Isolation Kit (Roche Applied Science™) y GenElute™ Mammalian Genomic DNA Kit Miniprep (Sigma-Aldrich™). Una vez extraído y fragmentado, puede hacerse una secuenciación dirigida o no dirigida para determinar los genotipos de la muestra en los loci. Por ejemplo, puede 25 realizarse la secuenciación del genoma completo, del transcriptoma completo, o del exoma completo para determinar
- genotipos en millones o incluso miles de millones de pares de bases (*es decir*, los pares de bases pueden ser "loci" para evaluar).
- En algunos casos, la secuenciación dirigida de loci polimórficos conocidos (*por ejemplo*, SNP y secuencias circundantes) 30 pueden hacerse como una alternativa al análisis de micromatrices. Por ejemplo, el ADN genómico puede enriquecerse para aquellos fragmentos que contienen un locus (*por ejemplo*, ubicación de SNP) para analizar mediante el uso de kits diseñados para este fin (*por ejemplo*, Agilent SureSelect™, Illumina TruSeq Capture™ y Nimblegen SeqCap EZ Choice™). Por ejemplo, el ADN genómico que contiene los loci a analizar puede hibridarse con fragmentos de ARN de captura biotinilados para formar complejos de ARN biotinilado/ADN genómico. Alternativamente, pueden utilizarse sondas 35 de captura de ADN que dan como resultado la formación de híbridos de ADN biotinilado/ADN genómico. Pueden usarse
- perlas magnéticas recubiertas con estreptavidina y una fuerza magnética para separar los complejos de ARN biotinilado/ADN genómico de aquellos fragmentos de ADN genómico que no están presentes dentro de un complejo de ARN biotinilado/ADN genómico. Los complejos de ARN/ADN genómico biotinilados obtenidos pueden tratarse para eliminar el ARN capturado de las perlas magnéticas, y dejar así fragmentos de ADN genómico intactos que contienen un 40 locus para analizar. Estos fragmentos de ADN genómico intactos que contienen los loci a analizar pueden amplificarse mediante el uso de, por ejemplo, técnicas de PCR. Los fragmentos de ADN genómico amplificado pueden secuenciarse
- mediante el uso de una tecnología de secuenciación de alto rendimiento o una tecnología de secuenciación de próxima generación como Illumina HiSeq™, Illumina MiSeq™, Life Technologies SoLID™ o Ion Torrent™, o Roche 454™.
- 45 Los resultados de secuenciación de los fragmentos de ADN genómico pueden usarse para identificar loci que exhiben o no exhiben una CA, análoga al análisis de micromatrices descrito en la presente descripción. En algunos casos, puede realizarse un análisis del genotipo de loci en una longitud de un cromosoma para determinar la longitud de las Regiones de CA. Por ejemplo, un tramo de ubicaciones de SNP que están espaciadas (*por ejemplo*, espaciados a una distancia de aproximadamente 25 kb a aproximadamente 100 kb) a lo largo de un cromosoma puede evaluarse mediante 50 secuenciación, y los resultados de secuenciación se usan para determinar no solo la presencia de una Región de CA sino también la longitud de esa Región de CA. Los resultados de secuenciación obtenidos pueden usarse para generar un
- gráfico que traza las dosis de alelos a lo largo de un cromosoma. La dosis de alelo d<sup>i</sup> para SNP i, puede calcularse a partir del número ajustado de sondas capturadas para dos alelos (A<sup>i</sup> y Bi): d<sup>i</sup> = Ai/(A<sup>i</sup> + Bi). Un ejemplo de tal gráfico se presenta en las Figuras 1 y 2. La determinación de si una aberración es de la línea germinal o somática puede realizarse como se 55 describe en la presente descripción.

En algunos casos, puede usarse un proceso de selección para seleccionar los loci (*por ejemplo*, loci de SNP) para evaluar mediante el uso de un ensayo configurado para genotipar loci (*por ejemplo*, ensayos con base en matrices de SNP y ensayos con base en secuenciación). Por ejemplo, cualquier ubicación de SNP humana puede seleccionarse para su 60 inclusión en un ensayo con base en una matriz de SNP o un ensayo basado en secuenciación configurado para genotipar loci. En algunos casos, pueden evaluarse 0,5, 1,0, 1,5, 2,0, 2,5 millones o más de ubicaciones de SNP presentes dentro del genoma humano para identificar aquellos SNP que (a) no están presentes en el cromosoma Y, (b) no son SNP mitocondriales, (c) tienen una frecuencia de alelos menores de al menos aproximadamente el cinco por ciento en caucásicos, (d) tienen una frecuencia de alelos menores de al menos aproximadamente un por ciento en tres razas 65 distintas de los caucásicos (*por ejemplo*, chino, japonés, y yoruba), y/o (e) no tienen una desviación significativa del equilibrio de Hardy Weinberg en ninguna de las cuatro razas. En algunos casos, pueden seleccionarse más de 100.000,

150 000, o 200 000 SNP humanos que cumplen con los criterios del (a) al (e). De los SNP humanos que cumplen los criterios del (a) al (e), un grupo de SNP (*por ejemplo*, pueden seleccionarse los mejores 110 000 SNP) de manera tal que los SNP tengan un alto grado de frecuencia de alelos en caucásicos, cubran el genoma humano de una manera un tanto espaciada (*por ejemplo*, al menos un SNP cada aproximadamente de 25 kb a aproximadamente 500 kb), y no están en

5 desequilibrio de enlace con otro SNP seleccionado para ninguna de las cuatro razas. En algunos casos, pueden seleccionarse alrededor de 40, 50, 60, 70, 80, 90, 100, 110, 120, 130 mil o más SNP para cumplir con cada uno de estos criterios e incluirlos en un ensayo configurado para identificar Regiones de CA en un genoma humano. Por ejemplo, entre aproximadamente 70 000 y aproximadamente 90 000 (*por ejemplo*, pueden seleccionarse aproximadamente 80 000) SNP para análisis con un ensayo con base en una matriz de SNP, y entre aproximadamente 45 000 y aproximadamente 55 10 000 (*por ejemplo*, pueden seleccionarse aproximadamente 54 000) SNP para análisis con un ensayo con base en secuenciación.

Como se describe en la presente descripción, puede evaluarse cualquier tipo apropiado de muestra. Por ejemplo, puede evaluarse una muestra que contenga células cancerosas para determinar si el genoma de las células cancerosas contiene 15 una firma de HRD, carece de una firma de HRD, tiene un mayor número de Regiones Indicadoras de CA o tiene una puntuación de la Región de CA aumentada. Los ejemplos de muestras que contienen células cancerosas que pueden evaluarse como se describe en la presente descripción incluyen, sin limitación, muestras de biopsia tumoral (*por ejemplo*, muestras de biopsia de tumor de mama), muestras de tejido embebido en parafina y fijadas en formalina que contienen células cancerosas, biopsias con aguja gruesa, aspirados con aguja fina, y muestras que contienen células cancerosas 20 desprendidas de un tumor (*por ejemplo*, sangre, orina u otros fluidos corporales). Para muestras de tejido fijadas con formalina y embebidas en parafina, la muestra puede prepararse mediante extracción de ADN mediante el uso de un kit de extracción de ADN genómico optimizado para tejido FFPE, que incluye pero no se limita a los descritos anteriormente (*por ejemplo*, QuickExtract™ FFPE DNA Extraction Kit (Epicenter™) y QIAamp™ DNA FFPE Tissue Kit (Qiagen™)).

- 25 En algunos casos, las técnicas de disección con láser pueden realizarse en una muestra de tejido para minimizar el número de células no cancerosas dentro de una muestra de células cancerosas a evaluar. En algunos casos, los métodos de purificación basados en anticuerpos pueden usarse para enriquecer las células cancerosas y/o agotar las células no cancerosas. Los ejemplos de anticuerpos que podrían usarse para el enriquecimiento de células cancerosas incluyen, sin limitación, anticuerpos anti-EpCAM, anti-TROP-2, anti-c-Met, proteína de unión anti-folato, anti-N-Cadherina, anti-CD318, 30 antiantígeno de células madre antimesencimales, anti-Her2, anti-MUCl, anti-EGFR, anticitoqueratinas (*por ejemplo*,
- citoqueratina 7, citoqueratina 20, etcétera), anticuerpos anti-Caveolina-1, anti-PSA, anti-CA125 y de proteínas antisurfactante.
- Cualquier tipo de célula cancerosa puede evaluarse mediante el uso de los métodos y materiales descritos en la presente 35 descripción. Por ejemplo, las células de cáncer de mama, las células de cáncer de ovario, las células de cáncer de hígado, las células de cáncer de esófago, las células de cáncer de pulmón, las células de cáncer de cabeza y cuello, las células de cáncer de próstata, las células de cáncer de colon, recto o colorrectal, y las células de cáncer de páncreas pueden evaluarse para determinar si el genoma de las células cancerosas contiene una firma de HRD, carece de una firma de HRD, tiene un mayor número de Regiones Indicadoras de CA o tiene una mayor puntuación de la Región de CA. En 40 algunas modalidades, las células cancerosas son células cancerosas primarias o metastásicas de cáncer de ovario, cáncer de mama, cáncer de pulmón o cáncer de esófago.
- Al evaluar el genoma de las células cancerosas en busca de la presencia o ausencia de una firma de HRD, uno o más (*por ejemplo*, uno, dos, tres, cuatro, cinco, seis, siete, ocho, nueve, diez, once, doce, 13, 14, 15, 16, 17, 18, 19, 20, 21, 22 45 o 23) pares de cromosomas pueden evaluarse. En algunos casos, el genoma de las células cancerosas se evalúa para detectar la presencia o ausencia de una firma de DRH mediante el uso de uno o más (*por ejemplo*, uno, dos, tres, cuatro, cinco, seis, siete, ocho, nueve, diez, once, doce, 13, 14, 15, 16, 17, 18, 19, 20, 21, 22, 23) pares de cromosomas.
- En algunos casos, puede ser útil excluir ciertos cromosomas de este análisis. Por ejemplo, en el caso de las mujeres, un 50 par a evaluar puede incluir el par de cromosomas sexuales X; mientras que, en el caso de los hombres, puede evaluarse cualquier par de cromosomas autosómicos (*es decir*, puede evaluarse cualquier par que no sea el par de cromosomas sexuales X y Y). Como otro ejemplo, en algunos casos el par del cromosoma número 17 puede excluirse del análisis. Se determinó que ciertos cromosomas transportan niveles inusualmente altos de CA en ciertos tipos de cáncer y, por lo tanto, puede ser útil excluir tales cromosomas cuando se analizan muestras como se describe en la presente descripción de 55 pacientes que tienen estos tipos de cáncer. En algunos casos, la muestra proviene de una paciente con cáncer de ovario y el cromosoma que se excluirá es el cromosoma 17.
- Por lo tanto, puede analizarse un número predefinido de cromosomas para determinar el número de Regiones Indicadoras de CA (o la puntuación de la Región de CA o la puntuación de la Región de CA combinada), preferentemente, el número 60 de Regiones de CA de una longitud de más de 9 megabases, 10 megabases, 12 megabases, 14 megabases, con mayor preferencia mayores de 15 megabases. Alternativamente o además, los tamaños de todas las Regiones Indicadoras de CA identificadas pueden resumirse para obtener una longitud total de las Regiones Indicadoras de CA.
- Como se describe en la presente descripción, los pacientes que tienen células cancerosas (o muestras derivadas de ellas) 65 identificadas como que tienen un estado de firma de HRD pueden clasificarse, con base al menos en parte en tal firma de HRD, como susceptibles de responder a un régimen de tratamiento de cáncer particular. Por ejemplo, los pacientes que

tienen células cancerosas con una firma de HRD pueden clasificarse, con base al menos en parte en tal firma de HRD, como susceptibles de responder a un régimen de tratamiento del cáncer que incluye el uso de un agente que daña el ADN, un agente de letalidad sintético (*por ejemplo*, un inhibidor de PARP), radiación, o una combinación de estos. En algunas modalidades los pacientes son pacientes sin tratamiento previo. Los ejemplos de agentes que dañan el ADN

- 5 incluyen, sin limitación, medicamentos de quimioterapia basados en platino (*por ejemplo*, cisplatino, carboplatino, oxaliplatino y picoplatino), antraciclinas (*por ejemplo*, epirubicina y doxorrubicina), inhibidores de la topoisomerasa I (por ejemplo, campotecina, topotecán, e irinotecán), reticuladores de ADN como la mitomicina C, y compuestos de triazeno (por ejemplo, dacarbazina y temozolomida). Los enfoques terapéuticos de letalidad sintética generalmente implican administrar un agente que inhibe al menos un componente crítico de una ruta biológica que es especialmente importante
- 10 para la supervivencia de una célula tumoral particular. Por ejemplo, cuando una célula tumoral tiene una ruta de reparación homóloga deficiente (*por ejemplo*, según lo determinado de acuerdo con la presente divulgación), los inhibidores de la poli ADP ribosa polimerasa (o fármacos de platino, inhibidores de reparación de rotura de doble cadena, etcétera) pueden ser especialmente potentes contra tales tumores porque dos vías críticas para la supervivencia se obstruyen (una biológicamente, *por ejemplo*, por mutación de BRCA1, y la otra sintéticamente, *por ejemplo*, por la administración de un
- 15 fármaco de ruta). Los enfoques de letalidad sintética para la terapia contra el cáncer se describen en, *por ejemplo*, O'Brien y otros, Converting cancer mutations into therapeutic opportunities, EMBO MOL. Med. (2009) 1:297-299. Los ejemplos de agentes de letalidad sintéticos incluyen, sin limitación, inhibidores de PARP o inhibidores de reparación de rotura de doble cadena en células tumorales deficientes de reparación homóloga, inhibidores de PARP en células tumorales deficientes en PTEN, metotrexato en células tumorales deficientes en MSH2, etcétera. Los ejemplos de inhibidores de PARP incluyen,
- 20 sin limitación, olaparib, iniparib, y veliparib. Los ejemplos de inhibidores de reparación de rotura de doble cadena incluyen, sin limitación, KU55933 (inhibidor de ATM) y NU7441 (inhibidor de ADN-PKcs). Los ejemplos de información que pueden usarse además de la presencia de una firma de HRD para basar una clasificación de probabilidades de responder a un régimen de tratamiento de cáncer en particular incluyen, sin limitación, resultados de tratamientos previos, mutaciones de ADN de línea germinal o somático, perfilado de la expresión de genes o proteínas (*por ejemplo*, estado ER/PR/HER2,
- 25 niveles de PSA), histología tumoral (*por ejemplo*, adenocarcinoma, carcinoma de células escamosas, carcinoma seroso papilar, carcinoma mucinoso, carcinoma ductal invasivo, carcinoma ductal *in situ* (no invasivo), etcétera), estadio de la enfermedad, tumor o grado de cáncer (*por ejemplo* bien, moderadamente, o poco diferenciado (*por ejemplo*, Gleason, Bloom Richardson modificado), etcétera), número de cursos anteriores de tratamiento, etcétera.
- 30 Una vez clasificado como probable que responda a un régimen particular de tratamiento del cáncer (*por ejemplo*, un régimen de tratamiento del cáncer que incluye el uso de un agente que daña el ADN, un inhibidor de PARP, radiación, o una combinación de estos), el paciente con cáncer puede tratarse con tal régimen de tratamiento del cáncer. En algunas modalidades, los pacientes son pacientes sin tratamiento previo. Por lo tanto la divulgación proporciona un método para tratar a un paciente que comprende detectar una firma de HRD como se describe en la presente descripción y administrar
- 35 (o recomendar o prescribir) un régimen de tratamiento que comprende el uso de un agente que daña el ADN, un inhibidor de PARP, radiación, o una combinación de estos. Cualquier método apropiado para tratar el cáncer en cuestión puede usarse para tratar a un paciente con cáncer identificado como que tiene células cancerosas que tienen la firma de HRD. Por ejemplo, los medicamentos de quimioterapia basados en platino o una combinación de medicamentos de quimioterapia basados en platino pueden usarse para tratar el cáncer como se describe en cualquier otra parte (*ver*, *por*
- 40 *ejemplo*, las Patentes de los Estados Unidos núm. 3,892,790, 3,904,663, 7,759,510, 7,759,488 y 7,754,684. En algunos casos, las antraciclinas o una combinación de antraciclinas pueden usarse para tratar el cáncer como se describe en cualquier otra parte (*ver*, *por ejemplo*, las Patentes de los Estados Unidos núm. 3,590,028, 4,138,480, 4,950,738, 6,087,340, 7,868,040, y 7,485,707). En algunos casos, los inhibidores de la topoisomerasa I o una combinación de inhibidores de la topoisomerasa I pueden usarse para tratar el cáncer como se describe en cualquier otra parte (*ver*, *por*
- 45 *ejemplo*, las Patentes de los Estados Unidos núm. 5,633,016 y 6,403,563. En algunos casos, los inhibidores de PARP o una combinación de inhibidores de PARP pueden usarse para tratar el cáncer como se describe en cualquier otra parte (*ver*, *por ejemplo*, las Patentes de los Estados Unidos núm. 5,177,075, 7,915,280y 7,351,701. En algunos casos, la radiación puede usarse para tratar el cáncer como se describe en cualquier otra parte (*ver*, *por ejemplo*, la Patente de los Estados Unidos núm. 5,295,944). En algunos casos, una combinación que comprende diferentes agentes (*por ejemplo*,
- 50 una combinación que comprende cualquiera de los medicamentos de quimioterapia basados en platino, antraciclinas, inhibidores de la topoisomerasa I, y/o inhibidores de PARP) con o sin tratamientos de radiación puede usarse para tratar el cáncer. En algunos casos, un tratamiento combinado puede comprender cualquiera de los agentes o tratamientos anteriores (*por ejemplo*, un agente que daña el ADN, un inhibidor de PARP, radiación, o una combinación de estos) junto con otro agente o tratamiento *por ejemplo*, un agente de taxanos (*por ejemplo*, doxetaxel, paclitaxel, abraxane), un factor 55 de crecimiento o inhibidor del receptor del factor de crecimiento (*por ejemplo*, erlotinib, gefitinib, lapatinib, sunitinib,
- bevacizumab, cetuximab, trastuzumab, panitumumab), y/o un antimetabolito (*por ejemplo*, 5-flourouracilo, metotrexato).

En algunos casos, los pacientes identificados con células cancerosas que carecen de una firma de HRD pueden clasificarse, con base al menos en parte en una muestra que carece de una firma de HRD, como menos propensos a 60 responder a un régimen de tratamiento que incluye un agente que daña el ADN, un PARP inhibidor, radiación, o una combinación de estos. A su vez, tal paciente puede clasificarse como susceptible de responder a un régimen de tratamiento del cáncer que incluye el uso de uno o más agentes de tratamiento del cáncer no asociados con HDR, como un agente de taxano (*por ejemplo*, doxetaxel, paclitaxel, abraxane), un factor de crecimiento o inhibidor del receptor del factor de crecimiento (*por ejemplo*, erlotinib, gefitinib, lapatinib, sunitinib, bevacizumab, cetuximab, trastuzumab, 65 panitumumab), y/o un agente antimetabolito (*por ejemplo*, 5-flourouracilo, metotrexato). En algunas modalidades, los pacientes son pacientes sin tratamiento previo. Una vez clasificado como probable que responda a un régimen particular

20

de tratamiento del cáncer (*por ejemplo*, un régimen de tratamiento del cáncer que incluye el uso de un agente de tratamiento del cáncer no asociado con HDR), el paciente con cáncer puede tratarse con tal régimen de tratamiento del cáncer. Por lo tanto la divulgación proporciona un método para tratar a un paciente que comprende detectar la ausencia de una firma de HRD como se describe en la presente descripción y administrar (o recomendar o prescribir) un régimen

- 5 de tratamiento que no comprende el uso de un agente que daña el ADN, un inhibidor de PARP, radiación, o una combinación de estos. En algunas modalidades el régimen de tratamiento comprende uno o más de un agente de taxano (*por ejemplo*, doxetaxel, paclitaxel, abraxane), un factor de crecimiento o inhibidor del receptor del factor de crecimiento (*por ejemplo*, erlotinib, gefitinib, lapatinib, sunitinib, bevacizumab, cetuximab, trastuzumab, panitumumab), y/o un agente antimetabolito (por ejemplo, 5-flourouracilo, metotrexato). Puede usarse cualquier método apropiado para el cáncer que
- 10 se trate para tratar a un paciente con cáncer identificado con células cancerosas que carecen de una firma de HRD. Los ejemplos de información que pueden usarse, además, de la ausencia de una firma de HRD para basar una clasificación de probabilidades de responder a un régimen de tratamiento de cáncer en particular incluyen, sin limitación, resultados de tratamiento previos, mutaciones de ADN de línea germinal o somáticas, perfilado de la expresión de genes o proteínas (*por ejemplo*, estado de ER/PR/HER2, niveles de PSA), histología tumoral (*por ejemplo*, adenocarcinoma, carcinoma de
- 15 células escamosas, carcinoma seroso papilar, carcinoma mucinoso, carcinoma ductal invasivo, carcinoma ductal *in situ* (no invasivo), etcétera), estadio de la enfermedad, tumor o grado de cáncer (*por ejemplo*, bien, moderadamente o poco diferenciado (*por ejemplo*, Gleason, Bloom Richardson modificado), etcétera), número de cursos anteriores de tratamiento, etcétera.
- 20 Una vez tratado por un período de tiempo particular (*por ejemplo*, entre uno y seis meses), puede evaluarse al paciente para determinar si el régimen de tratamiento tiene o no efecto. Si se detecta un efecto beneficioso, el paciente puede continuar con el mismo régimen de tratamiento del cáncer o uno similar. Si se detecta un efecto beneficioso mínimo o nulo, entonces pueden hacerse ajustes al régimen de tratamiento del cáncer. Por ejemplo, puede aumentarse la dosis, la frecuencia de administración, o la duración del tratamiento. En algunos casos, pueden adicionarse agentes 25 anticancerígenos adicionales al régimen de tratamiento o puede reemplazarse un agente anticancerígeno particular con uno o más agentes anticancerígenos diferentes. El paciente que se trató puede continuar en supervisión según
- corresponda, y pueden hacerse cambios al régimen de tratamiento del cáncer según corresponda. Además de predecir la respuesta probable al tratamiento o seleccionar regímenes de tratamiento deseables, puede usarse 30 una firma de HRD para determinar el pronóstico de un paciente. Por lo tanto, en un aspecto, este documento presenta un método para determinar el pronóstico de un paciente con base al menos en parte en detectar la presencia o ausencia de una firma de HRD en una muestra del paciente. El método comprende, o consiste esencialmente en, (a) determinar si una muestra del paciente comprende células cancerosas (o si una muestra comprende ADN derivado de tales células) que
- tienen una firma de HRD como se describe en la presente descripción (*por ejemplo*, en donde la presencia de más 35 Regiones Indicadores de CA o una puntuación de la Región de CA más alto o una puntuación de la Región de CA combinada que una referencia), y (b)(1) determinar, con base al menos en parte en la presencia de la firma de HRD, que el el paciente tiene un pronóstico relativamente bueno, o (b)(2) determinar, con base al menos en parte en la ausencia de la firma de HRD, que el paciente tiene un pronóstico relativamente pobre. El pronóstico puede incluir la probabilidad de supervivencia del paciente (*por ejemplo*, supervivencia libre de progresión, supervivencia general), en donde un pronóstico 40 relativamente bueno incluiría una mayor probabilidad de supervivencia en comparación con alguna población de
- referencia (*por ejemplo*, paciente promedio con el tipo/subtipo de cáncer de este paciente, paciente promedio sin firma de HRD, etcétera). Por el contrario, un pronóstico relativamente pobre en términos de supervivencia incluiría una menor probabilidad de supervivencia en comparación con alguna población de referencia (*por ejemplo*, paciente promedio con el tipo/subtipo de cáncer de este paciente, paciente promedio con firma de HRD, etcétera). 45
- Como se describe en la presente descripción, este documento proporciona métodos para evaluar a los pacientes en busca de células (*por ejemplo*, células cancerosas) con una firma de HRD. En algunas modalidades, uno o más clínicos o profesionales médicos pueden determinar si una muestra del paciente comprende células cancerosas (o si una muestra comprende ADN derivado de tales células) que tienen una firma de HRD. En algunos casos, uno o más médicos o 50 profesionales médicos pueden determinar si un paciente contiene células cancerosas con una firma de HRD mediante la obtención de una muestra de células cancerosas del paciente y de la evaluación del ADN de las células cancerosas de la
- muestra de células cancerosas para determinar la presencia o ausencia de una firma de HRD como se describe en la presente descripción.
- 55 En algunos casos, uno o más médicos o profesionales médicos pueden obtener una muestra de células cancerosas de un paciente y proporcionar esa muestra a un laboratorio de pruebas que tenga la capacidad de evaluar el ADN de las células cancerosas de la muestra de células cancerosas para proporcionar una indicación sobre la presencia o ausencia de una firma de HRD como se describe en la presente descripción. En algunas modalidades, los pacientes son pacientes sin tratamiento previo. En tales casos, uno o más médicos o profesionales médicos pueden determinar si una muestra del
- 60 paciente comprende células cancerosas (o si una muestra contiene ADN derivado de tales células) que tienen una firma de HRD al recibir información sobre la presencia o ausencia de una firma de HRD como se describe en la presente descripción directa o indirectamente del laboratorio de pruebas. Por ejemplo, un laboratorio de pruebas, después de evaluar el ADN de las células cancerosas para detectar la presencia o ausencia de una firma de HRD como se describe en la presente descripción, puede proporcionar a un médico o profesional médico, o acceder a, un informe escrito, 65 electrónico u oral o un registro médico que proporciona una indicación sobre la presencia o ausencia de una firma de HRD para un paciente en particular (o muestra de paciente) que se evalúa. Tal informe escrito, electrónico, u oral o registro
	- 21

médico puede permitir que uno o más clínicos o profesionales médicos determinen si un paciente en particular evaluado contiene células cancerosas con una firma de HRD.

- Una vez que un médico o profesional médico o un grupo de médicos o profesionales médicos determina que un paciente 5 en particular que se evalúa contiene células cancerosas con una firma de HRD, el médico o profesional (o grupo) médico puede clasificar a ese paciente como que tiene células cancerosas cuyo genoma contiene la presencia de una firma de HRD. En algunas modalidades, los pacientes son pacientes sin tratamiento previo. En algunos casos, un médico o profesional médico o un grupo de médicos o profesionales médicos pueden diagnosticar a un paciente con células cancerosas cuyo genoma contiene la presencia de una firma de HRD que tiene células cancerosas deficientes (o 10 probablemente deficientes) en HDR. Tal diagnóstico puede basarse únicamente en una determinación de que una muestra del paciente comprende células cancerosas (o si una muestra comprende ADN derivado de tales células) que tiene una firma de HRD o puede basarse al menos en parte en una determinación de que una muestra que proviene del paciente comprende células cancerosas (o si una muestra comprende ADN derivado de tales células) que tienen una firma de HRD. Por ejemplo, puede diagnosticarse que un paciente con células cancerosas que tienen una firma de HRD 15 puede ser deficiente en HDR con base en la combinación de la presencia de una firma de HRD y el estado deficiente en
- uno o más genes supresores de tumores (*por ejemplo*, BRCA1/2, RAD51C), antecedentes familiares de cáncer, o la presencia de factores de riesgo conductuales (*por ejemplo*, fumar).
- En algunos casos, un médico o profesional médico o un grupo de médicos o profesionales médicos pueden diagnosticar 20 a un paciente que se determinó que tiene células cancerosas cuyo genoma contiene la presencia de una firma de HRD como células cancerosas que probablemente contengan mutaciones genéticas en uno o más genes en la ruta de HDR. En algunas modalidades, los pacientes son pacientes sin tratamiento previo. Tal diagnóstico puede basarse únicamente en una determinación de que un paciente en particular evaluado contiene células cancerosas que tienen un genoma que contiene una firma de HRD o puede basarse al menos en parte en una determinación de que un paciente en particular 25 evaluado contiene células cancerosas que tienen un genoma que contiene una firma de DRH. Por ejemplo, puede diagnosticarse que un paciente con células cancerosas cuyo genoma contiene la presencia de una firma de HRD puede tener células cancerosas que probablemente contengan mutaciones genéticas en uno o más genes en la ruta de HDR en función de la combinación de la presencia de una firma de HRD y antecedentes familiares de cáncer, o la presencia de factores de riesgo conductuales (*por ejemplo*, fumar).
- 30

En algunos casos, un médico o profesional médico o un grupo de médicos o profesionales médicos pueden diagnosticar a un paciente que se determinó que tiene células cancerosas que tienen la firma de HRD como que tiene células cancerosas que probablemente respondan a un régimen de tratamiento del cáncer en particular. En algunas modalidades, los pacientes son pacientes sin tratamiento previo. Tal diagnóstico puede basarse únicamente en una determinación de 35 que una muestra del paciente comprende células cancerosas (o si una muestra comprende ADN derivado de tales células) que tiene una firma de HRD o puede basarse al menos en parte en una determinación de que una muestra que proviene del paciente comprende células cancerosas (o si una muestra comprende ADN derivado de tales células) que tienen una

- firma de HRD. Por ejemplo, puede diagnosticarse que un paciente que tiene células cancerosas que tienen una firma de HRD puede responder a un régimen de tratamiento de cáncer en particular con base en la combinación de la presencia 40 de una firma de HRD y el estado deficiente en uno o más genes supresores de tumores (*por ejemplo*, BRCA1/2, RAD51), antecedentes familiares de cáncer, o la presencia de factores de riesgo conductuales (*por ejemplo*, fumar). Como se describe en la presente descripción, puede diagnosticarse que un paciente que tiene células cancerosas con una firma de HRD puede responder a un régimen de tratamiento del cáncer que incluye el uso de un medicamento de quimioterapia a base de platino como cisplatino, carboplatino, oxaliplatino, o picoplatino, un antraciclina como epirubicina o 45 doxorrubicina, un inhibidor de la topoisomerasa I como campotecina, topotecán, o irinotecán, un inhibidor de PARP,
- radiación, una combinación de estos, o una combinación de cualquiera de los anteriores con otro agente anticancerígeno. En algunas modalidades, los pacientes son pacientes sin tratamiento previo.
- Una vez que un médico o profesional médico o un grupo de médicos o profesionales médicos determina que una muestra 50 del paciente comprende células cancerosas (o si una muestra comprende ADN derivado de tales células) que tienen un genoma que carece de una firma de HRD, el médico o profesional médico (o grupo) puede clasificar a ese paciente como que tiene células cancerosas cuyo genoma carece de una firma de HRD. En algunas modalidades, los pacientes son pacientes sin tratamiento previo. En algunos casos, un médico o profesional médico o un grupo de médicos o profesionales médicos pueden diagnosticar a un paciente que se determina que tiene células cancerosas que contienen un genoma
- 55 que carece de una firma de HRD como que tiene células cancerosas con probabilidad de tener HDR funcional. En algunos casos, un médico o profesional médico o un grupo de médicos o profesionales médicos pueden diagnosticar a un paciente que tiene células cancerosas que contienen un genoma que carece de una firma de HRD como que tiene células cancerosas que probablemente no contienen mutaciones genéticas en uno o más genes en la ruta de HDR. En algunos casos, un médico o profesional médico o un grupo de médicos o profesionales médicos pueden diagnosticar a un paciente
- 60 que tiene células cancerosas que contienen un genoma que carece de una firma de HRD o que contiene un mayor número de Regiones de CA que cubren todo el cromosoma como que tiene células cancerosas que son menos propensas a responder a un medicamento de quimioterapia a base de platino como cisplatino, carboplatino, oxalaplatino, o picoplatino, una antraciclina como epirubincina o doxorrubicina, un inhibidor de la topoisomerasa I como campotecina, topotecán, o irinotecán, un inhibidor de PARP, o radiación y/o más probabilidades de responder a un régimen de tratamiento del cáncer 65 que incluye el uso de un agente de tratamiento del cáncer no asociado con HDR, como uno o más agentes de taxano,

inhibidores del receptor del factor de crecimiento o del factor de crecimiento, agentes antimetabolitos, etcétera. En algunas modalidades, los pacientes son pacientes sin tratamiento previo.

Como se describe en la presente descripción, este documento proporciona, además, métodos para realizar un análisis de 5 diagnóstico de una muestra de ácido nucleico (*por ejemplo*, una muestra de ácido nucleico genómico o ácidos nucleicos amplificados a partir de ella) de un paciente con cáncer para determinar si una muestra del paciente comprende células cancerosas (o si una muestra comprende ADN derivado de tales células) que contiene una firma de HRD y/o un número mayor de Regiones de CA que cubren todo el cromosoma. En algunas modalidades, los pacientes son pacientes sin tratamiento previo. Por ejemplo, uno o más técnicos de laboratorio o profesionales de laboratorio pueden detectar la 10 presencia o ausencia de una firma de HRD en el genoma de las células cancerosas (o ADN derivado de ellas) del paciente

- o la presencia o ausencia de un mayor número de Regiones de CA que cubren el cromosoma completo en el genoma de las células cancerosas del paciente. En algunos casos, uno o más técnicos de laboratorio o profesionales de laboratorio pueden detectar la presencia o ausencia de una firma de HRD o la presencia o ausencia de un mayor número de Regiones de CA que cubren el cromosoma completo en el genoma de las células cancerosas del paciente mediante (a) recibir una
- 15 muestra de células cancerosas obtenida del paciente, recibir una muestra de ácido nucleico genómico obtenida de células cancerosas obtenidas del paciente, o recibir una muestra que contiene ácidos nucleicos enriquecidos y/o amplificados de tal muestra de ácido nucleico genómico obtenido de células cancerosas obtenidas del paciente y (b) realizar un análisis (*por ejemplo*, un ensayo con base en una matriz de SNP o un ensayo con base en secuenciación) mediante el uso del material recibido para detectar la presencia o ausencia de una firma de HRD o la presencia o ausencia de un mayor
- 20 número de Regiones de CA que cubren el cromosoma completo como se describe en la presente descripción. En algunos casos, uno o más técnicos de laboratorio o profesionales de laboratorio pueden recibir una muestra para analizar (*por ejemplo*, una muestra de células cancerosas obtenida del paciente, una muestra de ácido nucleico genómico obtenida de células cancerosas obtenidas del paciente, o una muestra que contiene ácidos nucleicos enriquecidos y/o amplificados a partir de tal muestra de ácido nucleico genómico obtenido de células cancerosas obtenidas del paciente) directa o 25 indirectamente de un médico o profesional médico. En algunas modalidades, los pacientes son pacientes sin tratamiento
- previo.

Una vez que un técnico de laboratorio o profesional de laboratorio o grupo de técnicos de laboratorio o profesionales de laboratorio detectan la presencia de una firma de DRH como se describe en la presente descripción, el técnico de 30 laboratorio o profesional de laboratorio (o grupo) puede asociar esa firma de DRH o el resultado (o resultados o un resumen de resultados) del análisis de diagnóstico realizado con el nombre del paciente correspondiente, registro médico, identificador simbólico/numérico, o una combinación de estos. Tal identificación puede basarse únicamente en detectar la presencia de una firma de HRD o puede basarse al menos en parte en detectar la presencia de una firma de HRD. Por ejemplo, un técnico de laboratorio o un profesional de laboratorio puede identificar a un paciente que tiene células 35 cancerosas que se detectó que tienen una firma de HRD como que tiene células cancerosas potencialmente deficientes en HDR (o que tienen una mayor probabilidad de responder a un tratamiento particular como se describe en detalle en la presente descripción) con base en una combinación de la presencia de una firma de HRD y los resultados de otras pruebas genéticas y bioquímicas realizadas en el laboratorio de pruebas. En algunas modalidades, los pacientes son pacientes sin tratamiento previo.

40

Lo contrario de lo anterior también es cierto. Es decir, una vez que un técnico de laboratorio o un profesional de laboratorio o un grupo de técnicos de laboratorio o profesionales de laboratorio detecta la ausencia de una firma de DRH, el técnico de laboratorio o el profesional de laboratorio (o grupo) puede asociar la ausencia de una firma de HRD o el resultado (o resultados o un resumen de resultados) del análisis de diagnóstico realizado con el nombre del paciente correspondiente, 45 registro médico, identificador simbólico/numérico, o una combinación de estos. En algunos casos, un técnico de laboratorio o un profesional de laboratorio o un grupo de técnicos de laboratorio o profesionales de laboratorio pueden identificar a un paciente que tiene células cancerosas que se detectó que carecen de una firma de HRD como que tiene células cancerosas con HDR potencialmente intacta (o que tienen una menor probabilidad de responder a un tratamiento particular como se describe en detalle en la presente descripción) ya sea con base únicamente en la ausencia de una 50 firma de HRD o en una combinación de la presencia de una firma de HRD y los resultados de otras pruebas genéticas y bioquímicas realizadas en el laboratorio de pruebas. En algunas modalidades, los pacientes son pacientes sin tratamiento previo.

Los resultados de cualquier análisis de acuerdo con la divulgación a menudo se comunicarán a los médicos, asesores 55 genéticos y/o pacientes (u otras partes interesadas, como investigadores) en una forma transmisible que pueda comunicarse o transmitirse a cualquiera de las partes anteriores. Tal forma puede variar y puede ser tangible o intangible. Los resultados pueden incorporarse en declaraciones descriptivas, diagramas, fotografías, cuadros, imágenes o cualquier otra forma visual. Por ejemplo, los gráficos o diagramas que muestran información de genotipo o LOH (o estado de HRD) pueden usarse para explicar los resultados. Las declaraciones y las formas visuales pueden grabarse en un medio 60 tangible, como documentos, medios legibles por ordenador, como disquetes, discos compactos, memoria flash, etcétera, o en un medio intangible, *por ejemplo*, un medio electrónico en forma de correo electrónico o sitio web en internet o intranet. Además, los resultados también pueden grabarse en forma de sonido y transmitirse a través de cualquier medio adecuado, *por ejemplo*, líneas de cable analógico o digital, cables de fibra óptica, etcétera, por teléfono, facsímil, teléfono móvil inalámbrico, teléfono de Internet y lo similar.

65

Por lo tanto, la información y los datos sobre el resultado de una prueba pueden producirse en cualquier parte del mundo y transmitirse a una ubicación diferente. Como ejemplo ilustrativo, cuando se realiza un ensayo fuera de los Estados Unidos, la información y los datos sobre el resultado de una prueba pueden generarse, emitirse en una forma transmisible como se describió anteriormente, y después importarse a los Estados Unidos. Por consiguiente, la presente divulgación

- 5 también abarca un método para producir una forma transmisible de información de una firma de HRD para al menos una muestra de paciente. El método comprende las etapas de (1) determinar una firma de HRD de acuerdo con los métodos de la presente divulgación; y (2) incorporar el resultado de la etapa de determinación en una forma transmisible. La forma transmisible es un producto de tal método.
- 10 Numerosas modalidades de la divulgación descrita en la presente descripción implican una etapa de correlacionar la presencia de una firma de HRD de acuerdo con la presente divulgación (*por ejemplo*, el número total de Regiones Indicadoras de CA o una puntuación de la Región de CA o puntaje combinado de Región de CA mayor que una referencia) a una característica clínica particular (*por ejemplo*, una mayor probabilidad de una deficiencia en el gen BRCA1 o BRCA2; una mayor probabilidad de deficiencia de HDR; una mayor probabilidad de respuesta a un régimen de tratamiento que 15 comprende un agente que daña el ADN, una antraciclina, un inhibidor de la topoisomerasa I, radiación, y/o un inhibidor
- de PARP; etcétera) y opcionalmente correlacionar la ausencia de una firma de HRD con una o más características clínicas. A lo largo de este documento, donde se describa tal modalidad, otra modalidad de la divulgación puede implicar, además de o en lugar de una etapa de correlación, una o ambas de las siguientes etapas: (a) concluir que el paciente tiene la característica clínica con base al menos en parte en la presencia o ausencia de la firma de HRD; o (b) comunicar que el 20 paciente tiene la característica clínica con base al menos en parte en la presencia o ausencia de la firma de HRD.

A modo de ilustración, pero no de limitación, una modalidad descrita en este documento es un método para predecir la respuesta de un paciente con cáncer a un régimen de tratamiento del cáncer que comprende un agente que daña el ADN, una antraciclina, un inhibidor de la topoisomerasa I, radiación, y/o un PARP inhibidor, dicho método comprende: (1) 25 determinar en una muestra dos o más de (a) una puntuación de la Región de LOH para la muestra; (b) una puntuación de la Región de TAI para la muestra; o (c) una puntuación de la Región de LST para la muestra; y (2)(a) correlacionar una combinación de dos o más de la puntuación de la Región de LOH, la puntuación de la Región de TAI y la puntuación de la Región de LST (*por ejemplo,* una puntuación de la Región de CA combinada) que excede una referencia a una mayor probabilidad de responder al régimen de tratamiento; u opcionalmente (2)(b) correlacionar una combinación de dos o más 30 de la puntuación de la Región de LOH, la puntuación de la Región de TAI y la puntuación de la Región de LST (*por ejemplo*, una puntuación de la Región de CA combinada) que no exceda una referencia a una probabilidad no mayor de responder al régimen de tratamiento; u opcionalmente (2)(c) correlacionar un promedio (*por ejemplo*, media aritmética) de la puntuación de la Región de LOH, la puntuación de la Región de TAI y la puntuación de la Región de LST. De acuerdo con el párrafo anterior, se entiende que esta descripción de esta modalidad incluye una descripción de dos modalidades 35 alternativas relacionadas. Una de tales modalidades proporciona un método para predecir la respuesta de un paciente con cáncer a un régimen de tratamiento del cáncer que comprende un agente que daña el ADN, una antraciclina, un inhibidor de la topoisomerasa I, radiación, y/o un inhibidor de PARP, dicho método comprende: (1) determinar en una muestra dos o más de (a) una puntuación de la Región de LOH para la muestra; (b) una puntuación de la Región de TAI para la muestra; o (c) una puntuación de la Región de LST para la muestra; o (d) un promedio (*por ejemplo*, media 40 aritmética) de la puntuación de la Región de LOH, la puntuación de la Región de TAI y la puntuación de la Región de LST; y (2)(a) concluir que dicho paciente tiene una mayor probabilidad de responder a dicho régimen de tratamiento del cáncer con base al menos en parte en una combinación de dos o más de la puntuación de la Región de LOH, la puntuación de la Región de TAI y la puntuación de la Región de LST (*por ejemplo*, una puntuación de la Región de CA combinada) que excede una referencia; u opcionalmente (2)(b) concluir que dicho paciente tiene una probabilidad no mayor de responder 45 a dicho régimen de tratamiento del cáncer con base al menos en parte en una combinación de dos o más de la puntuación de la Región de LOH, la puntuación de la Región de TAI y la puntuación de la Región de LST (*por ejemplo*, una puntuación de la Región de CA combinada) o un promedio (*por ejemplo*, media aritmética) de la puntuación de la Región de LOH, la puntuación de la Región de TAI y la puntuación de la Región de LST, sin exceder una referencia. Otra modalidad de este tipo proporciona un método para predecir la respuesta de un paciente con cáncer a un régimen de tratamiento del cáncer 50 que comprende un agente que daña el ADN, una antraciclina, un inhibidor de la topoisomerasa I, radiación, y/o un inhibidor de PARP, dicho método comprende: (1) determinar en una muestra dos o más de (a) una puntuación de la Región de LOH para la muestra; (b) una puntuación de la Región de TAI para la muestra; o (c) una puntuación de la Región de LST para la muestra; o (d) un promedio (*por ejemplo*, media aritmética) de la puntuación de la Región de LOH, la puntuación de la Región de TAI y la puntuación de la Región de LST; y (2)(a) comunicar que dicho paciente tiene una mayor 55 probabilidad de responder a dicho régimen de tratamiento del cáncer con base al menos en parte en una combinación de dos o más de la puntuación de la Región de LOH, la puntuación de la Región de TAI y la puntuación de la Región de LST (*por ejemplo*, una puntuación de la Región de CA combinada); o un promedio (*por ejemplo*, media aritmética) de la puntuación de la Región de LOH, la puntuación de la Región de TAI y la puntuación de la Región de LST, que excede una referencia; u opcionalmente (2)(b) comunicar que dicho paciente tiene una probabilidad no mayor de responder a dicho 60 régimen de tratamiento del cáncer con base al menos en parte en una combinación de dos o más de la puntuación de la Región de LOH, la puntuación de la Región de TAI y la puntuación de la Región de LST (*por ejemplo*, una puntuación de la Región de CA combinada); o un promedio (*por ejemplo*, media aritmética) de la puntuación de la Región de LOH, la puntuación de la Región de TAI y la puntuación de la Región de LST, sin exceder una referencia.

65 En cada modalidad descrita en este documento que implica la correlación de un ensayo particular o salida de análisis (*por ejemplo*, el número total de Regiones Indicadoras de CA mayores que un número de referencia, la presencia de una firma

de HRD, etcétera) con cierta probabilidad (*por ejemplo*, aumentada, no aumentada, disminuida, etcétera) de alguna característica clínica (*por ejemplo*, respuesta a un tratamiento particular, muerte específica por cáncer, etcétera), o adicional o alternativamente concluir o comunicar tal característica clínica con base al menos en parte en tal resultado de análisis o análisis particular, tal correlación, conclusión o comunicación puede comprender asignar un riesgo o 5 probabilidad de que ocurra la característica clínica con base al menos en parte en el resultado de ensayo o análisis particular. En algunas modalidades, tal riesgo es un porcentaje de probabilidad de que ocurra el evento o el resultado. En

- algunas modalidades, el paciente se asigna a un grupo de riesgo (*por ejemplo*, bajo riesgo, riesgo intermedio, alto riesgo, etcétera). En algunas modalidades, "bajo riesgo" es cualquier probabilidad de porcentaje inferior al 5 %, 10 %, 15 %, 20 %, 25 %, 30 %, 35 %, 40 %, 45 %, o 50 %. En algunas modalidades, "riesgo intermedio" es cualquier probabilidad 10 porcentual superior al 5 %, 10 %, 15 %, 20 %, 25 %, 30 %, 35 %, 40 %, 45 % o 50 % e inferior al 15 %, 20 %, 25 %, 30 %, 35 %, 40 %, 45 %, 50 %, 55 %, 60 %, 65 %, 70 %, o 75 %. En algunas modalidades, "alto riesgo" es cualquier probabilidad porcentual superior al 25 %, 30 %, 35 %, 40 %, 45 %, 50 %, 55 %, 60 %, 65 %, 70 %, 75 %, 80 %, 85 %, 90 %, 95 %, o 99 %.
- 15 Como se usa en la presente descripción, "comunicar" una determinada información significa dar a conocer tal información a otra persona o transferir tal información a una cosa (*por ejemplo*, un ordenador). En algunos métodos de divulgación, se comunica el pronóstico o la probabilidad de respuesta de un paciente a un tratamiento particular. En algunas modalidades, se comunica la información usada para llegar a tal pronóstico o predicción de respuesta (*por ejemplo*, la firma de HRD de acuerdo con la presente divulgación, etcétera). Esta comunicación puede ser auditiva (*por ejemplo*,
- 20 verbal), visual (*por ejemplo*, escrita), electrónica (*por ejemplo*, datos transferidos de un sistema informático a otro), etcétera. En algunas modalidades, comunicar una clasificación de cáncer (*por ejemplo*, pronóstico, probabilidad de respuesta, tratamiento apropiado, etcétera) comprende generar un informe que comunique la clasificación del cáncer. En algunas modalidades, el informe es un informe en papel, un informe auditivo, o un registro electrónico. En algunas modalidades, el informe se muestra y/o almacena en un dispositivo informático (*por ejemplo*, dispositivo de mano,
- 25 ordenador de escritorio, dispositivo inteligente, sitio web, etcétera). En algunas modalidades, la clasificación del cáncer se comunica a un médico (*por ejemplo*, se proporciona un informe que comunica la clasificación al médico). En algunas modalidades, la clasificación del cáncer se comunica a un paciente (*por ejemplo*, se proporciona un informe que comunica la clasificación al paciente). La comunicación de una clasificación de cáncer también puede lograrse mediante la transferencia de información (*por ejemplo*, datos) que incorporan la clasificación a un ordenador servidor y permiten a un
- 30 intermediario o usuario final acceder a tal información (*por ejemplo*, al ver la información que se muestra desde el servidor, al descargar la información en forma de uno o más archivos transferidos desde el servidor al intermediario o dispositivo del usuario final, etcétera).
- Donde una modalidad de la divulgación comprende concluir algún hecho (*por ejemplo*, el pronóstico de un paciente o la 35 probabilidad de respuesta de un paciente a un régimen de tratamiento particular), esto puede incluir en algunas modalidades un programa de ordenador que concluya tal hecho, típicamente después de realizar un algoritmo que aplica información sobre las Regiones de CA de acuerdo con la presente divulgación.
- En cada modalidad descrita en la presente descripción que implica una serie de Regiones de CA (*por ejemplo*, Regiones 40 Indicadoras de CA), o una longitud total combinada de tales Regiones de CA, o un promedio (*por ejemplo*, media aritmética) de las puntuaciones combinadas de la Región de CA, la presente divulgación abarca una modalidad relacionada que implica un valor o puntuación de prueba (*por ejemplo*, puntuación de la Región de CA, puntuación de la Región de LOH, etcétera) derivadas de, que incorporan y/o, al menos en cierto grado, reflejan tal número o longitud. En otras palabras, los números o longitudes de la Región de CA no necesitan usarse en los diversos métodos, sistemas, 45 etcétera de la divulgación; puede usarse un valor o puntuación de prueba derivado de tales números o longitudes. Por ejemplo, una modalidad de la divulgación proporciona un método para tratar el cáncer en un paciente, que comprende: (1) determinar en una muestra de dicho paciente dos o más de, o un promedio (*por ejemplo*, media aritmética) de, (a) el número de Regiones Indicadoras de LOH, (b) el número de Regiones Indicadoras de TAI, o (c) el número de Regiones Indicadoras de LST; (2) proporcionar uno o más valores de prueba derivados de dicho número de Regiones Indicadoras 50 de LOH, Regiones Indicadoras de TAI y/o Regiones Indicadoras de LST; (3) comparar dichos valores de prueba con uno o más valores de referencia (*por ejemplo*, valores de referencia derivados del número de Regiones Indicadoras de LOH, Regiones Indicadoras de TAI y/o Regiones Indicadoras de LST en una población de referencia (*por ejemplo*, media, mediana, terciles, cuartiles, quintiles, etcétera)); y (4)(a) administrar a dicho paciente un medicamento contra el cáncer, o recomendar o prescribir o iniciar un régimen de tratamiento que comprende quimioterapia y/o un agente de letalidad 55 sintético con base al menos en parte en dicha etapa de comparación que revela que uno o más de los valores de prueba son mayores (*por ejemplo*, al menos 2, 3, 4, 5, 6, 7, 8, 9 o 10 veces mayor; al menos 1, 2, 3, 4, 5, 6, 7, 8, 9 o 10 desviaciones estándar mayores que) al menos uno de dichos valores de referencia; u opcionalmente (4)(b) recomendar o prescribir o iniciar un régimen de tratamiento que no comprende quimioterapia y/o un agente de letalidad sintético con base al menos en parte en dicha etapa de comparación que revela que uno o más de los valores de prueba no son mayores (*por ejemplo*, 60 no más de 2, 3, 4, 5, 6, 7, 8, 9 o 10 veces mayor; no más de 1, 2, 3, 4, 5, 6, 7, 8, 9 o 10 desviaciones estándar mayores que al menos uno de dichos valores de referencia. La divulgación abarca, *mutatis mutandis*, modalidades correspondientes donde el valor o puntuación de la prueba se usa para determinar el pronóstico del paciente, la probabilidad de respuesta del paciente a un régimen de tratamiento particular, la probabilidad de la muestra del paciente o del paciente de tener una deficiencia de BRCA1, BRCA2, RAD51C o HDR, etcétera.

65

La Figura 8 muestra un proceso ejemplar mediante el cual un sistema informático (o un programa de ordenador (*por ejemplo*, software) que contiene instrucciones ejecutables por ordenador) puede identificar loci o Regiones de LOH a partir de los datos del genotipo como se describe en la presente descripción. Este proceso puede adaptarse para su uso en la determinación de TAI y LST como será evidente para los expertos en la técnica. Si la relación observada de las señales

- 5 de dos alelos, A y B, es de dos a uno, hay dos posibilidades. La primera posibilidad es que las células cancerosas tengan LOH con la eliminación del alelo B en una muestra con un 50 % de contaminación con células normales. La segunda posibilidad es que no hay LOH pero el alelo A está duplicado en una muestra sin contaminación con células normales. El proceso comienza en el recuadro 1500, donde el sistema informático recopila los siguientes datos; (1) intensidades de señal normalizadas específicas de muestra para ambos alelos de cada locus y (2) conjunto de parámetros específicos de
- 10 ensayo (específicos para diferentes conjuntos de SNP y para el enfoque basado en secuencias) definidos en base al análisis de gran número de muestras con perfiles de ASCN conocidos. Como se describe en la presente descripción, cualquier ensayo apropiado, tal como un ensayo con base en una matriz de SNP o un ensayo con base en secuenciación, puede usarse para evaluar los loci a lo largo de un cromosoma en busca de homocigosidad o heterocigosidad. En algunos casos, puede usarse un sistema que incluye un detector de señal y un ordenador para recopilar datos (*por ejemplo*,
- 15 señales fluorescentes o resultados de secuenciación) con respecto a la naturaleza homocigota o heterocigota de la pluralidad de loci (*por ejemplo*, intensidades de señal normalizadas específicas de muestra para ambos alelos de cada locus). En la casilla 1510, se reconstruyen los números de copia específicos de alelo (ASCN) en cada locus (*por ejemplo*, cada SNP). Los ASCN son el número de copias de alelos tanto maternos como paternos. En el recuadro 1530, se usa una función de probabilidad para determinar si un locus homocigoto o una región de loci homocigotos se debe a LOH.
- 20 Esto puede ser conceptualmente análogo a un algoritmo descrito previamente diseñado para reconstruir el número total de copias (en lugar de ASCN) en cada locus (*por ejemplo*, SNP). *Ver* Solicitud internacional núm. PCT/US2011/026098 de Abkevich y otros. La función de probabilidad puede maximizarse sobre el ASCN de todos los loci, el nivel de contaminación con tejido benigno, el número total de copias promediado en todo el genoma, y el nivel de ruido específico de la muestra. En el recuadro 1540, una Región de LOH se determina como un tramo de SNP con uno de los ASCN 25 (paternos o maternos) que es cero. En algunas modalidades, el proceso informático comprende, además, una etapa de
- indagación o determinación de si un paciente es un paciente sin tratamiento previo. La Figura 3 muestra un proceso ejemplar mediante el cual un sistema informático puede determinar la presencia o
- ausencia de una firma de LOH y se incluye para ilustrar cómo este proceso puede, como será evidente para los expertos 30 en la técnica, aplicarse a TAI y LST. El proceso comienza en el recuadro 300, donde el sistema informático recopila datos sobre la naturaleza homocigota o heterocigota de una pluralidad de loci a lo largo de un cromosoma. Como se describe en la presente descripción, cualquier ensayo apropiado, tal como un ensayo con base en una matriz de SNP o un ensayo con base en secuenciación, puede usarse para evaluar los loci a lo largo de un cromosoma en busca de homocigosidad o heterocigosidad. En algunos casos, puede usarse un sistema que incluye un detector de señal y un ordenador para
- 35 recopilar datos (*por ejemplo*, señales fluorescentes o resultados de secuenciación) con respecto a la naturaleza homocigota o heterocigota de la pluralidad de loci. En el recuadro 310, el sistema informático evalúa los datos sobre la naturaleza homocigota o heterocigota de una pluralidad de loci, así como la ubicación o relación espacial de cada locus para determinar la longitud de cualquier Región de LOH presente a lo largo de un cromosoma. En el recuadro 320, el sistema informático evalúa los datos sobre el número de Regiones de LOH detectadas y la longitud de cada Región de
- 40 LOH detectada para determinar el número de Regiones de LOH que tienen una longitud (a) mayor o igual a un número predeterminado de Mb (*por ejemplo*, 15 Mb) y (b) menos que la longitud total del cromosoma que contiene esa Región de LOH. Alternativamente, el sistema informático puede determinar la longitud total o combinada de LOH como se describió anteriormente. En la casilla 330, el sistema informático formatea una salida que proporciona una indicación de la presencia o ausencia de una firma de HRD. Una vez formateado, el sistema informático puede presentar la salida a un usuario (*por* 45 *ejemplo*, un técnico de laboratorio, médico o profesional médico). Como se describe en la presente descripción, la
- presencia o ausencia de una firma de HRD puede usarse para proporcionar una indicación sobre el estado probable de HDR de un paciente, una indicación sobre la posible presencia o ausencia de mutaciones genéticas en genes de la ruta de HDR, y/o una indicación sobre posibles regímenes de tratamiento del cáncer.
- 50 La Figura 4 es un diagrama de un ejemplo de un dispositivo informático 1400 y un dispositivo informático móvil 1450, que puede usarse con las técnicas descritas en la presente descripción. El dispositivo informático 1400 pretende representar varias formas de ordenadors digitales, como ordenadors portátiles, ordenadors de escritorio, estaciones de trabajo, asistentes digitales personales, servidores, servidores blade, mainframes, y otras ordenadors apropiadas. El dispositivo informático 1450 pretende representar diversas formas de dispositivos móviles, tales como asistentes digitales personales,
- 55 teléfonos celulares, teléfonos inteligentes, y otros dispositivos informáticos similares. Los componentes que se muestran aquí, sus conexiones y relaciones, y sus funciones, pretenden ser solo ejemplares, y no pretenden limitar las implementaciones de los métodos descritos en este documento.
- El dispositivo informático 1400 incluye un procesador 1402, memoria 1404, un dispositivo de almacenamiento 1406, una 60 interfaz de alta velocidad 1408 que se conecta a la memoria 1404 y los puertos de expansión de alta velocidad 1410, y una interfaz de baja velocidad 1415 que se conecta al bus de baja velocidad 1414 y el dispositivo de almacenamiento 1406. Cada uno de los componentes 1402, 1404, 1406, 1408, 1410, y 1415, están interconectados mediante varios buses y pueden montarse en una placa base común o de otras maneras según corresponda. El procesador 1402 puede procesar instrucciones para la ejecución dentro del dispositivo informático 1400, incluidas las instrucciones almacenadas en la 65 memoria 1404 o en el dispositivo de almacenamiento 1406 para mostrar información gráfica para una GUI en un dispositivo externo de entrada/salida, como la pantalla 1416 acoplada a la interfaz de alta velocidad 1408. En otras

implementaciones, pueden usarse múltiples procesadores y/o buses múltiples, según corresponda, junto con múltiples memorias y tipos de memoria. Además, pueden conectarse múltiples dispositivos informáticos 1400, y cada dispositivo proporciona partes de las operaciones necesarias (*por ejemplo,* como un banco de servidores, un grupo de servidores blade, o un sistema multiprocesador).

La memoria 1404 almacena información dentro del dispositivo informático 1400. En una implementación, la memoria 1404 es una unidad o unidades de memoria volátil. En otra implementación, la memoria 1404 es una unidad o unidades de memoria no volátiles. La memoria 1404 también puede ser otra forma de medio legible por ordenador, como un disco magnético u óptico.

10

5

El dispositivo de almacenamiento 1406 es capaz de proporcionar almacenamiento masivo para el dispositivo informático 1400. En una implementación, el dispositivo de almacenamiento 1406 puede ser o contener un medio legible por ordenador, como un dispositivo de disquete, un dispositivo de disco duro, un dispositivo de disco óptico o un dispositivo de cinta, una memoria flash u otro dispositivo de memoria de estado sólido similar, o una variedad de dispositivos, que 15 incluyen los dispositivos en una red de área de almacenamiento u otras configuraciones. Un producto de programa de ordenador puede incorporarse de manera tangible en un soporte de información. El producto del programa de ordenador también puede contener instrucciones que, cuando se ejecutan, realizan uno o más métodos, como los descritos en la presente descripción. El portador de información es un medio legible por ordenador o máquina, tal como la memoria 1404, el dispositivo de almacenamiento 1406, la memoria en el procesador 1402, o una señal propagada.

20

El controlador de alta velocidad 1408 gestiona operaciones intensivas de ancho de banda para el dispositivo informático 1400, mientras que el controlador de baja velocidad 1415 gestiona operaciones intensivas de menor ancho de banda. Tal asignación de funciones es solo ejemplar. En una implementación, el controlador de alta velocidad 1408 se acopla a la memoria 1404, pantalla 1416 (*por ejemplo,* a través de un procesador gráfico o acelerador), y a puertos de expansión de 25 alta velocidad 1410, que pueden aceptar varias tarjetas de expansión (no mostradas). En la implementación, el controlador de baja velocidad 1415 se acopla al dispositivo de almacenamiento 1406 y al puerto de expansión de baja velocidad 1414. El puerto de expansión de baja velocidad, que puede incluir varios puertos de comunicación (*por ejemplo,* USB, Bluetooth, Ethernet o Ethernet inalámbrico) puede acoplarse a uno o más dispositivos de entrada/salida, como un teclado, un dispositivo señalador, un escáner, un lector óptico, un detector de señal fluorescente o un dispositivo de red como un 30 interruptor o enrutador, *por ejemplo*, a través de un adaptador de red.

- El dispositivo informático 1400 puede implementarse en varias formas diferentes, como se muestra en la figura. Por ejemplo, puede implementarse como un servidor estándar 1420, o varias veces en un grupo de tales servidores. Puede implementarse, además, como parte de un sistema de servidor en bastidor 1424. Además, puede implementarse en un 35 ordenador personal, como un ordenador portátil 1422. Alternativamente, los componentes del dispositivo informático 1400 pueden combinarse con otros componentes en un dispositivo móvil (no mostrado), tal como el dispositivo 1450. Cada uno de tales dispositivos puede contener uno o más de los dispositivos informáticos 1400, 1450, y un sistema completo puede formarse por múltiples dispositivos informáticos 1400, 1450 que se comunican entre sí.
- 40 El dispositivo informático 1450 incluye un procesador 1452, memoria 1464, un dispositivo de entrada/salida tal como una pantalla 1454, una interfaz de comunicación 1466 y un transceptor 1468, entre otros componentes (*por ejemplo*, un escáner, un lector óptico, un detector de señal fluorescente). El dispositivo 1450 puede proveerse, además, de un dispositivo de almacenamiento, tal como una microunidad u otro dispositivo, para proporcionar almacenamiento adicional. Cada uno de los componentes 1450, 1452, 1464, 1454, 1466 y 1468, se interconectan mediante el uso de varios buses, 45 y numerosos de los componentes pueden montarse en una placa base común o de otras maneras, según corresponda.

El procesador 1452 puede ejecutar instrucciones dentro del dispositivo informático 1450, incluidas las instrucciones almacenadas en la memoria 1464. El procesador puede implementarse como un conjunto de chips que incluyen procesadores analógicos y digitales separados y múltiples. El procesador puede proporcionar, por ejemplo, la 50 coordinación de los otros componentes del dispositivo 1450, como el control de las interfaces de usuario, las aplicaciones ejecutadas por el dispositivo 1450 y la comunicación inalámbrica por el dispositivo 1450.

El procesador 1452 puede comunicarse con un usuario a través de la interfaz de control 1458 y la interfaz de pantalla 1456 acoplada a una pantalla 1454. La pantalla 1454 puede ser, por ejemplo, una pantalla TFT LCD (pantalla de cristal 55 líquido con transistor de película delgada) o una pantalla OLED (diodo emisor de luz orgánica) u otra tecnología de pantalla apropiada. La interfaz de pantalla 1456 puede comprender circuitos apropiados para conducir la pantalla 1454 para presentar información gráfica y de otro tipo a un usuario. La interfaz de control 1458 puede recibir comandos de un usuario y convertirlos para enviarlos al procesador 1452. Además, puede proporcionarse una interfaz externa 1462 en comunicación con el procesador 1452, para permitir la comunicación de área cercana del dispositivo 1450 con otros 60 dispositivos. La interfaz externa 1462 puede proporcionar, por ejemplo, comunicación por cable en algunas implementaciones, o comunicación inalámbrica en otras implementaciones, y pueden usarse, además, múltiples interfaces.

La memoria 1464 almacena información dentro del dispositivo informático 1450. La memoria 1464 puede implementarse 65 como uno o más medios o medios legibles por ordenador, una unidad o unidades de memoria volátil, o una unidad o unidades de memoria no volátil. La memoria de expansión 1474 puede proporcionarse y conectarse, además, al

dispositivo 1450 a través de la interfaz de expansión 1472, que puede incluir, por ejemplo, una interfaz de tarjeta SIMM (módulo de memoria en línea individual). Tal memoria de expansión 1474 puede proporcionar espacio de almacenamiento adicional para el dispositivo 1450, o puede almacenar, además, aplicaciones u otra información para el dispositivo 1450. Por ejemplo, la memoria de expansión 1474 puede incluir instrucciones para llevar a cabo o complementar los procesos

- 5 descritos en la presente descripción, y puede incluir, además, información segura. Así, por ejemplo, la memoria de expansión 1474 puede proporcionarse como un módulo de seguridad para el dispositivo 1450, y puede programarse con instrucciones que permitan el uso seguro del dispositivo 1450. Además, pueden proporcionarse aplicaciones seguras a través de las tarjetas SIMM, junto con información adicional, como colocar información de identificación en la tarjeta SIMM de manera no pirateable.
- 10

La memoria puede incluir, por ejemplo, memoria flash y/o memoria NVRAM, como se describe más adelante. En una implementación, un producto de programa de ordenador se incorpora tangiblemente en un soporte de información. El producto del programa de ordenador contiene instrucciones que, cuando se ejecutan, realizan uno o más métodos, como los descritos en la presente descripción. El portador de información es un medio legible por ordenador o máquina, como 15 la memoria 1464, la memoria de expansión 1474, la memoria en el procesador 1452 o una señal propagada que puede

recibirse, por ejemplo, a través del transceptor 1468 o la interfaz externa 1462.

El dispositivo 1450 puede comunicarse de forma inalámbrica a través de la interfaz de comunicación 1466, que puede incluir circuitos de procesamiento de señal digital cuando sea necesario. La interfaz de comunicación 1466 puede 20 proporcionar comunicaciones bajo diversos modos o protocolos, tales como llamadas de voz GSM, SMS, EMS o mensajes MMS, CDMA, TDMA, PDC, WCDMA, CDMA2000 o GPRS, entre otros. Tal comunicación puede ocurrir, por ejemplo, a través del transceptor de radiofrecuencia 1468. Además, puede producirse una comunicación de corto alcance, tal como con el uso de un Bluetooth, WiFi, u otro transceptor (no se muestra). Además, el módulo receptor GPS (Sistema de posicionamiento global) 1470 puede proporcionar datos inalámbricos adicionales relacionados con la navegación y la 25 ubicación al dispositivo 1450, que pueden usarse según corresponda por las aplicaciones que se ejecutan en el dispositivo 1450.

El dispositivo 1450 puede comunicarse, además, de forma audible mediante el uso del códec de audio 1460, que puede recibir información hablada de un usuario y convertirla en información digital utilizable. El códec de audio 1460 puede 30 generar, además, un sonido audible para un usuario, como a través de un altavoz, *por ejemplo* en un teléfono del dispositivo 1450. Tal sonido puede incluir sonido de llamadas telefónicas de voz, puede incluir sonido grabado (*por ejemplo*, mensajes de voz, archivos de música, etcétera) y puede incluir, además, sonido generado por aplicaciones que operan en el dispositivo 1450.

35 El dispositivo informático 1450 puede implementarse en varias formas diferentes, como se muestra en la figura. Por ejemplo, puede implementarse como un teléfono celular 1480. Puede implementarse, además, como parte de un teléfono inteligente 1482, un asistente digital personal u otro dispositivo móvil similar.

Pueden realizarse diversas implementaciones de los sistemas y técnicas descritos en la presente descripción en circuitos 40 electrónicos digitales, circuitos integrados, ASIC (circuitos integrados para aplicaciones específicas) especialmente diseñados, hardware de ordenador, firmware, software, y/o combinaciones de estos. Estas diversas implementaciones pueden incluir la implementación en uno o más programas de ordenador que son ejecutables y/o interpretables en un sistema programable que incluye al menos un procesador programable, que puede tener un propósito especial o general, acoplado para recibir datos e instrucciones de, y para transmitir datos e instrucciones para un sistema de almacenamiento, 45 al menos un dispositivo de entrada, y al menos un dispositivo de salida.

Estos programas de ordenador (conocidos, además, como programas, software, aplicaciones de software o código) incluyen instrucciones de máquina para un procesador programable, y pueden implementarse en un lenguaje de programación de alto nivel orientado a objetos y/o procedimientos, o en idioma de ensamblador/máquina. Como se usa 50 en la presente descripción, los términos "medio legible por máquina" y "medio legible por ordenador" se refieren a cualquier producto, aparato y/o dispositivo de programa informático (*por ejemplo*, discos magnéticos, discos ópticos, memoria, y dispositivos lógicos programables (PLD) usados para proporcionar instrucciones y/o datos de la máquina a un procesador programable, incluido un medio legible por máquina que recibe instrucciones de la máquina como una señal legible por la máquina. El término "señal legible por máquina" se refiere a cualquier señal usada para proporcionar instrucciones de la 55 máquina y/o datos a un procesador programable.

cualquier forma, incluida la entrada acústica, hablada, o táctil.

Para proporcionar interacción con un usuario, los sistemas y técnicas descritos en la presente descripción pueden implementarse en un ordenador que tenga un dispositivo de visualización (*por ejemplo,* un monitor CRT (tubo de rayos catódicos) o LCD (pantalla de cristal líquido) para mostrar información al usuario y un teclado y un dispositivo señalador 60 (*por ejemplo,* un ratón o una bola de seguimiento) mediante el cual el usuario puede proporcionar información al ordenador. Pueden usarse, además, otros tipos de dispositivos para proporcionar interacción con un usuario; por ejemplo, la retroalimentación proporcionada al usuario puede ser cualquier forma de retroalimentación sensorial (*por ejemplo*, retroalimentación visual, retroalimentación auditiva, o retroalimentación táctil); y la entrada del usuario puede recibirse en

65

Los sistemas y técnicas descritos en la presente descripción pueden implementarse en un sistema informático que incluye un componente de soporte (*por ejemplo*, como un servidor de datos), o que incluye un componente de programas intermedios (*por ejemplo,* un servidor de aplicaciones), o que incluye un componente de interfaz (*por ejemplo,* un ordenador cliente que tiene una interfaz gráfica de usuario o un navegador web a través del cual un usuario puede 5 interactuar con una implementación de los sistemas y técnicas descritos en la presente descripción), o cualquier

combinación de tales componentes de soporte, programas intermedios o interfaz. Los componentes del sistema pueden interconectarse mediante cualquier forma o medio de comunicación de datos digitales (*por ejemplo*, una red de comunicación). Ejemplos de redes de comunicación incluyen una red de área local ("LAN"), una red de área amplia ("WAN"), y la Internet.

10

El sistema informático puede incluir clientes y servidores. Un cliente y un servidor generalmente están alejados entre sí y generalmente interactúan a través de una red de comunicación. La relación del cliente y el servidor surge en virtud de los programas informáticos que se ejecutan en los ordenadores respectivos y que tienen una relación cliente-servidor entre sí.

15

En algunos casos, un sistema informático proporcionado en la presente descripción puede configurarse para incluir uno o más analizadores de muestras. Puede configurarse un analizador de muestras para producir una pluralidad de señales sobre el ADN genómico de al menos un par de cromosomas humanos de una célula cancerosa. Por ejemplo, un analizador de muestras puede producir señales que pueden interpretarse de una manera que identifique el genotipo de los loci a lo

- 20 largo de un cromosoma. En algunos casos, un analizador de muestras puede configurarse para llevar a cabo una o más etapas de un ensayo basado en una matriz de SNP o un ensayo basado en secuenciación y puede configurarse para producir y/o capturar señales de tales ensayos. En algunos casos, un sistema informático proporcionado en la presente descripción puede configurarse para incluir un dispositivo informático. En tales casos, el dispositivo informático puede configurarse para recibir señales de un analizador de muestras. El dispositivo informático puede incluir instrucciones
- 25 ejecutables por ordenador o un programa informático (*por ejemplo*, software) que contiene instrucciones ejecutables por ordenador para llevar a cabo uno o más de los métodos o etapas descritos en la presente descripción. En algunos casos, tales instrucciones ejecutables por ordenador pueden indicar a un dispositivo informático que analice las señales de un analizador de muestras, de otro dispositivo informático, de un ensayo con base en una matriz de SNP, o de un ensayo con base en secuenciación. El análisis de tales señales puede llevarse a cabo para determinar genotipos, homocigosidad
- 30 u otras aberraciones cromosómicas en ciertos loci, Regiones de CA, el número de Regiones de CA, para determinar el tamaño de las Regiones de CA, para determinar el número de Regiones de CA que tienen un tamaño particular o intervalo de tamaños, para determinar si una muestra es positiva o no para una firma de HRD, para determinar el número de Regiones Indicadoras de CA en al menos un par de cromosomas humanos, para determinar la probabilidad de una deficiencia en los genes BRCA1 y/o BRCA2, para determinar la probabilidad de una deficiencia en HDR, para determinar 35 la probabilidad de que un paciente con cáncer responda a un régimen particular de tratamiento del cáncer (*por ejemplo*, un régimen que incluye un agente que daña el ADN, una antraciclina, un inhibidor de la topoisomerasa I, radiación, un inhibidor de PARP, o una combinación de estos), o para determinar una combinación de estos elementos.
- En algunos casos, un sistema informático proporcionado en la presente descripción puede incluir instrucciones ejecutables 40 por ordenador o un programa de ordenador (*por* ejemplo, software) que contiene instrucciones ejecutables por ordenador para formatear una salida que proporciona una indicación sobre el número de Regiones de CA, el tamaño de Regiones de CA, el número de Regiones de CA que tienen un tamaño o intervalo de tamaños particular, ya sea que una muestra sea o no positivo para una firma de HRD, el número de Regiones Indicadoras de CA en al menos un par de cromosomas humanos, una probabilidad de una deficiencia en los genes BRCA1 y/o BRCA2, para determinar la probabilidad de una 45 deficiencia en HDR, una probabilidad de que un paciente con cáncer responderá a un régimen particular de tratamiento del cáncer (*por ejemplo*, un régimen que incluye un agente que daña el ADN, una antraciclina, un inhibidor de la topoisomerasa I, radiación, un inhibidor de PARP, o una combinación de estos), o una combinación de estos elementos. En algunos casos, un sistema informático proporcionado en la presente descripción puede incluir instrucciones ejecutables por ordenador o un programa de ordenador (*por ejemplo*, software) que contiene instrucciones ejecutables por ordenador 50 para determinar el régimen de tratamiento del cáncer deseado para un paciente en particular, con base al menos en parte en la presencia o ausencia de una firma de HRD o en el número de Regiones Indicadoras de CA.

En algunos casos, un sistema informático proporcionado en la presente descripción puede incluir un dispositivo de preprocesamiento configurado para procesar una muestra (*por ejemplo*, células cancerosas) de manera tal que pueda 55 realizarse un ensayo con base en una matriz de SNP o un ensayo con base en secuenciación. Los ejemplos de dispositivos de preprocesamiento incluyen, sin limitación, dispositivos configurados para enriquecer poblaciones de células de células cancerosas en lugar de células no cancerosas, dispositivos configurados para lisar células y/o extraer ácido nucleico genómico, y dispositivos configurados para enriquecer una muestra de fragmentos de ADN genómico particulares. 60

Este documento proporciona, además, kits para evaluar muestras (*por ejemplo*, células cancerosas) como se describe en la presente descripción. Por ejemplo, este documento proporciona kits para evaluar las células cancerosas en cuanto a la presencia de una firma de HRD o para determinar el número de Regiones Indicadoras de CA en al menos un par de cromosomas humanos. Un kit proporcionado en la presente descripción puede incluir sondas de SNP (*por ejemplo,* una 65 matriz de sondas de SNP para llevar a cabo un ensayo con base en una matriz de SNP descrito en la presente descripción) o cebadores (*por ejemplo*, cebadores diseñados para secuenciar regiones de SNP mediante un ensayo con base en

secuenciación) en combinación con un producto de programa informático que contiene instrucciones ejecutables por ordenador para llevar a cabo uno o más de los métodos o etapas descritos en la presente descripción (*por ejemplo*, instrucciones ejecutables por ordenador para determinar el número de Regiones Indicadoras de CA). En algunos casos, un kit proporcionado en la presente descripción puede incluir al menos 500, 1000, 10 000, 25 000 o 50 000 sondas de

- 5 SNP capaces de hibridarse con regiones polimórficas de ADN genómico humano. En algunos casos, un kit proporcionado en la presente descripción puede incluir al menos 500, 1000, 10 000, 25 000 o 50 000 cebadores capaces de secuenciar regiones polimórficas de ADN genómico humano. En algunos casos, un kit proporcionado en la presente descripción puede incluir uno o más ingredientes para realizar un ensayo con base en una matriz de SNP o un ensayo con base en secuenciación. Los ejemplos de tales otros ingredientes incluyen, sin limitación, tampones, secuenciación de nucleótidos,
- 10 enzimas (*por ejemplo*, polimerasas), etcétera. Este documento proporciona, además, el uso de cualquier número apropiado de los materiales proporcionados en la presente descripción en la fabricación de un kit para llevar a cabo uno o más de los métodos o etapas descritos en la presente descripción. Por ejemplo, este documento proporciona el uso de una colección de sondas de SNP (*por ejemplo,* una colección de 10 000 a 100 000 sondas de SNP) y un producto de programa de ordenador provisto en la presente descripción en la fabricación de un kit para evaluar las células cancerosas
- 15 para la presencia de una firma de HRD. Como otro ejemplo, este documento proporciona el uso de una colección de cebadores (*por ejemplo*, una colección de 10 000 a 100 000 cebadores para secuenciar regiones de SNP) y un producto de programa de ordenador provisto en la presente descripción en la fabricación de un kit para evaluar las células cancerosas para la presencia de una firma de HRD.
- 20 Modalidades específicas de la divulgación

A continuación se muestran modalidades específicas de la presente divulgación, es decir, detalles ejemplares pero no limitantes de métodos y sistemas de acuerdo con la descripción más general anterior.

- 25 En algunas modalidades, la muestra usada es una muestra tumoral congelada. En algunas modalidades, la muestra es de un subtipo particular de cáncer de mama elegido entre triple negativo, ER+/HER2-, ER-/HER2+, o ER+/HER2+. En algunas modalidades, la parte de ensayo de laboratorio del método, sistema, etcétera comprende analizar la muestra para secuenciar los genes BRCA1 y/o BRCA2 (así como cualquier otro gen o genes en la Tabla 1). En algunas modalidades, la parte de ensayo de laboratorio del método, sistema, etcétera comprende analizar la muestra para determinar la dosis
- 30 de alelo (por ejemplo, genotipo, número de copia, etcétera) durante al menos 10 000, 20 000, 30 000, 40 000, 50 000, 60 000, 70 000, 80 000, 90 000, 100 000 o más SNP seleccionados en todo el genoma. En algunas modalidades, el análisis de SNP se realiza mediante el uso de una micromatriz de oligonucleótidos como se discutió anteriormente. En algunas modalidades, el análisis de secuencia de BRCA, el análisis de SNP o ambos se realizan mediante el uso de una captura de sonda (por ejemplo, sondas para cada SNP a analizar y/o sondas para capturar toda la región de codificación de
- 35 BRCA1 y/o BRCA2) con una técnica de enriquecimiento por PCR posterior (por ejemplo, Agilent™ SureSelect XT). En algunas modalidades, el análisis de secuencia de BRCA, el análisis de SNP o ambos se realizan mediante el procesamiento de la salida de la técnica de enriquecimiento mediante el uso de una plataforma de secuenciación de "próxima generación" (por ejemplo, Illumina™ HiSeq2500). En algunas modalidades, la muestra se analiza en cuanto a mutaciones somáticas y/o germinales de BRCA1/2, que pueden incluir grandes reordenamientos. En algunas 40 modalidades, la muestra se analiza en cuanto a la metilación del promotor de BRCA1 (por ejemplo, mediante un ensayo
- qPCR (por ejemplo, SA Biosciences)). En algunas modalidades, se determina que una muestra tiene una alta metilación (o está "metilada") si la muestra tiene más del 10 % (o 5 %, 15 %, 20 %, 25 %, 30 %, 35 %, 40 %, 45 %, 50 %) de metilación (por ejemplo, % de CpG del promotor de BRCA1 o BRCA2 metilado). En algunas modalidades, el ADN del tejido normal (no tumoral) emparejado de un paciente puede analizarse, por ejemplo, para determinar si las mutaciones 45 de BRCA1 o BRCA2 son de la línea germinal o somáticas.

En algunas modalidades, la puntuación de la Región de LOH puede calcularse mediante el conteo del número de Regiones de LOH que son > 15 Mb de longitud, pero más cortas que la longitud de un cromosoma completo. En algunas modalidades, la puntuación de la Región de TAI puede calcularse mediante el conteo del número de regiones teloméricas

- 50 > 11 Mb de longitud con un desequilibrio alélico que se extiende a uno de los subtelómeros, pero no cruza el centrómero. En algunas modalidades, la puntuación de la Región de LST puede calcularse mediante el conteo del número de puntos de interrupción entre regiones de más de 10 megabases que tienen un número de copias estable después de filtrar regiones de menos de 3 megabases. En algunas modalidades, la puntuación de la Región de LST puede modificarse mediante su ajuste por ploidía: LSTm = LST - kP, donde P es ploidía y k es una constante (en algunas modalidades,
- 55 k=15,5). En algunas modalidades la deficiencia de BRCA1/2 puede definirse como la pérdida de función resultante de una mutación de BRCA1 o BRCA2, o la metilación de la región promotora de BRCA1 o BRCA2, junto con LOH en el gen afectado. En algunas modalidades la respuesta al tratamiento puede ser una respuesta parcial completa ("pCR"), que en algunas modalidades puede definirse como el estado de Miller-Payne 5 después del tratamiento (por ejemplo, neoadyuvante).
- 60

En algunas modalidades, el método reivindicado predice la deficiencia de BRCA con un valor p de al menos 8∗10-12 6∗10- <sup>6</sup>, 0,0009, 0,01, 0,03, 2∗10<sup>-16</sup>, 3∗10<sup>-6</sup>, 10<sup>-6</sup>, 0,0009, 8∗10<sup>-12</sup>, 2∗10<sup>-16</sup>, 8∗10<sup>-8</sup>, 6∗10<sup>-6</sup>, 3∗10<sup>-6</sup>, or 0,0002 (*por ejemplo,* cada puntuación de la Región de CA está predefinida y, opcionalmente, se combinan múltiples puntuaciones de manera que se obtengan estos valores p). En algunas modalidades los valores de p se calculan de acuerdo con la prueba de 65 Kolmogorov-Smirnov. En algunas modalidades las puntuaciones de HRD y la edad en el momento del diagnóstico pueden

codificarse como una variable numérica (por ejemplo, entera), el estadio y el subtipo de cáncer de mama pueden codificarse como variables categóricas, y el grado puede analizarse como una variable numérica o categórica, o ambas.

En algunas modalidades los valores p son de dos lados. En algunas modalidades, el análisis de regresión logística puede 5 usarse para predecir la deficiencia de BRCA1/2 con base en una puntuación de HRD como se describe en la presente descripción, incluida la puntuación combinada de HRD). En algunas modalidades, las diversas puntuaciones de la Región de CA se correlacionan de acuerdo con (por ejemplo, se definen para lograr) los siguientes coeficientes de correlación: Puntuación de Región de LOH y puntuación de la Región de TAI = 0,69 (p = 10<sup>-39</sup>), entre LOH y LST = 0,55 (p = 2∗10<sup>-19</sup>), y entre TAI y LST = 0,39 (p =  $10^{-9}$ ).

10

60

En algunas modalidades el método combina la puntuación de la Región de LOH y la puntuación de la Región de TAI de la siguiente manera para detectar la deficiencia de BRCA1/2 y/o predecir la respuesta a la terapia (por ejemplo, respuesta a la terapia de platino, por ejemplo, cisplatino): Puntuación de la Región de CA combinada = 0,32∗puntuación de la Región de LOH + 0,68∗puntuación de la Región de TAI. En algunas modalidades el método combina la puntuación de la Región

- 15 de LOH, la puntuación de la Región de TAI, y la puntuación de la Región de LST de la siguiente manera para detectar la deficiencia de BRCA1/2 y/o predecir la respuesta al tratamiento (por ejemplo, respuesta al tratamiento con platino, por ejemplo, cisplatino): Puntuación de la Región de CA combinada = 0,21∗puntuación de la Región de LOH + 0,67∗puntuación de la Región de TAI + 0,12∗puntuación de la Región de LST. En algunas modalidades el método combina la puntuación de la Región de LOH, la puntuación de la Región de TAI, y la puntuación de la Región de LST de la siguiente manera para
- 20 detectar la deficiencia de BRCA1/2 y/o predecir la respuesta al tratamiento (por ejemplo, respuesta al tratamiento con platino, por ejemplo, cisplatino): Puntuación de la Región de CA combinada = 0,11∗puntuación LOH Región + 0,25∗puntuación de la Región de TAI + 0,12∗puntuación de la Región de LST. En algunas modalidades el método combina la puntuación de la Región de LOH, la puntuación de la Región de TAI, y la puntuación de la Región de LST de la siguiente manera para detectar la deficiencia de BRCA1/2 y/o predecir la respuesta al tratamiento (por ejemplo, respuesta al 25 tratamiento con platino, por ejemplo, cisplatino): Puntuación de la Región de CA combinada = media aritmética de la puntuación de la Región de LOH, puntuación de la Región de TAI y puntuación de la Región de LST.

En algunas modalidades, el estado de deficiencia de BRCA y el estado de HRD pueden combinarse para predecir la respuesta al tratamiento. Por ejemplo, la divulgación puede incluir un método para predecir la respuesta del paciente (por 30 ejemplo, paciente con cáncer de mama triple negativo) a un régimen de tratamiento del cáncer que comprende un agente que daña el ADN (por ejemplo, agente de platino, por ejemplo, cisplatino), una antraciclina, un inhibidor de la topoisomerasa, radiación, y/o un inhibidor de PARP, el método comprende:

determinar, en una célula cancerosa de una muestra de paciente, el número de Regiones Indicadoras de CA (por ejemplo, 35 Regiones Indicadoras de LOH, Regiones Indicadoras de TAI, Regiones Indicadoras de LST, o cualquier combinación de estas) en al menos un par de cromosomas humanos de una célula cancerosa de dicho paciente con cáncer;

determinar si una célula cancerosa de una muestra de paciente es deficiente en BRCA1 o BRCA2 (por ejemplo, mutación perjudicial, metilación del promotor alta); y

40 diagnosticar a un paciente en cuya muestra (a) dicho número de Regiones Indicadoras de CA es mayor que un número de referencia o (b) hay una deficiencia de BRCA1 o BRCA2, o ambas (a) y (b), como que tiene una mayor probabilidad de responder a dicho régimen de tratamiento del cáncer.

Modalidades específicas adicionales de la divulgación

- 45 Modalidad 1. Un método *in vitro* para predecir la respuesta del paciente a un régimen de tratamiento del cáncer que comprende un agente que daña el ADN, antraciclina, inhibidor de la topoisomerasa I, o inhibidor de PARP, el método comprende:
- (1) determinar, en una muestra que comprende una célula cancerosa, el número de Regiones Indicadoras de CA que 50 comprenden al menos dos tipos seleccionados de Regiones Indicadoras de LOH, Regiones Indicadoras de TAI, o Regiones Indicadoras de LST en al menos un par de cromosomas humanos de una célula cancerosa de dicho paciente con cáncer; y
- (2) diagnosticar a un paciente en cuya muestra dicho número de Regiones Indicadoras de LOH, Regiones Indicadoras de 55 TAI, o Regiones Indicadoras de LST es mayor que un número de referencia como que tiene una mayor probabilidad de responder a dicho régimen de tratamiento del cáncer.

Modalidad 2. El método de la modalidad 1, dicho al menos un par de cromosomas humanos es representativo de todo el genoma.

Modalidad 3. El método de la modalidad 1 o modalidad 2, en donde dichas Regiones Indicadoras de CA se determinan en al menos dos, tres, cuatro, cinco, seis, siete, ocho, nueve, diez, 11, 12, 13, 14, 15, 16, 17, 18, 19, 20 o 21 pares de cromosomas humanos.

65 Modalidad 4. El método de una cualquiera de las modalidades 1-3, en donde dicha célula cancerosa es una célula cancerosa de ovario, mama, o esófago.

Modalidad 5. El método de cualquiera de las modalidades 1-4, en donde el número de referencia de las Regiones Indicadoras de LOH es dos, tres, cuatro, cinco, seis, siete, ocho, nueve, diez, 11, 12, 13, 14, 15, 16, 17, 18, 19, 20, 21, 22, 23, 24, 25, 30, 35, 40, 45, 50 o más, el número de referencia de las Regiones Indicadoras de TAI es dos, tres, cuatro, cinco, seis, siete, ocho, nueve, diez, 11, 12, 13, 14, 15, 16, 17, 18, 19, 20, 21, 22, 23, 24, 25, 30, 35, 40, 45, 50 o más, y 5 el número de referencia de las Regiones Indicadoras de LST es dos, tres, cuatro, cinco, seis, siete, ocho, nueve, diez, 11, 12, 13, 14, 15, 16, 17, 18, 19, 20, 21, 22, 23, 24, 25, 30, 35, 40 45, 50 o más.

Modalidad 6. El método de cualquiera de las modalidades 1-5, en donde dichas Regiones Indicadoras de LOH se definen como Regiones de LOH de al menos dos, tres, cuatro, cinco, seis, siete, ocho, nueve, diez, 11, 12, 13, 14, 15, 16, 17, 18, 10 19, 20, 21, 22, 23, 24, 25, 30, 35, 40, 45, 50 o más megabases de longitud pero menos de un cromosoma completo o un brazo cromosómico completo, dichas Regiones Indicadoras de TAI se definen como Regiones de TAI de al menos dos, tres, cuatro, cinco, seis, siete, ocho, nueve, diez, 11, 12, 13, 14, 15, 16, 17, 18, 19, 20, 21, 22, 23, 24, 25, 30, 35, 40, 45, 50 o más megabases de longitud pero sin extenderse a través de un centrómero, y dichas Regiones Indicadoras de LST se definen como Regiones de LST de al menos dos, tres, cuatro, cinco, seis, siete, ocho, nueve, diez, 11, 12, 13, 14, 15, 15 16, 17, 18, 19, 20, 21, 22, 23, 24, 25, 30, 35, 40, 45, 50 o más megabases de longitud.

Modalidad 7. El método de cualquiera de las modalidades 1-6, en donde dicho agente que daña el ADN es cisplatino, carboplatino, oxalaplatino, o picoplatino, dicha antraciclina es epirubincina o doxorrubicina, dicho inhibidor de la topoisomerasa I es campotecina, topotecán, o irinotecán, o dicho inhibidor de PARP es iniparib, olaparib o velapirib.

Modalidad 8. El método de una cualquiera de las modalidades 1-7, que comprende, además, administrar dicho régimen de tratamiento del cáncer a dicho paciente diagnosticado con una mayor probabilidad de responder a dicho régimen de tratamiento del cáncer.

25 Modalidad 9. Un método *in vitro* para predecir la respuesta del paciente a un régimen de tratamiento del cáncer que comprende un agente de platino, el método comprende:

(1) determinar, en una muestra que comprende una célula cancerosa, el número de Regiones Indicadoras de CA que comprenden al menos dos tipos seleccionados de Regiones Indicadoras de LOH, Regiones Indicadoras de TAI, o 30 Regiones Indicadoras de LST en al menos un par de cromosomas humanos de una célula cancerosa de dicho paciente con cáncer;

- (2) determinar si una muestra que comprende una célula cancerosa es deficiente en BRCA1 o BRCA2; y
- 35 (3) diagnosticar a un paciente en cuya muestra (a) dicho número de Regiones Indicadoras de LOH, Regiones Indicadoras de TAI, o Regiones Indicadoras de LST es mayor que un número de referencia o (b) hay una deficiencia de BRCA1 o BRCA2, o ambas (a ) y (b), como que tiene una mayor probabilidad de responder a dicho régimen de tratamiento del cáncer.
- 40 Modalidad 10. El método de la modalidad 9, dicho al menos un par de cromosomas humanos es representativo de todo el genoma.

Modalidad 11. El método de la modalidad 9 o modalidad 10, en donde dichas Regiones Indicadoras de CA se determinan en al menos dos, tres, cuatro, cinco, seis, siete, ocho, nueve, diez, 11, 12, 13, 14, 15, 16, 17, 18, 19, 20 o 21 pares de 45 cromosomas humanos.

Modalidad 12. El método de cualquiera de las modalidades 9-11, en donde dicha célula cancerosa es una célula cancerosa de ovario, mama, o esófago.

- 50 Modalidad 13. El método de cualquiera de las modalidades 9-12, en donde el número de referencia de las Regiones Indicadoras de LOH es dos, tres, cuatro, cinco, seis, siete, ocho, nueve, diez, 11, 12, 13, 14, 15, 16, 17, 18, 19, 20, 21, 22, 23, 24, 25, 30, 35, 40, 45, 50 o más, el número de referencia de las Regiones Indicadoras de TAI es dos, tres, cuatro, cinco, seis, siete, ocho, nueve, diez, 11, 12, 13, 14, 15, 16, 17, 18, 19, 20, 21, 22, 23, 24, 25, 30, 35, 40, 45, 50 o más, y el número de referencia de las Regiones Indicadoras de LST es dos, tres, cuatro, cinco, seis, siete, ocho, nueve, diez, 11, 55 12, 13, 14, 15, 16, 17, 18, 19, 20, 21, 22, 23, 24, 25, 30, 35, 40 45, 50 o más.
- 

20

Modalidad 14. El método de cualquiera de las modalidades 9-13, en donde dichas Regiones Indicadoras de LOH se definen como Regiones de LOH de al menos dos, tres, cuatro, cinco, seis, siete, ocho, nueve, diez, 11, 12, 13, 14, 15, 16, 17, 18, 19, 20, 21, 22, 23, 24, 25, 30, 35, 40, 45, 50 o más megabases de longitud pero menos de un cromosoma completo 60 o un brazo cromosómico completo, dichas Regiones Indicadoras de TAI se definen como Regiones de TAI de al menos dos, tres, cuatro, cinco, seis, siete, ocho, nueve, diez, 11, 12, 13, 14, 15, 16, 17, 18, 19, 20, 21, 22, 23, 24, 25, 30, 35, 40, 45, 50 o más megabases de longitud pero sin extenderse a través de un centrómero, y dichas Regiones Indicadoras de LST se definen como Regiones de LST de al menos dos, tres, cuatro, cinco, seis, siete, ocho, nueve, diez, 11, 12, 13, 14,

15, 16, 17, 18, 19, 20, 21, 22, 23, 24, 25, 30, 35, 40, 45, 50 o más megabases de longitud.

65

Modalidad 15. El método de cualquiera de las modalidades 9-14, en donde dicho agente que daña el ADN es cisplatino, carboplatino, oxalaplatino, o picoplatino, dicha antraciclina es epirubincina o doxorrubicina, dicho inhibidor de la topoisomerasa I es campotecina, topotecán, o irinotecán, o dicho inhibidor de PARP es iniparib, olaparib o velapirib.

5 Modalidad 16. El método de cualquiera de las modalidades 9-15, en donde dicha muestra es deficiente en BRCA1 o BRCA2 si se detecta una mutación perjudicial, pérdida de heterocigosidad o alta metilación en BRCA1 o BRCA2 en dicha muestra.

Modalidad 17. El método de la modalidad 16, en donde se detecta una alta metilación si se detecta metilación en al menos 10 5 %, 10 %, 15 %, 20 %, 25 %, 30 %, 35 %, 40 %, 45 % o 50 % o más de las CpG del promotor de BRCA1 o BRCA2 analizadas.

Modalidad 18. Un método *in vitro* para predecir la respuesta del paciente a un régimen de tratamiento del cáncer que comprende un agente que daña el ADN, antraciclina, inhibidor de la topoisomerasa I, o inhibidor de PARP, el método 15 comprende:

(1) determinar, en una muestra que comprende una célula cancerosa, el número de Regiones Indicadoras de CA que comprenden al menos dos tipos seleccionados de Regiones Indicadoras de LOH, Regiones Indicadoras de TAI, o Regiones Indicadoras de LST en al menos un par de cromosomas humanos de una célula cancerosa de dicho paciente 20 con cáncer;

(2) proporcionar un valor de prueba derivado del número de dichas Regiones Indicadoras de CA;

(3) comparar dicho valor de prueba con uno o más valores de referencia derivados del número de dichas Regiones 25 Indicadoras de CA en una población de referencia; y

(4) diagnosticar que un paciente en cuya muestra dicho valor de prueba es mayor que dicho uno o más números de referencia como que tiene una mayor probabilidad de responder a dicho régimen de tratamiento del cáncer.

30 Modalidad 19. El método de la modalidad 18, dicho al menos un par de cromosomas humanos es representativo de todo el genoma.

Modalidad 20. El método de la modalidad 18 o modalidad 19, en donde dichas Regiones Indicadoras de CA se determinan en al menos dos, tres, cuatro, cinco, seis, siete, ocho, nueve, diez, 11, 12, 13, 14, 15, 16, 17, 18, 19, 20 o 21 pares de 35 cromosomas humanos.

Modalidad 21. El método de cualquiera de las modalidades 18-20, en donde dicha célula cancerosa es una célula cancerosa de ovario, mama, o esófago.

- Modalidad 22. El método de cualquiera de las modalidades 18-21, en donde el número de referencia de las Regiones 40 Indicadoras de LOH es dos, tres, cuatro, cinco, seis, siete, ocho, nueve, diez, 11, 12, 13, 14, 15, 16, 17, 18, 19, 20, 21, 22, 23, 24, 25, 30, 35, 40, 45, 50 o más, el número de referencia de las Regiones Indicadoras de TAI es dos, tres, cuatro, cinco, seis, siete, ocho, nueve, diez, 11, 12, 13, 14, 15, 16, 17, 18, 19, 20, 21, 22, 23, 24, 25, 30, 35, 40, 45, 50 o más, y el número de referencia de las Regiones Indicadoras de LST es dos, tres, cuatro, cinco, seis, siete, ocho, nueve, diez, 11, 12, 13, 14, 15, 16, 17, 18, 19, 20, 21, 22, 23, 24, 25, 30, 35, 40 45, 50 o más.
- 45 Modalidad 23. El método de cualquiera de las modalidades 18-22, en donde dichas Regiones Indicadoras de LOH se definen como Regiones de LOH de al menos dos, tres, cuatro, cinco, seis, siete, ocho, nueve, diez, 11, 12, 13, 14, 15, 16, 17, 18, 19, 20, 21, 22, 23, 24, 25, 30, 35, 40, 45, 50 o más megabases de longitud pero menos de un cromosoma completo o un brazo cromosómico completo, dichas Regiones Indicadoras de TAI se definen como Regiones de TAI de al menos
- 50 dos, tres, cuatro, cinco, seis, siete, ocho, nueve, diez, 11, 12, 13, 14, 15, 16, 17, 18, 19, 20, 21, 22, 23, 24, 25, 30, 35, 40, 45, 50 o más megabases de longitud pero que no se extienden a través de un centrómero, y dichas Regiones Indicadoras de LST se definen como Regiones de LST de al menos dos, tres, cuatro, cinco, seis, siete, ocho, nueve, diez, 11, 12, 13, 14, 15, 16, 17, 18, 19, 20, 21, 22, 23, 24, 25, 30, 35, 40, 45, 50 o más megabases de longitud.
- 55 Modalidad 24. El método de cualquiera de las modalidades 18-23, en donde dicho agente que daña el ADN es cisplatino, carboplatino, oxalaplatino, o picoplatino, dicha antraciclina es epirubincina o doxorrubicina, dicho inhibidor de la topoisomerasa I es campotecina, topotecán, o irinotecán, o dicho inhibidor de PARP es iniparib, olaparib o velapirib.
- Modalidad 25. El método de una cualquiera de las modalidades 18-24, que comprende además diagnosticar a un paciente 60 en cuya muestra dicho valor de prueba no es mayor que dicho uno o más números de referencia, ya que no tiene una mayor probabilidad de responder a dicho régimen de tratamiento del cáncer y (5)(a) recomendar, prescribir, iniciar o continuar un régimen de tratamiento que comprende un agente que daña el ADN, antraciclina, inhibidor de la topoisomerasa I, o inhibidor de PARP en dicho paciente diagnosticado con una mayor probabilidad de responder a dicho régimen de tratamiento del cáncer; o (5)(b) recomendar, prescribir, iniciar o continuar un régimen de tratamiento que no 65 incluya un agente que dañe el ADN, antraciclina, inhibidor de la topoisomerasa I, o inhibidor de PARP en dicho paciente diagnosticado como que no tiene una mayor probabilidad de responder a dicho régimen de tratamiento del cáncer.

Modalidad 26. El método de cualquiera de las modalidades 18-25, en donde dicho valor de prueba se obtiene mediante el cálculo de la media aritmética de los números de Regiones Indicadoras de LOH, Regiones Indicadoras de TAI y Regiones Indicadoras de LST en dicha muestra de la siguiente manera:

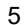

*Valor de prueba = (# de Regiones Indicadoras de LOH) + (# de Regiones indicadoras de TAI) + (# de Regiones Indicadoras de LST) 3*

y dichos uno o más valores de referencia se obtuvieron mediante el cálculo de la media aritmética de los números de Regiones Indicadoras de LOH, Regiones Indicadoras de TAI y Regiones Indicadoras de LST en muestras de dicha 10 población de referencia de la siguiente manera:

> *Valor de prueba = (# de Regiones Indicadoras de LOH) + (# de Regiones indicadoras de TAI) - (# de Regiones Indicadoras de LST) 3*

- 15 Modalidad 27. El método de cualquiera de las modalidades 18-26, que comprende diagnosticar a un paciente en cuya muestra dicho valor de prueba es al menos 2-, 3-, 4-, 5-, 6-, 7-, 8-, 9-, o 10- veces mayor, al menos 1, 2, 3, 4, 5, 6, 7, 8, 9 o 10 desviaciones estándar mayor, o al menos 5 %, 10 %, 15 %, 20 %, 25 %, 30 %, 35 %, 40 %, 45 %, 50 %, 55 %, 60 %, 65 %, 70 %, 75 %, 80 %, 85 %, 90 %, 95 % mayor que dichos uno o más números de referencia como que tiene una mayor probabilidad de responder a dicho régimen de tratamiento del cáncer.
- 20

Modalidad 28. Un método de tratar pacientes con cáncer, que comprende:

(1) determinar, en una muestra que comprende una célula cancerosa, el número de Regiones Indicadoras de CA que comprenden Regiones Indicadoras de LOH, Regiones Indicadoras de TAI, y Regiones Indicadoras de LST en al menos 25 un par de cromosomas humanos de una célula cancerosa de dicho paciente con cáncer;

(2) proporcionar un valor de prueba derivado del número de dichas Regiones Indicadoras de CA;

(3) comparar dicho valor de prueba con uno o más valores de referencia derivados del número de dichas Regiones 30 Indicadoras de CA en una población de referencia; y, además,

(4)(a) recomendar, prescribir, iniciar o continuar un régimen de tratamiento que comprende un agente que daña el ADN, antraciclina, inhibidor de la topoisomerasa I, o inhibidor de PARP en un paciente en cuya muestra el valor de la prueba es mayor que al menos uno de dichos valores de referencia; o (4)(b) recomendar, prescribir, iniciar o continuar un régimen 35 de tratamiento que comprenda un agente que dañe el ADN, antraciclina, inhibidor de la topoisomerasa I, o inhibidor de PARP en un paciente en cuya muestra el valor de la prueba no sea mayor que al menos una de dichos valores de referencia.

Modalidad 29. El método de la modalidad 28, dicho al menos un par de cromosomas humanos es representativo de todo 40 el genoma.

Modalidad 30. El método de la modalidad 28 o modalidad 29, en donde dichas Regiones Indicadoras de CA se determinan en al menos dos, tres, cuatro, cinco, seis, siete, ocho, nueve, diez, 11, 12, 13, 14, 15, 16, 17, 18, 19, 20 o 21 pares de cromosomas humanos.

45

Modalidad 31. El método de una cualquiera de las modalidades 28-30, en donde dicha célula cancerosa es una célula cancerosa de ovario, mama, o esófago.

- Modalidad 32. El método de cualquiera de las modalidades 28-31, en donde el número de referencia de las Regiones 50 Indicadoras de LOH es dos, tres, cuatro, cinco, seis, siete, ocho, nueve, diez, 11, 12, 13, 14, 15, 16, 17, 18, 19, 20, 21, 22, 23, 24, 25, 30, 35, 40, 45, 50 o más, el número de referencia de las Regiones Indicadoras de TAI es dos, tres, cuatro, cinco, seis, siete, ocho, nueve, diez, 11, 12, 13, 14, 15, 16, 17, 18, 19, 20, 21, 22, 23, 24, 25, 30, 35, 40, 45, 50 o más, y el número de referencia de las Regiones Indicadoras de LST es dos, tres, cuatro, cinco, seis, siete, ocho, nueve, diez, 11, 12, 13, 14, 15, 16, 17, 18, 19, 20, 21, 22, 23, 24, 25, 30, 35, 40 45, 50 o más.
- 55 Modalidad 33. El método de cualquiera de las modalidades 28-32, en donde dichas Regiones Indicadoras de LOH se definen como Regiones de LOH de al menos dos, tres, cuatro, cinco, seis, siete, ocho, nueve, diez, 11, 12, 13, 14, 15, 16, 17, 18, 19, 20, 21, 22, 23, 24, 25, 30, 35, 40, 45, 50 o más megabases de longitud pero menos de un cromosoma completo o un brazo cromosómico completo, dichas Regiones Indicadoras de TAI se definen como Regiones de TAI de al menos dos, tres, cuatro, cinco, seis, siete, ocho, nueve, diez, 11, 12, 13, 14, 15, 16, 17, 18, 19, 20, 21, 22, 23, 24, 25, 30, 35, 40,
- 60 45, 50 o más megabases de longitud pero que no se extienden a través de un centrómero, y dichas Regiones Indicadoras de LST se definen como Regiones de LST de al menos dos, tres, cuatro, cinco, seis, siete, ocho, nueve, diez, 11, 12, 13, 14, 15, 16, 17, 18, 19, 20, 21, 22, 23, 24, 25, 30, 35, 40, 45, 50 o más megabases de longitud.
- Modalidad 34. El método de cualquiera de las modalidades 28-33, en donde dicho agente que daña el ADN es cisplatino, 65 carboplatino, oxalaplatino, o picoplatino, dicha antraciclina es epirubincina o doxorrubicina, dicho inhibidor de la topoisomerasa I es campotecina, topotecán, o irinotecán, o dicho inhibidor de PARP es iniparib, olaparib o velapirib.

Modalidad 35. El método de cualquiera de las modalidades 28-34, en donde dicho valor de prueba se obtiene mediante el cálculo de la media aritmética de los números de Regiones Indicadoras de LOH, Regiones Indicadoras de TAI y Regiones Indicadoras de LST en dicha muestra de la siguiente manera:

5

*Valor de prueba = (# de Regiones Indicadoras de LOH) + (# de Regiones indicadoras de TAI) + (# de Regiones Indicadoras de LST) 3*

y dichos uno o más valores de referencia se obtuvieron mediante el cálculo de la media aritmética de los números de Regiones Indicadoras de LOH, Regiones Indicadoras de TAI y Regiones Indicadoras de LST en muestras de dicha 10 población de referencia de la siguiente manera:

*Valor de prueba = (# de Regiones Indicadoras de LOH) + (# de Regiones indicadoras de TAI) + (# de Regiones Indicadoras de LST) 3*

- 15 Modalidad 36. El método de cualquiera de las modalidades 28-35, que comprende diagnosticar a un paciente en cuya muestra dicho valor de prueba es al menos 2-, 3-, 4-, 5-, 6-, 7-, 8-, 9-, o 10- veces mayor, al menos 1, 2, 3, 4, 5, 6, 7, 8, 9 o 10 desviaciones estándar mayor, o al menos 5 %, 10 %, 15 %, 20 %, 25 %, 30 %, 35 %, 40 %, 45 %, 50 %, 55 %, 60 %, 65 %, 70 %, 75 %, 80 %, 85 %, 90 %, 95 % mayor que dichos uno o más números de referencia como que tienen un mayor probabilidad de responder a dicho régimen de tratamiento del cáncer. 20
	- Modalidad 37. Un método para evaluar HRD en una célula cancerosa o ADN genómico de esta, en donde dicho método comprende:

(a) detectar, en una célula cancerosa o ADN genómico derivado de las mismas, Regiones Indicadoras de CA en al menos 25 un par de cromosomas humanos de dicha célula cancerosa, en donde dicho al menos un par de cromosomas humanos no es un par de cromosomas sexuales X/Y humanos; y

(b) determinar el número total de Regiones Indicadoras de CA en dicho al menos un par de cromosomas humanos. Modalidad 38. Un método para predecir el estado de los genes BRCA1 y BRCA2 en una célula cancerosa, que comprende:

30

determinar, en la célula cancerosa, el número total de Regiones Indicadoras de CA en al menos un par de cromosomas humanos de dicha célula cancerosa; y

diagnosticar a un paciente en cuya célula cancerosa dicho número total que es mayor que un número de referencia como 35 que tiene una mayor probabilidad de una deficiencia en el gen BRCA1 o BRCA2.

Modalidad 39. Un método para predecir el estado de HDR en una célula cancerosa, que comprende:

determinar, en la célula cancerosa, el número total de Regiones Indicadoras de CA en al menos un par de cromosomas 40 humanos de dicha célula cancerosa; y

diagnosticar a un paciente en cuya célula cancerosa dicho número total que es mayor que un número de referencia como que tiene una mayor probabilidad de una deficiencia en HDR.

- 45 Modalidad 40. Un método para predecir la respuesta de un paciente con cáncer a un régimen de tratamiento del cáncer que comprende un agente que daña el ADN, una antraciclina, un inhibidor de la topoisomerasa I, radiación, y/o un inhibidor de PARP, dicho método comprende:
- determinar, en una célula cancerosa de dicho paciente con cáncer, el número de Regiones Indicadoras de CA en al menos 50 un par de cromosomas humanos de una célula cancerosa de dicho paciente con cáncer; y

diagnosticar a un paciente en cuya célula cancerosa dicho número total que es mayor que un número de referencia como que tiene una mayor probabilidad de responder a dicho régimen de tratamiento del cáncer.

55 Modalidad 41. Un método para predecir la respuesta de un paciente con cáncer a un régimen de tratamiento, que comprende:

determinar, en una célula cancerosa de dicho paciente con cáncer, el número total de Regiones Indicadoras de CA en al menos un par de cromosomas humanos de una célula cancerosa de dicho paciente con cáncer; y

diagnosticar a un paciente en cuya célula cancerosa dicho número total que es mayor que un número de referencia como que tiene una mayor probabilidad de no responder a un régimen de tratamiento que incluye paclitaxel o docetaxel.

Modalidad 42. Un método de tratar el cáncer, que comprende:

65

60

(a) determinar, en una célula cancerosa de un paciente con cáncer o ADN genómico obtenido a partir de la misma, el número total de Regiones Indicadoras de CA en al menos un par de cromosomas humanos de la célula cancerosa; y

(b) administrar a dicho paciente con cáncer un régimen de tratamiento del cáncer que comprende uno o más fármacos 5 elegidos del grupo que consiste en agentes que dañan el ADN, antraciclinas, inhibidores de la topoisomerasa I, e inhibidores de PARP, si dicho número total de Regiones Indicadoras de CA es mayor que un número de referencia.

Modalidad 43. Uso de uno o más medicamentos elegidos del grupo que consiste en agentes que dañan el ADN, antraciclinas, inhibidores de la topoisomerasa I, e inhibidores de PARP, para la fabricación de un medicamento útil para 10 tratar un cáncer en un paciente identificado con una célula cancerosa que se determina que tiene un total de 5 o más Regiones Indicadoras de CA.

Modalidad 44. Un sistema para determinar el estado de LOH de una célula cancerosa de un paciente con cáncer, que comprende:

15

(a) un analizador de muestras configurado para producir una pluralidad de señales sobre el ADN genómico de al menos un par de cromosomas humanos de dicha célula cancerosa, y

(b) un subsistema informático programado para calcular, con base en dicha pluralidad de señales, el número de Regiones 20 Indicadoras de CA en dicho al menos un par de cromosomas humanos.

Modalidad 45. El sistema de la modalidad 8, en donde dicho subsistema informático se programa para comparar dicho número de Regiones Indicadoras de CA con un número de referencia para determinar

25 (a) una probabilidad de una deficiencia en los genes BRCA1 y/o BRCA2 en dicha célula cancerosa,

(b) una probabilidad de una deficiencia en HDR en dicha célula cancerosa, o

(c) una probabilidad de que dicho paciente con cáncer responda al régimen de tratamiento del cáncer que comprende un 30 agente que daña el ADN, una antraciclina, un inhibidor de la topoisomerasa I, radiación, o un inhibidor de PARP.

Modalidad 46. Un producto de programa de ordenador incorporado en un medio legible por ordenador que, cuando se ejecuta en un ordenador, realiza las etapas que comprenden:

35 detectar la presencia o ausencia de cualquier Región Indicadora de CA a lo largo de uno o más de los cromosomas humanos; y

determinar el número total de dicha Región Indicadora de CA en dichos uno o más pares de cromosomas.

40 Modalidad 47. Un kit de diagnóstico que comprende:

al menos 500 oligonucleótidos capaces de hibridarse con una pluralidad de regiones polimórficas de ADN genómico humano; y

el producto de programa informático de la modalidad 10.

Modalidad 48. Uso de una pluralidad de oligonucleótidos capaces de hibridarse con una pluralidad de regiones polimórficas de ADN genómico humano, para la fabricación de un kit de diagnóstico útil para determinar el número total de Regiones Indicadoras de CA en al menos un par de cromosomas de una célula cancerosa humana obtenida de un paciente con cáncer, y para detectar:

50

45

- (a) una mayor probabilidad de una deficiencia en el gen BRCA1 o BRCA2 en dicha célula cancerosa,
- (b) una mayor probabilidad de una deficiencia de HDR en dicha célula cancerosa, o
- 55 (c) una mayor probabilidad de que dicho paciente con cáncer responda al régimen de tratamiento del cáncer que comprende un agente que daña el ADN, una antraciclina, un inhibidor de la topoisomerasa I, radiación, o un inhibidor de PARP.
- Modalidad 49. El método de cualquiera de las modalidades 37-42, en donde dichas Regiones Indicadoras de CA son 60 Regiones Indicadoras de LOH, Regiones Indicadoras de TAI y Regiones Indicadoras de LST y, opcionalmente, se determinan en al menos dos, cinco, diez o 21 pares de cromosomas humanos.

50. El método de cualquiera de las modalidades 36-42, en donde dicha célula cancerosa es una célula cancerosa de ovario, mama, o esófago.

65 Modalidad 51. El método de cualquiera de las modalidades 36-42, en donde el número total de Regiones Indicadoras de LOH, Regiones Indicadoras de TAI o Regiones Indicadoras de LST es 9, 15, 20 o más.
Modalidad 52. El método de cualquiera de las modalidades 36-42, en donde una Región Indicadora LOH, una Región Indicadora TAI o una Región Indicadora LST se define como que tiene una longitud de aproximadamente 6, 12 o 15 o más megabases.

5 Modalidad 53. El método de una cualquiera de las modalidades 36-42, en donde dicho número de referencia es 6, 7, 8, 9, 10, 11, 12 o 13 o mayor.

Modalidad 54. El uso de la modalidad 43 o 48, en donde dichas Regiones Indicadoras de CA son Regiones Indicadoras de LOH, Regiones Indicadoras de TAI y Regiones Indicadoras de LST y, opcionalmente, se determinan en al menos dos, 10 cinco, diez o 21 pares de cromosomas humanos.

Modalidad 55. El uso de la modalidad 43 o 48, en donde dicha célula cancerosa es una célula cancerosa de ovario, mama, o esófago.

15 Modalidad 56. El uso de la modalidad 43 o 48, en donde el número total de Regiones Indicadoras de LOH, Regiones Indicadoras de TAI o Regiones Indicadoras de LST es 9, 15, 20 o más.

Modalidad 57. El uso de la modalidad 43 o 48, en donde una Región Indicadora LOH, una Región Indicadora TAI o una Región Indicadora LST se define como que tiene una longitud de aproximadamente 6, 12 o 15 o más megabases.

20

Modalidad 58. El sistema de la modalidad 44 o 45, en donde dichas Regiones Indicadoras de CA son Regiones Indicadoras de LOH, Regiones Indicadoras de TAI y Regiones Indicadoras de LST y, opcionalmente, se determinan en al menos dos, cinco, diez o 21 pares de cromosomas humanos.

25 Modalidad 59. El sistema de la modalidad 44 o 45, en donde dicha célula cancerosa es una célula cancerosa de ovario, mama, o esófago.

Modalidad 60. El sistema de la modalidad 44 o 45, en donde el número total de Regiones Indicadoras de LOH, Regiones Indicadoras de TAI o Regiones Indicadoras de LST es 9, 15, 20 o más.

30

60

Modalidad 61. El sistema de la modalidad 44 o 45, en donde una Región Indicadora de LOH, una Región Indicadora de TAI o una Región Indicadora de LST se define como que tiene una longitud de aproximadamente 6, 12 o 15 o más megabases.

35 Modalidad 62. El producto de programa informático de la modalidad 46, en donde dichas Regiones Indicadoras de CA son Regiones Indicadoras de LOH, Regiones Indicadoras de TAI y Regiones Indicadoras de LST y, opcionalmente, se determinan en al menos dos, cinco, diez o 21 pares de cromosomas humanos.

Modalidad 63. El producto de programa informático de la modalidad 46, en donde dicha célula cancerosa es una célula 40 de cáncer de ovario, mama, o esófago.

Modalidad 64. El producto de programa informático de la modalidad 46, en donde el número total de Regiones Indicadoras de LOH, Regiones Indicadoras de TAI o Regiones Indicadoras de LST es 9, 15, 20 o más.

- 45 Modalidad 65. El producto de programa informático de la modalidad 46, en donde una Región Indicadora LOH, una Región Indicadora TAI o una Región Indicadora LST se define como que tiene una longitud de aproximadamente 6, 12 o 15 o más megabases.
- Modalidad 66. El método de una cualquiera de las modalidades 36-42, en donde dicho al menos un par de cromosomas 50 humanos no es el cromosoma 17 humano.

Modalidad 67. El uso de la modalidad 43 o 48, en donde dichas Regiones Indicadoras de CA no están en el cromosoma 17 humano.

55 Modalidad 68. El sistema de la modalidad 44 o 45, en donde dichas Regiones Indicadoras CA no están en el cromosoma 17 humano.

Modalidad 69. El producto de programa informático de la modalidad 46, en donde dichas Regiones Indicadoras de CA no están en el cromosoma 17 humano.

Modalidad 70. El método de la modalidad 40 o 42, en donde dicho agente que daña el ADN es cisplatino, carboplatino, oxalaplatino, o picoplatino, dicha antraciclina es epirubincina o doxorrubicina, dicho inhibidor de la topoisomerasa I es campotecina, topotecán, o irinotecán, o dicho inhibidor de PARP es iniparib, olaparib o velapirib.

Modalidad 71. El uso de la modalidad 48, en donde dicho agente que daña el ADN es un fármaco de quimioterapia a base de platino, dicha antraciclina es epirubincina o doxorrubicina, dicho inhibidor de la topoisomerasa I es campotecina, topotecán, o irinotecán, o dicho inhibidor de PARP es iniparib, olaparib o velapirib.

5 Modalidad 72. El sistema de la modalidad 45, en donde dicho agente que daña el ADN es un fármaco de quimioterapia a base de platino, dicha antraciclina es epirubincina o doxorrubicina, dicho inhibidor de la topoisomerasa I es campotecina, topotecán, o irinotecán, o dicho inhibidor de PARP es iniparib, olaparib o velapirib.

Modalidad 73. El producto de programa informático de la modalidad 46, en donde dicho agente que daña el ADN es un 10 fármaco de quimioterapia a base de platino, dicha antraciclina es epirubincina o doxorrubicina, dicho inhibidor de la topoisomerasa I es campotecina, topotecán, o irinotecán, o dicho inhibidor de PARP es iniparib, olaparib o velapirib.

Modalidad 74. Un método que comprende:

- 15 (a) detectar, en una célula cancerosa o ADN genómico derivado de la misma, regiones indicadoras de CA que comprenden al menos dos tipos elegidos de Regiones Indicadoras de LOH, Regiones Indicadoras de TAI o Regiones Indicadoras de LST en un número representativo de pares de cromosomas humanos de la célula cancerosa; y
	- (b) determinar el número y el tamaño de dichas Regiones Indicadoras de CA.
- 20

Modalidad 75. El método de la modalidad 74, dicho número representativo de pares de cromosomas humanos es representativo de todo el genoma.

Modalidad 76. El método de la modalidad 74, que comprende, además, correlacionar un mayor número de Regiones 25 Indicadoras de CA de un tamaño particular con una mayor probabilidad de deficiencia en HDR.

Modalidad 77. El método de la modalidad 76, en donde dicho tamaño particular es más largo que aproximadamente 1,5, 2, 2,5, 3, 4, 5, 6, 7, 8, 9, 10, 11, 12, 13, 14, 15, 16, 17, 18, 19, 20, 25, 30, 35, 40, 45, 50, 75 o 100 megabases y menos de la longitud de todo el cromosoma que contiene la Región Indicadora de CA.

30

Modalidad 78. El método de cualquiera de las modalidades 76 o 77, en donde 6, 7, 8, 9, 10, 11, 12 o 13 o más Regiones Indicadoras de CA de dicho tamaño particular se correlacionan con una mayor probabilidad de deficiencia en HDR.

Modalidad 79. Un método para determinar el pronóstico del paciente con cáncer que comprende:

35

(a) determinar si una muestra que comprende células cancerosas tiene una firma de HRD, en donde la presencia de más de un número de referencia de Regiones Indicadoras de CA que comprenden al menos dos tipos elegidos entre Regiones Indicadoras de LOH, Regiones Indicadoras de TAI o Regiones Indicadoras de LST en al menos una un par de cromosomas humanos de una célula cancerosa del paciente con cáncer indica que las células cancerosas tienen la firma de HRD, y

40

45

(b)(1) diagnosticar a un paciente en cuya muestra se detecta una firma de HRD como que tiene un pronóstico relativamente bueno, o

(b)(2) diagnosticar a un paciente en cuya muestra no se detecta una firma de HRD con un pronóstico relativamente pobre

80. Una composición que comprende un agente terapéutico seleccionado del grupo que consiste en un agente que daña el ADN, antraciclina, inhibidor de la topoisomerasa I, e inhibidor de PARP para usar en el tratamiento de enfermedades, un cáncer seleccionado del grupo que consiste en cáncer de mama, cáncer de ovario, cáncer de hígado, cáncer de esófago, cáncer de pulmón, cáncer de cabeza y cuello, cáncer de próstata, cáncer de colon, cáncer rectal, cáncer 50 colorrectal, y cáncer pancreático en un paciente con más de un número de referencia de Regiones Indicadoras de CA en al menos un par de cromosomas humanos de una célula cancerosa del paciente.

Modalidad 81. La composición de la modalidad 80, en donde dichas Regiones Indicadoras de CA se determinan en al menos dos, cinco, diez o 21 pares de cromosomas humanos.

55

Modalidad 82. La composición de la modalidad 80, en donde el número total de dichas Regiones Indicadoras de CA es 9, 15, 20 o más.

Modalidad 83. La composición de la modalidad 80, en donde dicha primera longitud es de aproximadamente 6, 12 o 15 o 60 más megabases.

Modalidad 84. La composición de la modalidad 80, en donde dicho número de referencia es 6, 7, 8, 9, 10, 11, 12 o 13 o mayor.

65 Modalidad 85. Un método de tratar el cáncer en un paciente, que comprende:

determinar en una muestra de dicho paciente el número de Regiones Indicadoras de CA que comprenden al menos dos tipos elegidos de Regiones Indicadoras de LOH, Regiones Indicadoras de TAI o Regiones Indicadoras de LST en al menos un par de cromosomas humanos de una célula cancerosa del paciente con cáncer indica que las células cancerosas tienen la firma de HRD;

5

proporcionar un valor de prueba derivado del número de dichas Regiones Indicadoras de CA;

comparar dicho valor de prueba con uno o más valores de referencia derivados del número de dichas Regiones Indicadoras de CA en una población de referencia (por ejemplo, media, mediana, terciles, cuartiles, quintiles, etcétera); y

10

administrar a dicho paciente un medicamento contra el cáncer, o recomendar o prescribir o iniciar un régimen de tratamiento que comprende quimioterapia y/o un agente de letalidad sintético con base al menos en parte en dicha etapa de comparación que revela que el valor de la prueba es mayor (*por ejemplo,* al menos 2-, 3-, 4-, 5-, 6-, 7-, 8-, 9- o 10 veces mayor; al menos 1, 2, 3, 4, 5, 6, 7, 8, 9 o 10 desviaciones estándar mayor que) al menos uno de dichos valores de

15 referencia; o

recomendar o prescribir o iniciar un régimen de tratamiento que no incluya quimioterapia y/o un agente de letalidad sintético con base al menos en parte en dicha etapa de comparación que revele que el valor de la prueba no es mayor (por ejemplo, no más de 2-, 3-, 4-, 5-, 6-, 7-, 8-, 9- o 10- veces mayor; no más de 1, 2, 3, 4, 5, 6, 7, 8, 9 o 10 desviaciones 20 estándar mayor que) al menos dicho valor de referencia.

Modalidad 86. El método de la modalidad 85, en donde dichas Regiones Indicadoras de CA se determinan en al menos dos, cinco, diez o 21 pares de cromosomas humanos.

25 Modalidad 87. El método de la modalidad 85, en donde el número total de dichas Regiones Indicadoras de CA es 9, 15, 20 o más.

Modalidad 88. El método de la modalidad 85, en donde dicha primera longitud es de aproximadamente 6, 12, o 15 o más megabases.

Modalidad 89. El método de la modalidad 85, en donde dicho número de referencia es 6, 7, 8, 9, 10, 11, 12 o 13 o mayor.

Modalidad 90. El método de la modalidad 85, en donde dicha quimioterapia se selecciona del grupo que consiste en un agente que daña el ADN, una antraciclina, y un inhibidor de la topoisomerasa I y/o en donde dicho agente de letalidad 35 sintético es un fármaco inhibidor de PARP.

Modalidad 91. El método de la modalidad 85, en donde dicho agente que daña el ADN es cisplatino, carboplatino, oxalaplatino, o picoplatino, dicha antraciclina es epirubincina o doxorrubicina, dicho inhibidor de la topoisomerasa I es campotecina, topotecán, o irinotecán, y/o dicho inhibidor de PARP es iniparib, olaparib o velapirib.

40

30

Modalidad 92. Un método para evaluar HRD en una célula cancerosa o ADN genómico de esta, en donde dicho método comprende:

- (a) detectar, en una célula cancerosa o ADN genómico derivado de la misma, Regiones Indicadoras de CA que 45 comprenden al menos dos tipos elegidos de Regiones Indicadoras de LOH, Regiones Indicadoras de TAI o Regiones Indicadoras de LST en al menos un par de cromosomas humanos de dicha célula cancerosa, en donde dicho al menos un par de cromosomas humanos no es un par de cromosomas sexuales X/Y humanos; y
- (b) determinar un promedio (por ejemplo, media aritmética) a través del número total de Regiones Indicadoras de CA 50 mediante el cálculo del promedio de los números de Regiones Indicadoras de CA de cada tipo detectado en dicho al menos un par de cromosomas humanos (por ejemplo, si hay 16 Regiones Indicadoras de LOH y 18 Regiones Indicadoras de LST, entonces la media aritmética se calcula en 17).
- Modalidad 93. Un método para predecir el estado de los genes BRCA1 y BRCA2 en una célula cancerosa, que comprende: 55

determinar, en la célula cancerosa, un promedio (*por ejemplo*, media aritmética) a través del número total de cada tipo de Regiones Indicadoras de CA que comprenden al menos dos tipos elegidos de Regiones Indicadoras de LOH, Regiones Indicadoras de TAI o Regiones Indicadoras de LST en al menos un par de cromosomas humanos de dicha célula cancerosa; y

correlacionar dicho promedio (*por ejemplo*, media aritmética) a través del número total que es mayor que un número de referencia con una mayor probabilidad de una deficiencia en el gen BRCA1 o BRCA2.

Modalidad 94. Un método para predecir el estado de HDR en una célula cancerosa, que comprende:

65

60

determinar, en la célula cancerosa, un promedio (*por ejemplo*, media aritmética) a través del número total de cada tipo de Regiones Indicadoras de CA que comprenden al menos dos tipos elegidos de Regiones Indicadoras de LOH, Regiones Indicadoras de TAI o Regiones Indicadoras de LST en al menos un par de cromosomas humanos de dicha célula cancerosa; y

correlacionar dicho promedio (*por ejemplo*, media aritmética) a través del número total que es mayor que un número de referencia con una mayor probabilidad de una deficiencia en HDR.

Modalidad 95. Un método para predecir la respuesta del paciente de cáncer a un régimen de tratamiento del cáncer que 10 comprende un agente que daña el ADN, una antraciclina, un inhibidor de la topoisomerasa I, radiación, y/o un inhibidor de PARP, dicho método comprende:

determinar, en una muestra que comprende una célula cancerosa, un promedio (*por ejemplo*, media aritmética) a través del número total de cada tipo de Regiones Indicadoras de CA que comprende al menos dos tipos elegidos de Regiones 15 Indicadoras de LOH, Regiones de Indicador TAI o Regiones de Indicador LST en al menos un par de cromosomas humanos de dicha muestra (por ejemplo, si hay 16 Regiones indicadoras de LOH y 18 Regiones Indicadoras de LST, entonces la media aritmética se determina que es 17); y

diagnosticar a un paciente en cuya muestra dicho promedio (*por ejemplo*, media aritmética) a través del número total es 20 mayor que un número de referencia como que tiene una mayor probabilidad de responder a dicho régimen de tratamiento del cáncer.

Modalidad 96. Un método para predecir la respuesta del paciente con cáncer a un régimen de tratamiento, que comprende:

- 25 determinar, en una muestra de paciente que comprende una célula cancerosa, un promedio (*por ejemplo*, media aritmética) a través del número total de Regiones Indicadoras de CA que comprenden al menos dos tipos elegidos entre Regiones Indicadoras de LOH, Regiones Indicadoras de TAI o Regiones Indicadoras de LST en al menos un par de cromosomas humanos de dicha muestra de paciente; y
- 30 diagnosticar a un paciente en cuya muestra dicho promedio (*por ejemplo*, media aritmética) a través del número total es mayor que un número de referencia como que tiene una mayor probabilidad de no responder a un régimen de tratamiento que incluye paclitaxel o docetaxel.
	- Modalidad 97. Un método de tratar el cáncer, que comprende:
- 35

5

(a) determinar, en una muestra de paciente que comprende una célula cancerosa o ADN genómico obtenido a partir de la misma, un promedio (*por ejemplo*, media aritmética) a través del número total de cada tipo de Regiones Indicadoras de CA que comprenden al menos dos tipos elegidos de Regiones Indicadoras de LOH, Regiones Indicadoras de TAI o Regiones Indicadoras de LST en al menos un par de cromosomas humanos de la célula cancerosa; y

40

(b) administrar a un paciente en cuya muestra dicho número total de Regiones Indicadoras de CA es mayor que un número de referencia, un régimen de tratamiento del cáncer que comprende uno o más fármacos elegidos del grupo que consiste en agentes que dañan el ADN, antraciclinas, inhibidores de la topoisomerasa, I e inhibidores de PARP.

- 45 Modalidad 98. El método de la modalidad 95 o 97, en donde dicho agente que daña el ADN es cisplatino, carboplatino, oxalaplatino, o picoplatino, dicha antraciclina es epirubincina o doxorrubicina, dicho inhibidor de la topoisomerasa I es campotecina, topotecán, o irinotecán, o dicho inhibidor de PARP es iniparib, olaparib o velapirib.
- Modalidad 99. Una composición que comprende un agente terapéutico seleccionado del grupo que consiste en un agente 50 que daña el ADN, antraciclina, inhibidor de la topoisomerasa I, e inhibidor de PARP para usar en el tratamiento de enfermedades, un cáncer seleccionado del grupo que consiste en cáncer de mama, cáncer de ovario, cáncer de hígado, cáncer de esófago, cáncer de pulmón, cáncer de cabeza y cuello, cáncer de próstata, cáncer de colon, cáncer rectal, cáncer colorrectal, y cáncer pancreático en un paciente con más de un número de referencia promedio (*por ejemplo*, media aritmética) a través de los tipos de Regiones Indicadoras de CA que comprenden al menos dos tipos elegidos de 55 Regiones Indicadoras de LOH, Regiones Indicadoras de TAI o Regiones Indicadoras de LST en al menos un par de
- cromosomas humanos de una célula cancerosa del paciente.

Modalidad 100. Un método de tratar el cáncer en un paciente, que comprende:

- 60 determinar en una muestra de dicho paciente un promedio (*por ejemplo*, media aritmética) del número total de Regiones Indicadoras de CA en al menos un par de cromosomas humanos de una célula cancerosa del paciente con cáncer indica que las células cancerosas tienen la firma de HRD;
- proporcionar un valor de prueba derivado del promedio (*por ejemplo*, media aritmética) a través de los números de cada 65 tipo de dichas Regiones Indicadoras de CA que comprenden al menos dos tipos elegidos de Regiones Indicadoras de LOH, Regiones de Indicador TAI o Regiones de Indicador LST;

comparar dicho valor de prueba con uno o más valores de referencia derivados del número de dicho promedio (*por ejemplo*, media aritmética) a través de los tipos de Regiones Indicadoras de CA en una población de referencia (*por ejemplo*, media, mediana, terciles, cuartiles, quintiles, etcétera); y

5 administrar a dicho paciente un medicamento contra el cáncer, o recomendar o prescribir o iniciar un régimen de tratamiento que comprende quimioterapia y/o un agente de letalidad sintético con base al menos en parte en dicha etapa de comparación que revela que el valor de la prueba es mayor (*por ejemplo,* al menos 2-, 3-, 4-, 5-, 6-, 7-, 8-, 9- o 10 veces mayor; al menos 1, 2, 3, 4, 5, 6, 7, 8, 9 o 10 desviaciones estándar mayor que) al menos uno de dichos valores de referencia; o

10

recomendar o prescribir o iniciar un régimen de tratamiento que no incluya quimioterapia y/o un agente de letalidad sintético con base al menos en parte en dicha etapa de comparación que revele que el valor de la prueba no es mayor (por ejemplo, no más de 2-, 3-, 4-, 5-, 6-, 7-, 8-, 9- o 10- veces mayor; no más de 1, 2, 3, 4, 5, 6, 7, 8, 9 o 10 desviaciones estándar mayor que) al menos dicho valor de referencia.

15

Modalidad 101. El método de la modalidad 100, en donde dicho promedio (*por ejemplo*, media aritmética) a través de los tipos de Regiones Indicadoras de CA se determinan en al menos dos, cinco, diez o 21 pares de cromosomas humanos.

Modalidad 102. El método de la modalidad 100, en donde dicha quimioterapia se selecciona del grupo que consiste en 20 un agente que daña el ADN, una antraciclina, y un inhibidor de la topoisomerasa I y/o en donde dicho agente de letalidad sintético es un fármaco inhibidor de PARP.

Modalidad 103. El método de la modalidad 100, en donde dicho agente que daña el ADN es cisplatino, carboplatino, oxalaplatino, o picoplatino, dicha antraciclina es epirubincina o doxorrubicina, dicho inhibidor de la topoisomerasa I es 25 campotecina, topotecán, o irinotecán, y/o dicho inhibidor de PARP es iniparib, olaparib o velapirib.

La invención se describirá con más detalle en los siguientes ejemplos, los cuales no limitan el alcance de la invención descrito en las reivindicaciones.

#### 30 **EJEMPLOS**

Ejemplo 1 - puntuaciones de la Región de LOH y TAI en subtipos de cáncer de mama y asociación con deficiencia de BRCA1/2

- 35 Se desarrolló una firma de LOH con base en perfiles de LOH de tumor de genoma completo que se correlaciona altamente con defectos en BRCA1/2 y otros genes de la ruta de HDR en cáncer de ovario (Abkevich, y otros, Patterns of Genomic Loss of Heterozygosity Predict Homologous Recombination Repair Defects, BR. J. CANCER (2012)), y que predice la respuesta al agente que daña el ADN (*por ejemplo,* terapia neoadyuvante a base de platino) en cáncer de mama (Telli y otros, Homologous Recombination Deficiency (HRD) score predicts response following neoadjuvant platinum-based 40 therapy in triple-negative and BRCA1l2 mutation-associated breast cancer (BC), CANCER RES. (2012)). Una segunda puntuación basada en la puntuación de TAI también muestra una fuerte correlación con los defectos de BRCA1/2 y predice la respuesta al tratamiento con platino en el cáncer de mama triple negativo (Birkbak y otros, Telomeric allelic imbalance
- indicates defective DNA repair and sensitivity to DNA-damaging agents, CANCER DISCOV. (2012)). Este estudio examinó la frecuencia de defectos de BRCA1/2 y la puntuación de la Región de LOH o TAI elevada en los subtipos de cáncer de 45 mama, según lo definido por el estado de ER/PR/HER2.

Los tumores congelados se compraron en 3 biobancos de tejidos comerciales. Se seleccionaron aproximadamente 50 tumores verificados al azar de cada uno de los 4 subtipos de cáncer de mama (triple negativo, ER+/HER2-, ER-/HER2+, ER+/HER2+) para el análisis. Se desarrolló un panel de hibridación personalizado dirigido a BRCA1, BRCA2 y 50 000 50 SNP seleccionados a través de todo el genoma. Este panel, en combinación con la secuenciación en el Illumina HiSeq2500, se usó para analizar los tumores en busca de mutaciones somáticas y en la línea germinal de BRCA1/2, que incluyen grandes reordenamientos, y dosis de alelos de SNP. La metilación del promotor de BRCA1 se determinó mediante un ensayo qPCR (SA Biosciences). Cuando estuvo disponible, se usó ADN de tejido normal para determinar si las mutaciones perjudiciales eran de la línea germinal o somáticas.

55

Los datos de SNP se analizaron mediante el uso de un algoritmo que determina el número de copias específico de alelo más probable en cada ubicación de SNP. La puntuación de la Región de LOH se calculó mediante el conteo del número de Regiones de LOH que son > 15 Mb de longitud, pero más cortas que la longitud de un cromosoma completo. La puntuación de la Región de TAI se calculó mediante el conteo del número de regiones teloméricas con desequilibrio alélico 60 que son > 11 Mb de longitud, pero no cruzan el centrómero. Se excluyeron las muestras con datos de SNP de baja calidad y/o con alta contaminación con ADN normal. 191 de 213 muestras arrojaron puntuaciones sólidas.

Tabla 2: Deficiencia de BRCA1/2 en subtipos de IHC de cáncer de mama.

| Subtipo            | n  | Mutaciones de<br>BRCA1 | Mutaciones de<br>BRCA <sub>2</sub> | Total (%)<br>Mutantes (%) | Metilación del<br>promotor de BRCA1<br>(%) |
|--------------------|----|------------------------|------------------------------------|---------------------------|--------------------------------------------|
| Triple<br>negativo | 61 | 10                     | 3                                  | 10(16,4)                  | 12(19,7)                                   |
| ER+/HER2-          | 51 | 2                      | っ                                  | 4(7,8)                    | 1(1,9)                                     |
| ER-/HER2+          | 38 | 3                      |                                    | 4(10,5)                   |                                            |
| ER+/HER2+          | 63 | 8                      |                                    | 7(11,1)                   | 1(1,6)                                     |

Tabla 3: La detección de mutaciones se realizó en tejido normal emparejado de 17 de los mutantes de BRCA1/2. 13 de los 17 individuos (76,5 %) tenían una mutación en la línea germinal.

| Subtipo                                                                 | Perfil de mutación tumoral               |         | Línea germinal | Somático       |  |  |  |
|-------------------------------------------------------------------------|------------------------------------------|---------|----------------|----------------|--|--|--|
| Triple negativo                                                         | 1 mutación de BRCA1                      |         | $\overline{2}$ |                |  |  |  |
|                                                                         | 1 mutación de BRCA2                      | 1       |                | 0              |  |  |  |
|                                                                         | 2 mutaciones de BRCA1                    | 1       |                |                |  |  |  |
|                                                                         | 1 mutación BRCA1 y 2 mutaciones de BRCA2 | 1       | $1$ (BRCA2)    | 2              |  |  |  |
| ER+/HER2-                                                               | 1 mutación de BRCA1                      | 1       |                | 0              |  |  |  |
|                                                                         | 1 mutación de BRCA2                      | 2       | $\overline{2}$ | 0              |  |  |  |
| ER-/HER2+                                                               | 1 mutación de BRCA1                      | 2       | 1              | 1              |  |  |  |
| ER+/HER2+                                                               | 1 mutación de BRCA1                      | 3       | 1              | 2              |  |  |  |
|                                                                         | 2 mutaciones de BRCA1                    | $2^*$ 2 |                | $\overline{2}$ |  |  |  |
|                                                                         | 1 mutación de BRCA2                      | 1       |                | 0              |  |  |  |
| * Cada individuo tenía 1 línea germinal y 1 mutación somática en BRCA1. |                                          |         |                |                |  |  |  |

Tabla 4: Asociación entre la puntuación de LOH o TAI y la deficiencia de BRCA1/2

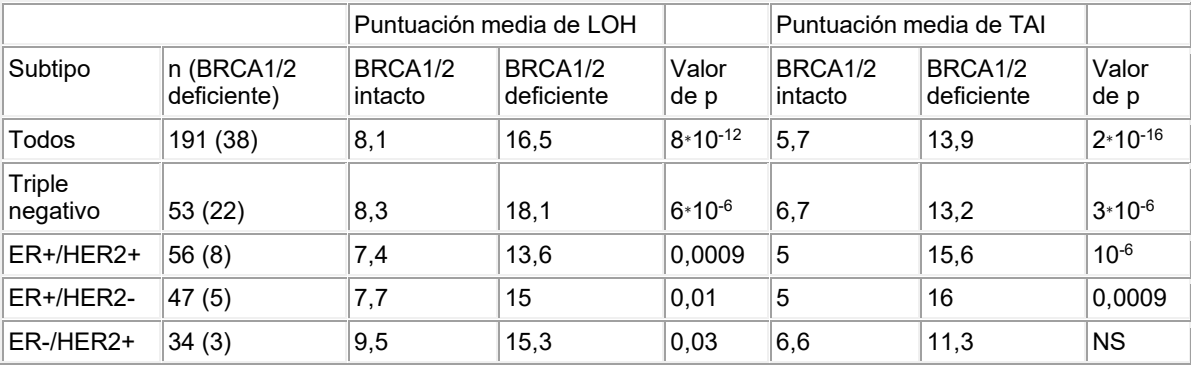

La Figura 5 muestra las puntuaciones de la Región de LOH y TAI en los subtipos de IHC del cáncer de mama. 5A: Puntuación de LOH; 5B: Puntuación de TAI. Barras azules: Muestras deficientes de BRCA1/2. Barras rojas: Muestras intactas de BRCA1/2. La Figura 6 muestra la correlación entre las puntuaciones de la Región de LOH y TAI (coeficiente 55 de correlación = 0,69). Eje X: Puntuación de LOH; Eje Y: Puntuación de TAI; puntos rojos: muestras intactas; puntos azules: Muestras deficientes de BRCA1/2. El área debajo de los puntos es proporcional al número de muestras con esa combinación de puntuaciones de LOH y TAI ( $p = 10^{-39}$ ).

El análisis de regresión logística se usó para predecir la deficiencia de BRCA1/2 en base a las puntuaciones de LOH y 60 TAI. Ambas puntuaciones fueron significativas en un análisis multivariado (chi cuadrado para LOH es 10,8, y para TAI es 44,7; p = 0,001 y 2,3∗10-11). El mejor modelo para la diferenciación entre muestras deficientes e intactas de BRCA1/2 es 0,32∗puntuación de la Región de LOH + 0,68∗puntuación de la Región de TAI (p = 9∗10-18).

Conclusiones: Las puntuaciones elevadas de la Región de LOH y TAI se asocian altamente con la deficiencia de BRCA1/2 65 en todos los subtipos de cáncer de mama; las puntuaciones de la Región de LOH y TAI se correlacionan altamente; una puntuación de la Región de CA combinada (es decir, mediante la combinación de LOH y TAI) muestra la correlación

óptima con la deficiencia de BRCA1/2 en este conjunto de datos. La combinación de las puntuaciones LOH-HRD y TAI-HRD puede, según la presente divulgación, predecir la respuesta a los agentes que dañan el ADN y otros agentes (por ejemplo, la terapia con platino) en el cáncer de mama triple negativo, y permitir la expansión del uso de platino a otros subtipos de cáncer de mama.

5

Ejemplo 2: puntuaciones de la Región de LOH, TAI y LST en los subtipos de cáncer de mama y asociación con la deficiencia de BRCA1/2

Se obtuvieron relaciones de frecuencia de alelos de SNP y se usaron para calcular las puntuaciones de Región de LOH, 10 TAI y LST como se describe en el Ejemplo 1. La puntuación de LST se definió como el número de puntos de corte entre regiones de más de 10 megabases que tienen un número de copias estable después de filtrar regiones de menos de 3 megabases. Observamos que la puntuación de LST aumentó con la ploidía tanto en muestras intactas como deficientes. Por lo tanto, en lugar de usar valores de corte específicos de ploidía en este Ejemplo 2, modificamos la puntuación de la Región de LST mediante su ajuste por ploidía: LSTm = LST - kP, donde P es ploidía y k es una constante. Con base en 15 un análisis de regresión logística multivariante con deficiencia como resultado y LST y P como predictores, k=15,5.

191 de 214 muestras dieron puntuaciones que pasaron los criterios de QC usados. 38 de estas muestras eran deficientes en BRCA1/2. Los valores p correspondientes de acuerdo con la prueba de Kolmogorov-Smirnov para la puntuación de la Región de LOH es 8∗10<sup>-12</sup>, para la puntuación de la Región de TAI es 2∗10<sup>-16</sup>, y para la puntuación de la Región de LST

20 . es 8∗10<sup>-8</sup>. 53/191 muestras fueron de cáncer de mama triple negativo, que incluyeron 22 que eran deficientes en BRCA1/2. Los valores p correspondientes fueron 6∗10<sup>-6</sup>, 3∗10<sup>-6</sup> y 0,0002 para puntuaciones de la Región de LOH, TAI y LST respectivamente. Cuando se realiza el mismo análisis para cada subtipo de cáncer de mama individual, también se observan valores p significativos para todos los subtipos con al menos una de las puntuaciones (Tabla 5). La distribución de las puntuaciones se muestra para las muestras deficientes de BRCA1/2 frente a las muestras de BRCA1/2 intactas en 25 la Figura 7A-C.

Los puntuaciones se analizaron después para determinar si estaban correlacionadas (Figura 2D-F). El coeficiente de correlación entre la puntuación de la Región de LOH y la puntuación de la Región de TAI fue 0,69 (p = 10<sup>-39</sup>), entre LOH y LST fue de 0,55 (p = 2∗10<sup>-19</sup>), y entre TAI y LST fue de 0,39 (p = 10<sup>-9</sup>).

30

El análisis de regresión logística se usó para predecir la deficiencia de BRCA1/2 en función de las puntuaciones de la Región de LOH, TAI, y LST. Las tres puntuaciones fueron significativas en un análisis multivariado (chi cuadrado para LOH es 5,1 (p = 0,02), para TAI es 44,7 (p = 2∗10-11), y para LST es 5,4 (p = 0,02)). El mejor modelo para la diferenciación entre las muestras de BRCA1/2 deficientes e intactas en este conjunto de datos fue 0,21∗LOH + 0,67∗TAI + 0,12∗LST (p  $35 = 10^{-18}$ ). Este Ejemplo 2 extiende las conclusiones del Ejemplo 1 (es decir, un modelo que combina las puntuaciones de las Regiones de LOH y TAI) a un modelo que combina las puntuaciones de las Regiones de LOH, TAI, y LST.

Otros datos clínicos disponibles para muchas de las muestras incluyeron estadio, grado, y edad de diagnóstico. La información de la etapa estuvo disponible para 64/191 muestras. El coeficiente de correlación entre la etapa y la 40 puntuación de la Región de LOH (0,07) y la puntuación de la Región de TAI (0,1) no fueron significativos. La información de grado estaba disponible para 164/191 muestras. El coeficiente de correlación entre el grado y la puntuación de la Región de LOH (0,33) y la puntuación de la Región de TAI (0,23) fueron significativos (p = 2∗10<sup>-5</sup> y 0,004 respectivamente). Se conoció la edad de diagnóstico para 184/191 muestras. El coeficiente de correlación entre la edad y la puntuación de la Región de LOH (-0,13) no fue significativo. El coeficiente de correlación entre la edad y la puntuación de la Región de 45 TAI (-0,25) fue significativo (p = 0,0009).

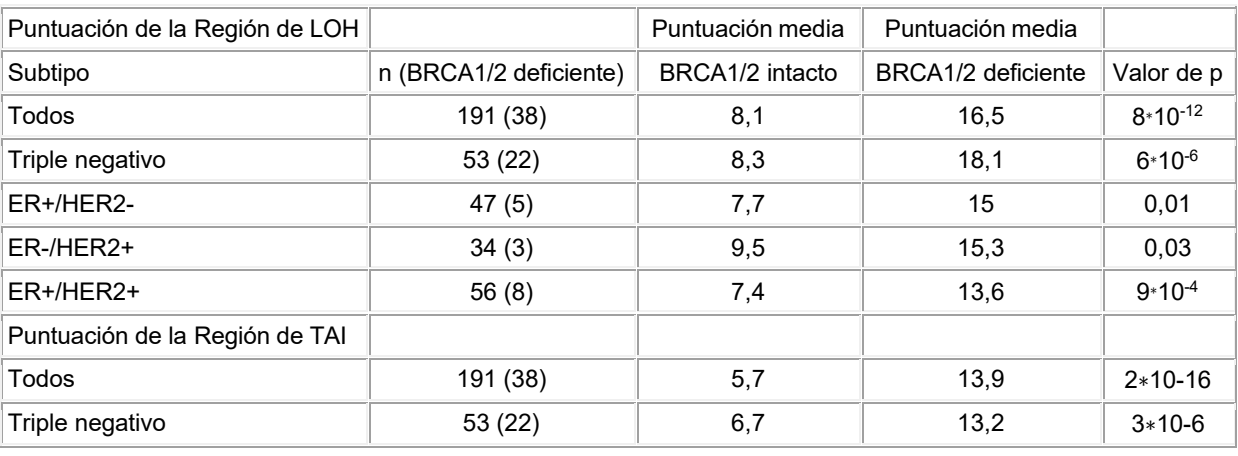

Tabla 5

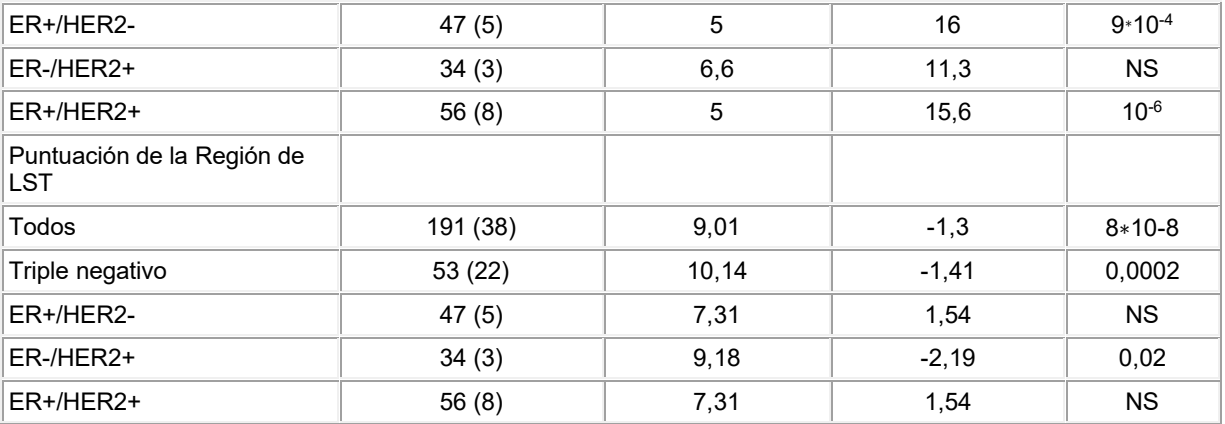

Ejemplo 3 - Promedio aritmético de las puntuaciones de la Región de LOH, TAI y LST en subtipos de cáncer de mama y asociación con deficiencia de BRCA1/2

20

El siguiente estudio muestra cómo las puntuaciones de HRD como se describen en la presente descripción pueden predecir la deficiencia de BRCA1/2 y la eficacia de los agentes dirigidos a la deficiencia de HR en el cáncer de mama triple negativo (TNBC). Para investigar la tasa de deficiencia de BRCA1/2 en los subtipos de cáncer de mama, se analizaron muestras de tumor de mama para detectar mutaciones de BRCA1/2 y metilación del promotor. Se determinaron 25 las tres puntuaciones de HRD como se describe en el Ejemplo 2 para las muestras, y después se examinó la asociación con la deficiencia de BRCA1/2 mediante el uso de una media aritmética de las puntuaciones de LOH/TAI/LST. El análisis de una cohorte TNBC neoadyuvante tratada con cisplatino se examinó más a fondo en relación con la relación entre las tres puntuaciones de HRD y la respuesta.

- 30 Se obtuvieron muestras invasivas de tumores de mama y tejido normal combinado de tres proveedores comerciales. Las muestras se seleccionaron para proporcionar números aproximadamente iguales de todos los subtipos de cáncer de mama, según lo definido por el análisis IHC de ER, PR, y HER2. El análisis de metilación del promotor de BRCA1 se realizó mediante qPCR. La detección de mutaciones de BRCA1/2 y los perfiles de SNP a lo ancho del genoma se generaron mediante el uso de una captura personalizada por Agilent SureSelect XT seguida de secuenciación en Illumina 35 HiSeq2500. Estos datos se usaron para calcular las puntuaciones HRD-LOH, HRD-TAI, y HRD-LST.
- Los datos de micromatrices de SNP y los datos clínicos se descargaron de un repositorio público para las cohortes de ensayo cisplatino-1 y cisplatino-2. Los datos de mutación de BRCA1/2 no estaban disponibles para una de estas cohortes. Las tres puntuaciones de HRD se calcularon mediante el uso de datos disponibles públicamente y se analizaron en cuanto a su asociación con la respuesta al cisplatino. Las dos cohortes se combinaron para mejorar el poder.

40

Para calcular las puntuaciones de HRD, los datos de SNP se analizaron mediante el uso de un algoritmo que determina el número de copias específico de alelo más probable en cada ubicación de SNP. HRD-LOH se calculó mediante el conteo del número de Regiones de LOH > 15 Mb de longitud, pero más cortas que la longitud de un cromosoma completo. La puntuación de HRD-TAI se calculó mediante el conteo del número de regiones > 11 Mb de longitud con un desequilibrio 45 alélico que se extiende a uno de los subtelómeros, pero no cruza el centrómero. La puntuación de HRD-LST fue el número de puntos de ruptura entre regiones de más de 10 Mb después de filtrar las regiones de menos de 3 Mb.

La puntuación combinada fue la media aritmética de las puntuaciones de LOH/TAI/LST. Todos los valores p fueron de modelos de regresión logística con deficiencia de BRCA o respuesta al cisplatino como variable dependiente.

50

La Tabla 6 muestra la mutación de BRCA1/2 y la frecuencia de metilación del promotor de BRCA1 en cuatro subtipos de cáncer de mama. El análisis de la variante de BRCA1/2 fue exitoso en el 100 % de las muestras, mientras que el análisis de reordenamiento grande fue menos robusto con 198/214 muestras que produjeron datos que pasaron métricas de QC. Se observaron mutaciones perjudiciales en 24/214 individuos (uno tenía una mutación somática en BRCA1 y una mutación 55 de línea germinal en BRCA2). El ADN normal emparejado estaba disponible para 23/24 mutantes, y se usó para determinar si la mutación identificada era de la línea germinal o somática. El análisis de metilación del promotor de BRCA1 fue exitoso en el 100 % de las muestras. La Figura 9 ilustra las puntuaciones de HRD en muestras deficientes en BRCA1/2.

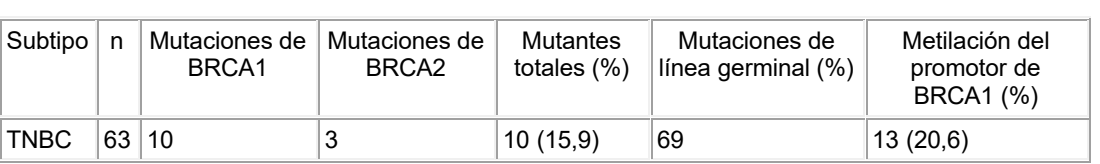

#### Tabla 6

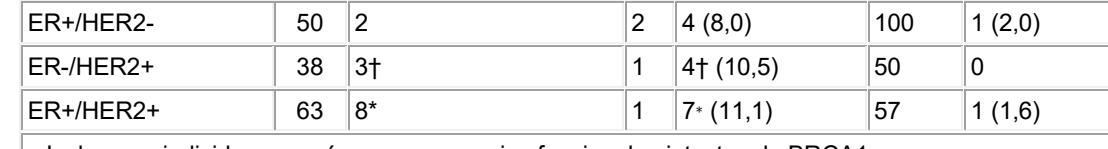

∗ Incluye un individuo que aún conserva copias funcionales intactas de BRCA1. † Incluye un individuo cuyo estado funcional para BRCA1 no se pudo determinar.

10

La Tabla 7 muestra la asociación entre las tres puntuaciones de HRD y la deficiencia de BRCA 1/2 en la cohorte de mama de todos los participantes. La puntuación combinada fue la media aritmética de las tres puntuaciones de HRD.

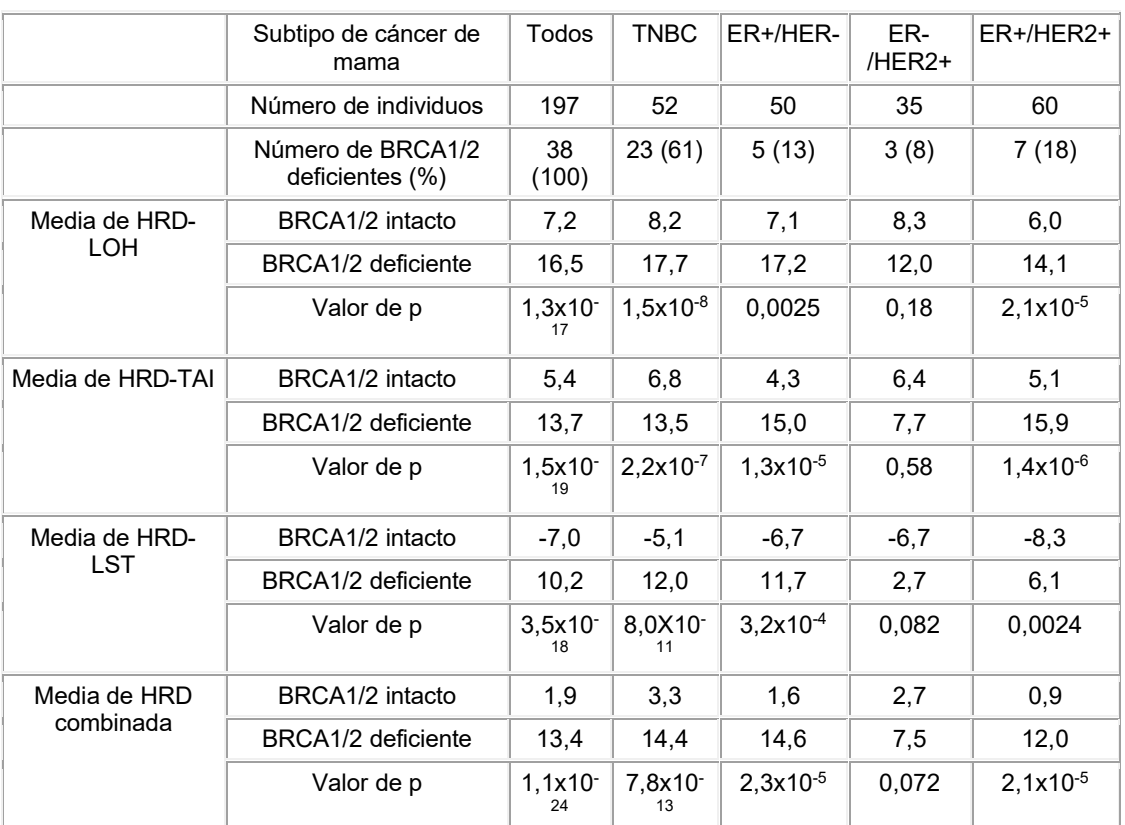

Tabla 7

45

La Tabla 8 muestra la asociación entre las puntuaciones de HRD y pCR (Miller-Payne 5) en TNBC tratado con cisplatino en un entorno neoadyuvante. Los datos estaban disponibles a partir de muestras de los ensayos cisplatino-1 (Silver y otros, Efficacy of neoadjuvant Cisplatin in triple-negative breast cancer. J. CLIN. ONCOL. 28:1145-53 (2010)) y cisplatino-2 (Birkbak *y otros* (2012)). pCR se definió como aquellos pacientes con estado de Miller-Payne 5 después del tratamiento 50 neoadyuvante. La HRD combinada fue la media aritmética de las tres puntuaciones de HRD.

Tabla 8

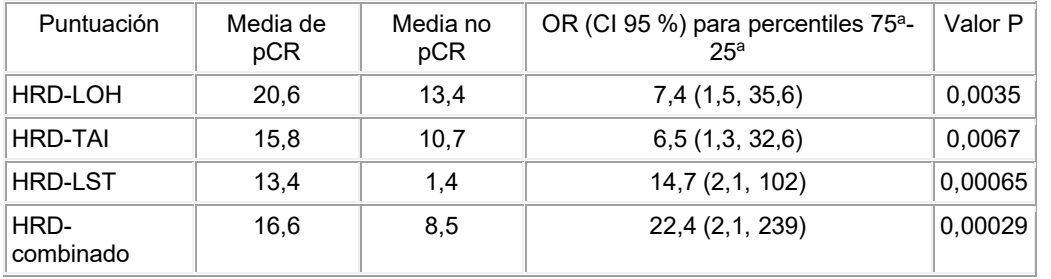

#### 65 Conclusiones: Se observaron deficiencias de BRCA1/2 y puntuaciones elevadas de HRD en todos los subtipos de mama, y la puntuación de HRD detectó una deficiencia de BRCA1/2. Las tres puntuaciones de HRD predijeron/detectaron

respuesta al tratamiento con cisplatino en TNBC. El promedio de las tres puntuaciones de HRD (media aritmética) detectó el estado de BRCA1/2 en una cohorte de mama y respuesta de cisplatino en una segunda cohorte TNBC independiente. La media aritmética combinada de HRD fue un predictor/detector más fuerte de la deficiencia de BRCA1/2 o la respuesta al tratamiento que las puntuaciones individuales de HRD.

5

Ejemplo 4 - Análisis multivariante del estado de BRCA1/2 y ensayos basados en ADN para la deficiencia de recombinación homóloga

Los ejemplos anteriores describieron puntuaciones con base en ADN que miden la deficiencia de recombinación homóloga 10 (HRD), lo que demuestra que cada puntuación se asocia significativamente con la deficiencia de BRCA1/2, al igual que una puntuación combinada de HRD definida como una media aritmética de tres puntuaciones diferentes de HRD. Este ejemplo amplía los resultados de los ejemplos anteriores al examinar (1) asociaciones entre cada una de las tres puntuaciones y la puntuación combinada de HRD, (2) asociaciones de variables clínicas con la puntuación combinada de HRD y (3) asociaciones de variables clínicas y la puntuación combinada de HRD con deficiencia de BRCA1/2.

15

Métodos: Los análisis en este Ejemplo 4 incluyen las mismas 197 muestras de pacientes descritas en los ejemplos anteriores. En resumen, se adquirieron 215 muestras de tumores de mama como muestras congeladas frescas de 3 vendedores comerciales. Las muestras se seleccionaron para dar una representación aproximadamente igual de los subtipos de cáncer de mama de acuerdo con el análisis IHC de ER, PR y HER2. 198 muestras produjeron puntuaciones

- 20 de HRD confiables de acuerdo con una métrica de calidad de Kolmogorov-Smirnov. Un paciente con una puntuación de HRD aprobada se eliminó del análisis debido a un subtipo de cáncer de mama inusual (ER/PR+ HER2-). El tumor del paciente y las características clínicas se detallan en la Tabla 9.
- Se proporcionaron datos clínicos del paciente para 91 variables, pero los datos para la mayoría de las variables eran 25 demasiado escasos para ser incluidos en el análisis. El subtipo de cáncer de mama (TNBC, ER+/HER2-, ER-/HER2+, ER+/HER2+) estaba disponible para todos los pacientes. Las otras variables consideradas fueron la edad en el momento del diagnóstico (proporcionada para 196/197 pacientes), el estadio (proporcionado para 191/197 pacientes), y el grado (proporcionado para 190/197 pacientes).

30

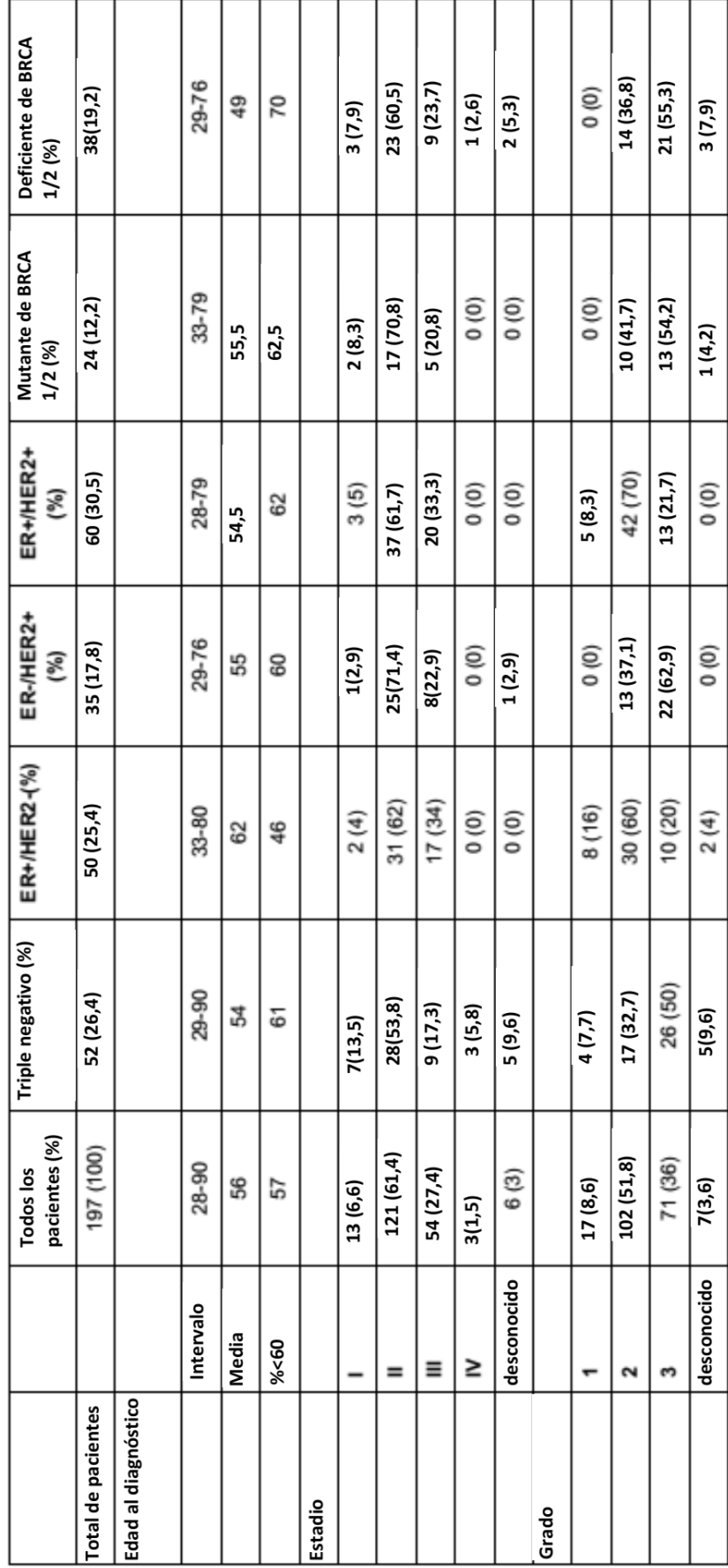

Tabla 9

# ES 2 777 228 T3

La detección de mutaciones de BRCA1/2 y los perfiles de SNP a lo ancho del genoma se generaron mediante el uso de una captura personalizada por Agilent SureSelect XT seguida de secuenciación en Illumina HiSeq2500. La metilación de la región promotora de BRCA-1 se determinó por qPCR. Las muestras con más del 10 % de metilación se clasificaron como metiladas.

5

Las puntuaciones de HRD se calcularon a partir de perfiles de pérdida de heterocigosidad del genoma completo (LOH) (HRD-LOH), desequilibrio alélico telomérico (HRD-TAI) y transiciones de estado a gran escala (HRD-LST), las tres puntuaciones de HRD combinadas en la "puntuación de HRD combinada" discutida en este Ejemplo 4.

10 La deficiencia de BRCA1/2 se definió como la pérdida de función resultante de una mutación de BRCA-1 o BRCA-2, o la metilación de la región promotora de BRCA-1, junto con la pérdida de heterocigosidad (LOH) en el gen afectado.

Todos los análisis estadísticos se realizaron con R versión 3.0.2. Todos los valores p informados son de dos lados. Las herramientas estadísticas empleadas incluyeron la correlación de suma de intervalo de Spearman, el análisis de varianza 15 de Kruskal-Wallis unidireccional, y la regresión logística.

- Para el modelo de regresión logística, las puntuaciones de HRD y la edad al diagnóstico se codificaron como variables numéricas. El estadio y el subtipo de cáncer de mama se codificaron como variables categóricas. La calificación se analizó como una variable numérica y categórica, pero fue categórica a menos que se indique lo contrario. La codificación de 20 grado como numérico no es apropiada a menos que las mayores probabilidades de deficiencia de BRCA1/2 sean las mismas cuando se comparan pacientes de grado 2 con grado 1, como cuando se comparan pacientes de grado 3 con grado 2.
- Los valores p informados para los modelos de regresión logística univariante se basan en la razón de probabilidad parcial. 25 Los valores p multivariados se basan en la razón de probabilidad parcial de cambio en la desviación de un modelo completo (que incluye todos los predictores relevantes) versus un modelo reducido (que incluye todos los predictores excepto el predictor que se evalúa, y cualquier término de interacción que implique que el predictor se evalúe). Las proporciones de probabilidades para las puntuaciones de HRD se informan por intervalo intercuartil.
- 30 Resultados: Las correlaciones por pares de las puntuaciones de HRD-LOH, HRD-TAI, y HRD-LST se examinaron gráficamente (Figura 1) y se cuantificaron con la correlación de suma de intervalos de Spearman. Se prefirió la correlación de suma de intervalos de Spearman a la correlación de momento-producto de Pearson más comúnmente usada, debido a que se observaron sesgos a la derecha y valores atípicos en las distribuciones de la puntuación de HRD. Todas las comparaciones por pares de puntuaciones mostraron una correlación positiva significativamente diferente de cero (p <10-  $35 \t 16$

El grado de información de deficiencia de BRCA1/2 independiente capturado por cada una de las puntuaciones de HRD-LOH, HRD-TAI, y HRD-LST se midió mediante la examinación de un modelo de regresión logística multivariante con los tres puntuaciones incluidas como predictores del estado de deficiencia de BRCA1/2 (Tabla 10). El puntaje de HRD-TAI 40 capturó información significativa de deficiencia de BRCA1/2 independiente de la proporcionada por los otros dos puntuaciones (p = 0,00016), al igual que la puntuación de HRD-LST (p = 0,00014). Al nivel de significación del 5 %, la puntuación de HRD-LOH no adicionó información de deficiencia de BRCA1/2 independiente significativa (p = 0,069).

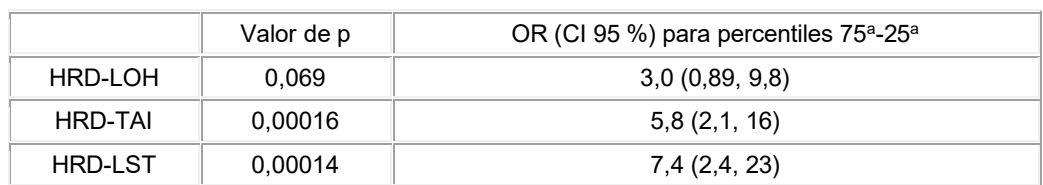

Tabla 10

La Tabla 10 ilustra los resultados de un modelo de regresión logística multivariante de 3 términos con HRD-LOH, HRD-TAI, y HRD-LST como predictores de deficiencia de BRCA1/2.

55

Para evaluar si la puntuación de HRD combinada capturó adecuadamente la información de deficiencia de BRCA1/2 de sus tres componentes, probamos tres modelos de regresión logística bivariada. Cada modelo incluía la puntuación de HRD combinada y una de las puntuaciones de HRD-LOH, HRD-TAI, o HRD-LST. Ninguna de las puntuaciones de los componentes adicionó significativamente al puntaje de HRD combinado al nivel de significación de 5 % (HRD-LOH p = 60 0,89, HRD-TAI p = 0,090, HRD-LST p = 0,28). Esto sugiere que la puntuación de HRD combinada captura adecuadamente la información de deficiencia de BRCA1/2 de las puntuaciones de HRD-LOH, HRD TAI, y HRD-LST.

La puntuación de HRD combinada finalmente se comparó con una puntuación combinada con base en el modelo que se optimizó para predecir la deficiencia de BRCA1/2 en este conjunto de pacientes. Mientras que la puntuación de HRD 65 combinada pesa cada una de las puntuaciones de HRD-LOH, HRD-TAI, y HRD-LST por igual, la puntuación con base en

el modelo asigna a la puntuación de HRD-TAI aproximadamente el doble del peso de las puntuaciones de HRD-LOH o HRD-LST. La fórmula para la puntuación con base en el modelo viene dada por

*Modelo-HRD = 0,11 X (HRD-LOH) + 0,25 X (HRD-TAI) + 0,12 X (HRD-LST).*

Los resultados del análisis univariado (Tabla 11) muestran que la puntuación del Modelo de HRD supera a la puntuación de HRD combinada en aproximadamente un orden de magnitud (Modelo de HRD p = 2,5x10<sup>-25</sup>, HRD combinado p = 1,1  $x10^{-24}$ ).

5

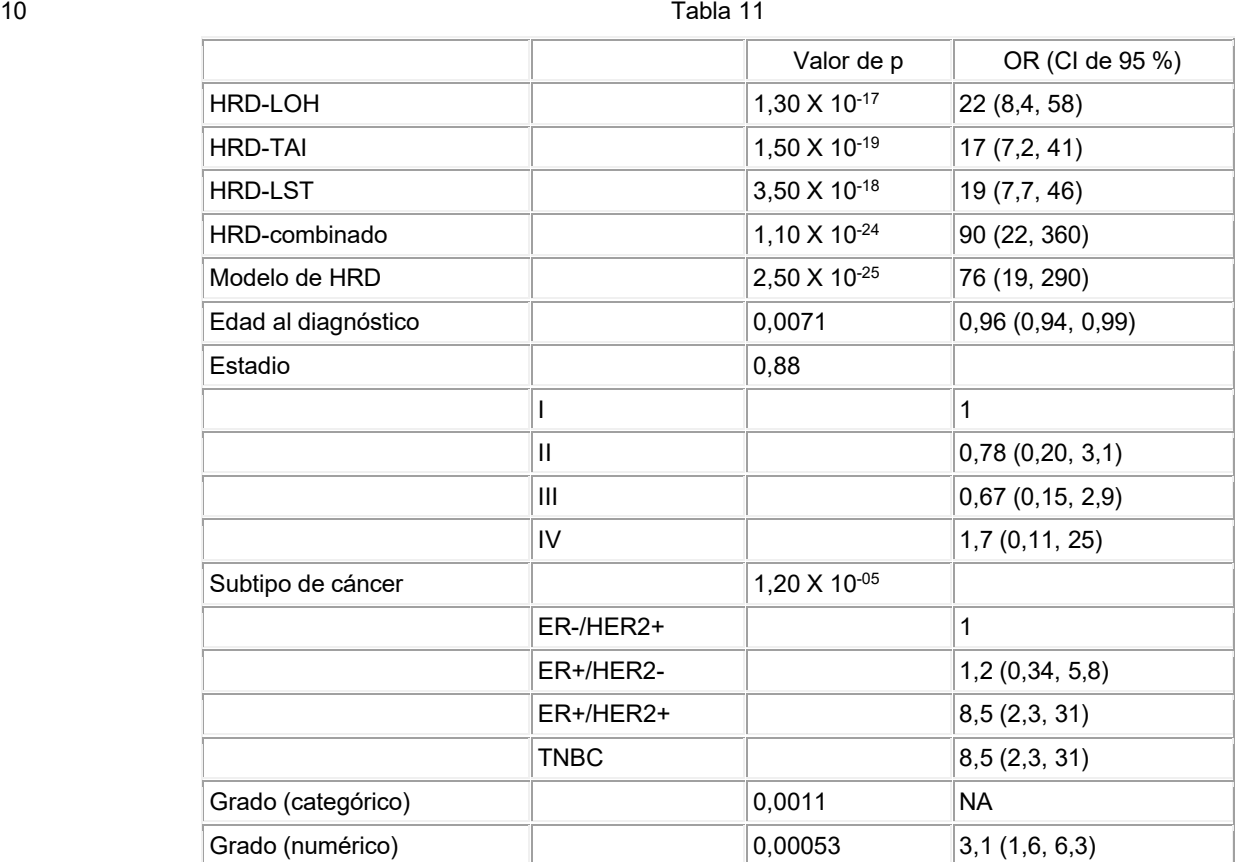

La Tabla 11 muestra los resultados de la regresión logística univariante. Las razones de probabilidad para las puntuaciones de HRD se informan por IQR de la puntuación. La razón de probabilidad para la edad se informa por año. La razón de probabilidad para la calificación (numérica) es por unidad.

En un modelo de regresión logística bivariante, la puntuación del Modelo de HRD no adicionó información de deficiencia de BRCA1/2 independiente significativa a la puntuación de HRD combinada (p=0,089). Esto sugiere, además, que la puntuación de HRD combinada captura adecuadamente la información de deficiencia de BRCA1/2 de las puntuaciones de HRD-LOH, HRD-TAI, y HRD-LST.

50

45

Las asociaciones de variables clínicas con la puntuación de HRD combinada se muestran en la Figura 12. La puntuación de HRD combinada se correlacionó significativamente con el grado del tumor (correlación de Spearman 0,23, p=0,0017). Las correlaciones con la etapa del cáncer de mama y la edad en el momento del diagnóstico no fueron significativamente diferentes de cero al nivel del 5 %. Las puntuaciones de HRD combinadas medias diferían significativamente entre los 55 subtipos de cáncer de mama (p=1,6x10<sup>-5</sup>) de acuerdo con una prueba de análisis de varianza de Kruskal-Wallis unidireccional.

La heterogeneidad de la puntuación de HRD combinada entre las subpoblaciones clínicas se evaluó mediante la examinación de la importancia de los términos de interacción en los modelos de regresión logística multivariante. Para 60 cada variable clínica, adicionamos un término para la interacción con la puntuación de HRD combinada a un modelo que incluye todas las variables clínicas y la puntuación de HRD combinada. Ninguno de los términos de interacción alcanzó significación al nivel de significación del 5 %. Por lo tanto, no hay evidencia que sugiera que la probabilidad de deficiencia de BRCA1/2 conferida por la puntuación de HRD combinada varía entre las subpoblaciones clínicas.

65 Las pruebas análogas para cada una de las puntuaciones de HRD-LOH, HRD-TAI, y HRD-LST indicaron una interacción significativa de la puntuación de HRD-TAI con la edad (p=0,0072) y el grado (p=0,015), y una interacción significativa de

la puntuación de HRD-LST con el subtipo de cáncer de mama (p=0,021). Ajustada para comparaciones múltiples, solo la interacción de la puntuación de HRD-TAI con la edad mantuvo significación al nivel del 5 % (p=0,029). La importancia de esta interacción sugiere que la mayor probabilidad de deficiencia de BRCA1/2 por unidad de aumento de la puntuación de HRD-TAI disminuye a medida que aumenta la edad.

5

Las asociaciones de variables clínicas con la deficiencia de BRCA1/2 se muestran en la Figura 13. Las variables clínicas y la puntuación combinada de HRD se evaluaron con modelos de regresión logística univariante (Tabla 11) y multivariada (Tabla 12). Las razones de probabilidad para las puntuaciones de HRD se informan por IQR. Las razones de probabilidad para la edad en el momento del diagnóstico se informan por año.

Tabla 12

10

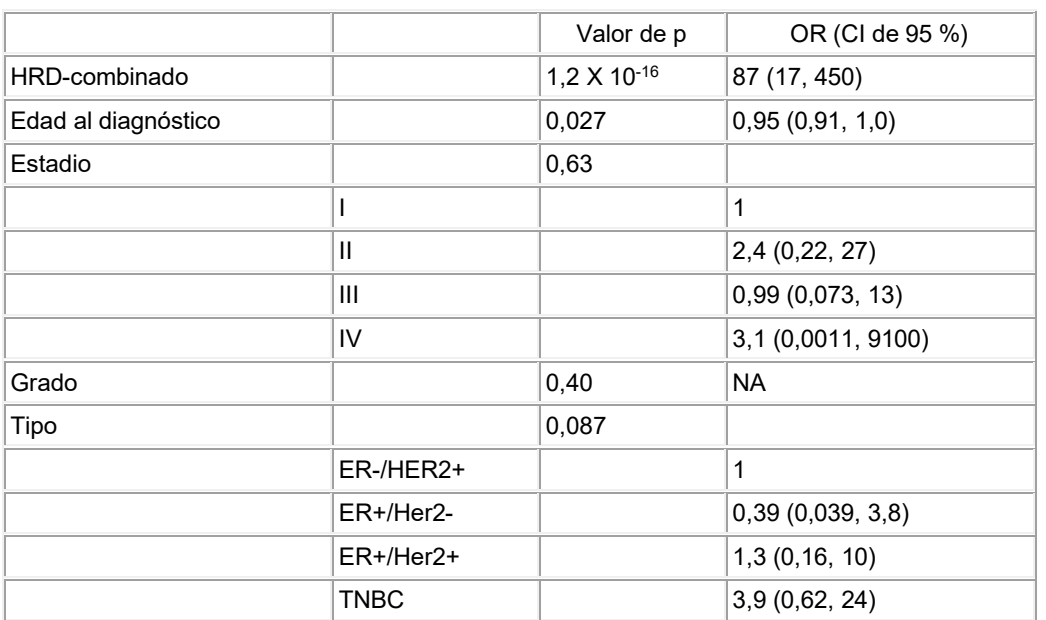

35

La Tabla 12 muestra los resultados de la regresión logística multivariada. Las razones de probabilidad para las puntuaciones de HRD se informan por IQR de la puntuación. La razón de probabilidad para la edad se informa por año.

- En el análisis univariante, cada una de las puntuaciones de HRD (HRD-LOH, HRD-TAI, HRD-LST, HRD-combinada y 40 HRD-Modelo) se asoció significativamente con la deficiencia de BRCA1/2. Las puntuaciones más altas indicaron una mayor probabilidad de deficiencia. El aumento de la edad en el momento del diagnóstico se asoció significativamente con una disminución del riesgo de deficiencia de BRCA1/2 (p=0,0071). Los resultados univariantes para el subtipo de cáncer de mama y el grado tumoral (tanto categórico como numérico) también fueron estadísticamente significativos. El estadio del cáncer no se asoció con el estado de BRCA1/2.
- 45

En análisis multivariados, se examinó un modelo con base en la puntuación combinada de HRD y todas las variables clínicas disponibles. La puntuación de HRD combinada capturó información significativa sobre la deficiencia de BRCA1/2 que no se capturó por variables clínicas (p = 1,2x10-16). De las variables clínicas disponibles, solo la edad en el momento del diagnóstico mantuvo significación en el contexto multivariante (p=0,027). El grado se codificó como una variable 50 categórica, y no fue estadísticamente significativo (p=0,40). El grado tampoco fue significativo cuando se codificó como

una variable numérica (p=0,28). Los efectos cuadráticos y cúbicos para la puntuación de HRD combinada se probaron en modelos multivariados que incluyen todas las variables clínicas, pero no fueron estadísticamente significativos.

Discusión. En este Ejemplo 4, la frecuencia de defectos BRCA1/2 varió de ∼9 a ∼16 % en 4 subtipos de cáncer de mama 55 según se definió por el subtipo de IHC. La secuenciación de muestras coincidentes de tumor y ADN normal sugiere que aproximadamente el 75 % de las mutaciones observadas eran de origen de línea germinal. Sin embargo, el método principal para la pérdida del segundo alelo en el cáncer de mama es a través de LOH, sin embargo ∼24 % de los tumores también portaron mutaciones perjudiciales somáticas posteriores en el segundo alelo. Además, se observó un tumor de mama aparentemente esporádico en un individuo que portaba una mutación perjudicial somática de BRCA2. 60

Las 3 puntuaciones de HRD mostraron una fuerte correlación con la deficiencia de BRCA1/2 independientemente del subtipo, y la frecuencia de las puntuaciones elevadas sugiere que una proporción significativa de todos los subtipos de tumores de mama tienen defectos en la ruta de reparación del ADN por recombinación homóloga. Estos hallazgos, especialmente cuando se combinan con los del Ejemplo 3 anterior, muestran que los agentes que se dirigen o explotan 65 la reparación del daño del ADN (por ejemplo, agentes de platino) pueden resultar efectivos en un subconjunto de tumores

50

(aquellos con deficiencia de recombinación homóloga como se detecta de acuerdo con la presente divulgación) de todos los subtipos de cáncer de mama.

- La implementación de estas puntuaciones de HRD, ya sea individualmente o en combinación, en el entorno clínico es 5 mejor mediante el uso de un ensayo que sea compatible con las biopsias con aguja gruesa que se fijaron con formalina y se incluyeron en parafina ("FFPE"). Las muestras de este tipo producen una cantidad muy baja y ADN de baja calidad. El ADN extraído de estas muestras tratadas con FFPE a menudo no funciona bien en el análisis de micromatrices de SNP.
- Se desarrollaron tecnologías de enriquecimiento del objetivo con base en la hibridación líquida para la producción de 10 bibliotecas para la secuenciación de próxima generación. Estas metodologías permiten la secuenciación dirigida de regiones de interés después de la reducción de la complejidad genómica, lo que resulta en una disminución de los costos de secuenciación. Las pruebas preliminares indicaron que los ensayos disponibles son compatibles con el ADN derivado del ADN por FFPE. En este Ejemplo 4, informamos el desarrollo de un panel de captura dirigido a ∼54 000 SNP distribuidos por el genoma. El recuento de alelos a partir de la información de secuencia que proporciona este panel puede 15 usarse para el número de copias y la reconstrucción de LOH, y el cálculo de las 3 puntuaciones de HRD. Además, las
- sondas de captura de BRCA1 y BRCA2 pueden incluirse en el panel, como en este Ejemplo 4, que permiten la detección de mutaciones de alta calidad para variantes perjudiciales en estos genes en el mismo ensayo.

Los 3 puntuaciones se correlacionaron significativamente entre sí, lo que sugiere que todas miden el mismo fenómeno 20 genómico central. Sin embargo, el análisis de regresión logística indica que las puntuaciones podrían combinarse lo que da como resultado una asociación más fuerte con la deficiencia de BRCA1/2 en este conjunto de datos.

La combinación de una puntuación sólida capaz de identificar tumores con defectos en la reparación del ADN por recombinación homóloga y un ensayo compatible con muestras clínicas patológicas embebidas en parafina fijadas con 25 formalina facilita la identificación y clasificación diagnóstica de pacientes con una alta probabilidad de respuesta a los agentes que se dirigen a la reparación del daño del ADN de doble cadena. Además, dichos agentes pueden tener utilidad en todos los subtipos de cáncer de mama en los que se detecta HRD de acuerdo con la presente divulgación.

#### Otras modalidades

30

Se entiende que aunque la invención se ha descrito en conjunto con la descripción detallada de ésta, la descripción anterior pretende ilustrar y no limitar el alcance de la invención, la cual se define por el alcance de las reivindicaciones anexas.

35

#### **REIVINDICACIONES**

- 1. Un método *in vitro* para predecir la respuesta del paciente a un régimen de tratamiento del cáncer que comprende un agente que daña el ADN, antraciclina, inhibidor de la topoisomerasa I, o inhibidor de PARP, el método 5 comprende: (1) determinar, en una muestra que comprende una célula cancerosa, el número de Regiones de Indicadoras de pérdida de heterocigosidad (LOH), Regiones Indicadoras de desequilibrio alélico telomérico (TAI) y un Indicador de transiciones de gran escala (LST) en uno, dos, tres, cuatro, cinco, seis, siete, ocho, nueve, diez, once, doce, 13, 14, 15, 16, 17, 18, 19, 20, 21, 22 o 23 par(es) de cromosoma(s) humano(s) de una célula cancerosa de dicho 10 paciente con cáncer; en donde (a) una Región Indicadora de LOH es una Región de LOH que tiene más de 1,5, 5, 12, 13, 14, 15, 16, 17 o más megabases de longitud pero más corta que la longitud total del cromosoma respectivo dentro del cual se encuentra la Región de LOH; (b) una Región Indicadora de TAI es una Región de TAI con desequilibrio alélico que (a) se extiende a uno de los 15 subtelómeros, (b) no cruza el centrómero y (c) es más larga que 1,5, 5, 12, 13, 14, 15, 16, 17 o más megabases de longitud; (c) un Indicador de LST es un punto de ruptura del número de copias somáticas a lo largo de la longitud de un cromosoma que se encuentra entre dos regiones de al menos 10 megabases de longitud después de filtrar regiones de menos de 3 megabases de longitud; y 20 (2) diagnosticar a un paciente en cuya muestra dicho número de Regiones Indicadoras de LOH, Regiones Indicadoras de TAI y un Indicador de LST es mayor que un número de referencia ya que tiene una mayor probabilidad de responder a dicho régimen de tratamiento del cáncer. 2. El método de la reivindicación 1 que comprende, además: 25 (1) determinar si la muestra es deficiente en BRCA1 o BRCA2; y (2) diagnosticar a un paciente en cuya muestra dicho número de Regiones Indicadoras de LOH, Regiones Indicadoras de TAI y un Indicador de LST es mayor que un número de referencia y hay una deficiencia de BRCA1 o BRCA2, como que tiene una mayor probabilidad de responder a dicho régimen de tratamiento del cáncer. 30 3. Un método *in vitro* para predecir la respuesta del paciente a un régimen de tratamiento del cáncer que comprende un agente que daña el ADN, antraciclina, inhibidor de la topoisomerasa I, o inhibidor de PARP, el método comprende: (1) determinar, en una muestra que comprende una célula cancerosa, el número de Regiones Indicadoras de LOH, Regiones Indicadoras de TAI y un Indicador de LST en uno, dos, tres, cuatro, cinco, seis, siete, ocho, nueve, diez, 35 once, doce, 13, 14, 15, 16, 17, 18, 19, 20, 21, 22 o 23 pares de cromosomas humanos de una célula cancerosa de dicho paciente con cáncer; en donde (a) una Región Indicadora de LOH es una Región de LOH que tiene más de 1,5, 5, 12, 13, 14, 15, 16, 17 o más megabases de longitud pero más corta que la longitud total del cromosoma respectivo dentro del cual se encuentra la Región de LOH; 40 (b) una Región Indicadora de TAI es una Región de TAI con desequilibrio alélico que (a) se extiende a uno de los subtelómeros, (b) no cruza el centrómero y (c) es más larga que 1,5, 5, 12, 13, 14, 15, 16, 17 o más megabases de longitud; (c) un Indicador de LST es un punto de ruptura del número de copias somáticas a lo largo de la longitud de un cromosoma que se encuentra entre dos regiones de al menos 10 megabases de longitud después de filtrar 45 regiones de menos de 3 megabases de longitud; (2) proporcionar un valor de prueba derivado del número de dichas Regiones Indicadoras de LOH, Regiones Indicadoras de TAI y del Indicador de LST; (3) comparar dicho valor de prueba con uno o más valores de referencia derivados del número de dichas Regiones Indicadoras de LOH, Regiones Indicadoras de TAI y del Indicador de LST en una población de referencia; y 50 (4) diagnosticar que un paciente en cuya muestra dicho valor de prueba es mayor que dicho uno o más números de referencia como que tiene una mayor probabilidad de responder a dicho régimen de tratamiento del cáncer. 4. Uno o más medicamentos elegidos del grupo que consiste en agentes que dañan el ADN, antraciclinas, inhibidores de la topoisomerasa I, e inhibidores de PARP para su uso en el tratamiento del cáncer en un paciente, en donde 55 dicho paciente se diagnosticó con una mayor probabilidad de responder a dicho régimen de tratamiento del cáncer de acuerdo con cualquiera de las reivindicaciones de la 1 a la 3. 5. El método de cualquiera de las reivindicaciones de la 1 a la 3 o el uno o más medicamentos para su uso de la reivindicación 4, en donde dichas Regiones Indicadoras de LOH, Regiones Indicadoras de TAI y el Indicador de 60 LST se determinan en uno o más de los cromosomas humanos distintos de los cromosomas sexuales X y Y. 6. El método de cualquiera de las reivindicaciones 1-3 y 5 o el uno o más fármacos para su uso en la reivindicación 4 o 5, en donde dicha célula cancerosa es una célula cancerosa de ovario, mama, o esófago.
- 65 7. El método de cualquiera de las reivindicaciones 1-3, 5 y 6 o el uno o más fármacos para el uso de cualquiera de las reivindicaciones 4 a 6, en donde dicho agente que daña el ADN es cisplatino, carboplatino, oxalaplatino, o

picoplatino, dicha antraciclina es epirubicina o doxorrubicina, dicho inhibidor de la topoisomerasa I es campotecina, topotecán, o irinotecán, o dicho inhibidor de PARP es olaparib o velapirib.

- 8. El método de la reivindicación 2, en donde dicha muestra es deficiente en BRCA1 o BRCA2 si se detecta una 5 mutación perjudicial en BRCA1 o BRCA2 en dicha muestra.
- 9. El método de la reivindicación 3, que comprende, además, diagnosticar a un paciente en cuya muestra dicho valor de prueba no es mayor que dicho uno o más números de referencia, ya que no tiene una mayor probabilidad de responder a dicho régimen de tratamiento del cáncer y (5)(a) recomendar un régimen de tratamiento que 10 comprende un agente que daña el ADN, antraciclina, inhibidor de la topoisomerasa I, o inhibidor de PARP en dicho paciente diagnosticado con una mayor probabilidad de responder a dicho régimen de tratamiento del cáncer; o (5)(b) recomendar un régimen de tratamiento que no incluya un agente que dañe el ADN, antraciclina, inhibidor de la topoisomerasa I, o inhibidor de PARP en dicho paciente diagnosticado como que no tiene una mayor probabilidad de responder a dicho régimen de tratamiento del cáncer.
- 10. El método de las reivindicaciones 3 o 9 o el uno o más fármacos para su uso de la reivindicación 4, en donde dicho valor de prueba se obtiene mediante el cálculo de la media aritmética de los números de Regiones Indicadoras de LOH, Regiones Indicadoras de TAI y Regiones Indicadoras de LST en dichas muestras de la siguiente manera:

15

30

- 20 *Valor de prueba = (# de Regiones Indicadoras de LOH) + (# de Regiones indicadoras de TAI) + (# de Regiones Indicadoras de LST) 3*
- y dichos uno o más valores de referencia se obtuvieron mediante el cálculo de la media aritmética de los números 25 de Regiones Indicadoras de LOH, Regiones Indicadoras de TAI y Regiones Indicadoras de LST en muestras de dicha población de referencia de la siguiente manera:

*Valor de prueba = (# de Regiones Indicadoras de LOH) + (# de Regiones indicadoras de TAI) + (# de Regiones Indicadoras de LST) 3*

11. El método de cualquiera de las Reivindicaciones 3, 9 y 10 o el uno o más fármacos para el uso de la reivindicación 4 o 10, que comprende diagnosticar a un paciente en cuya muestra dicho valor de prueba es al menos 2-, 3-, 4-, 5-, 6-, 7-, 8, 9 o 10 veces mayor, o al menos 1, 2, 3, 4, 5, 6, 7, 8, 9 o 10 desviaciones estándar mayor que dichos 35 uno o más números de referencia que tienen una mayor probabilidad de responder a dicho régimen de tratamiento del cáncer.

ES 2777 228 T3

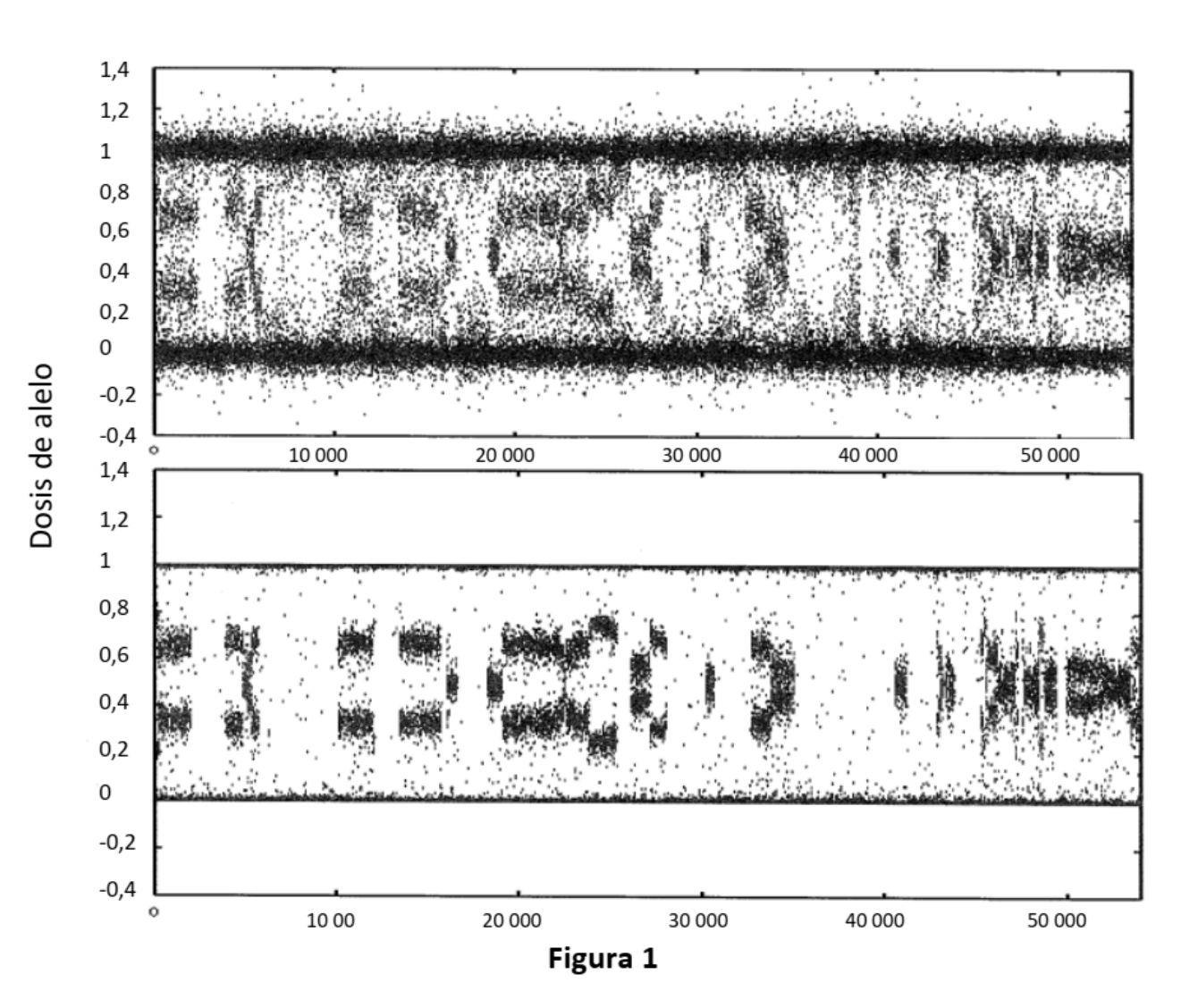

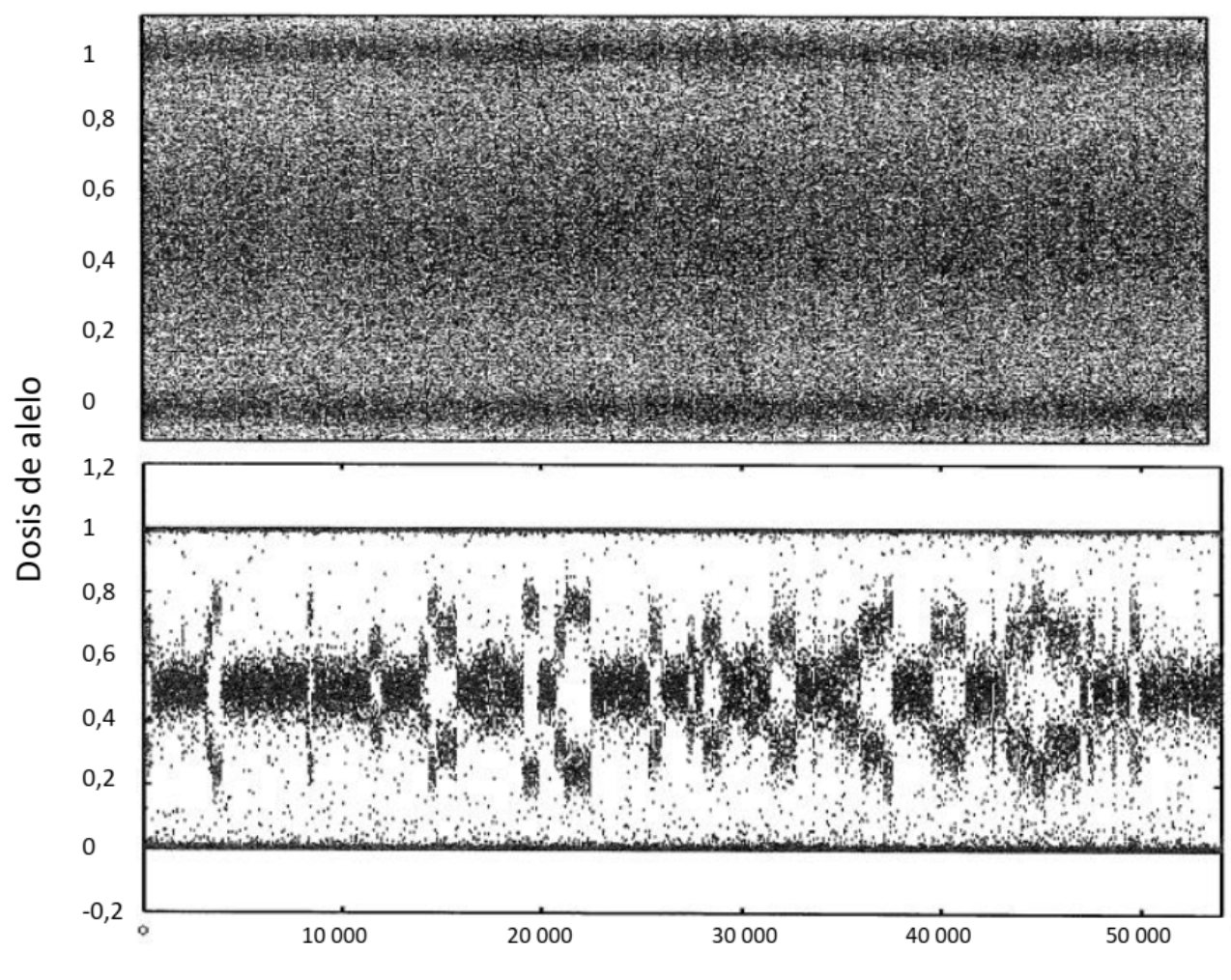

Figura 2

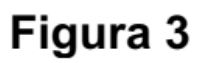

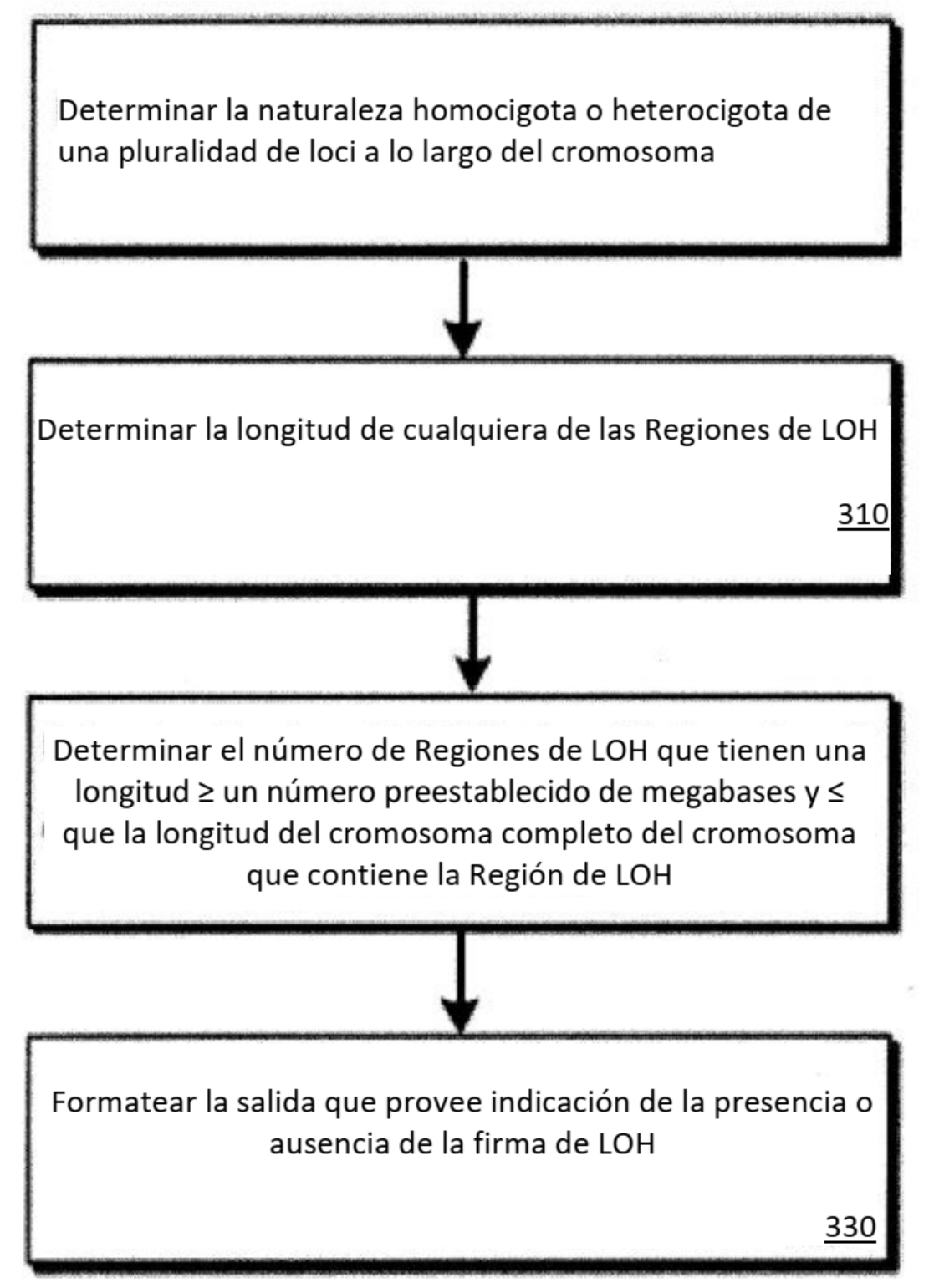

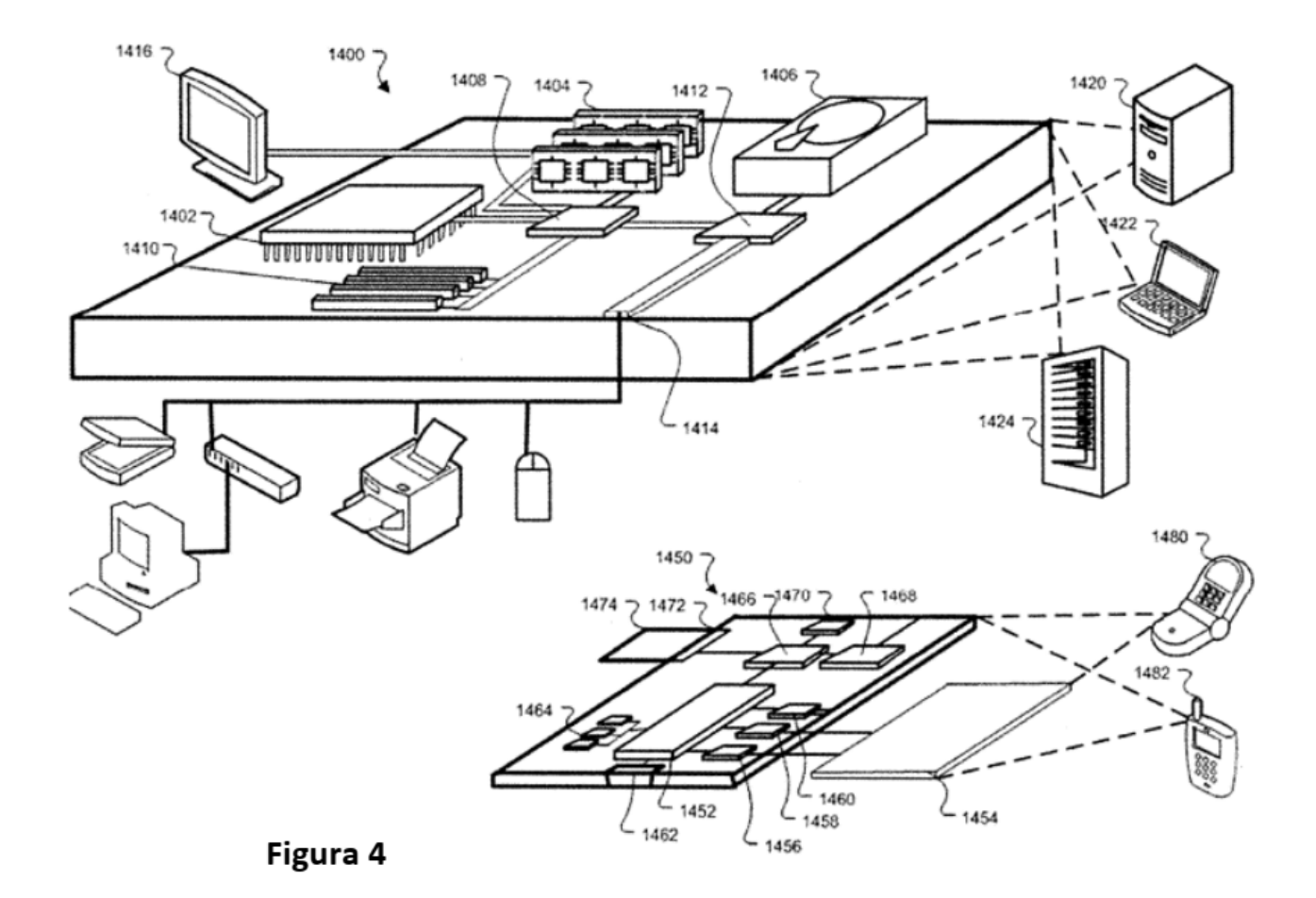

ES 2777 228 T3

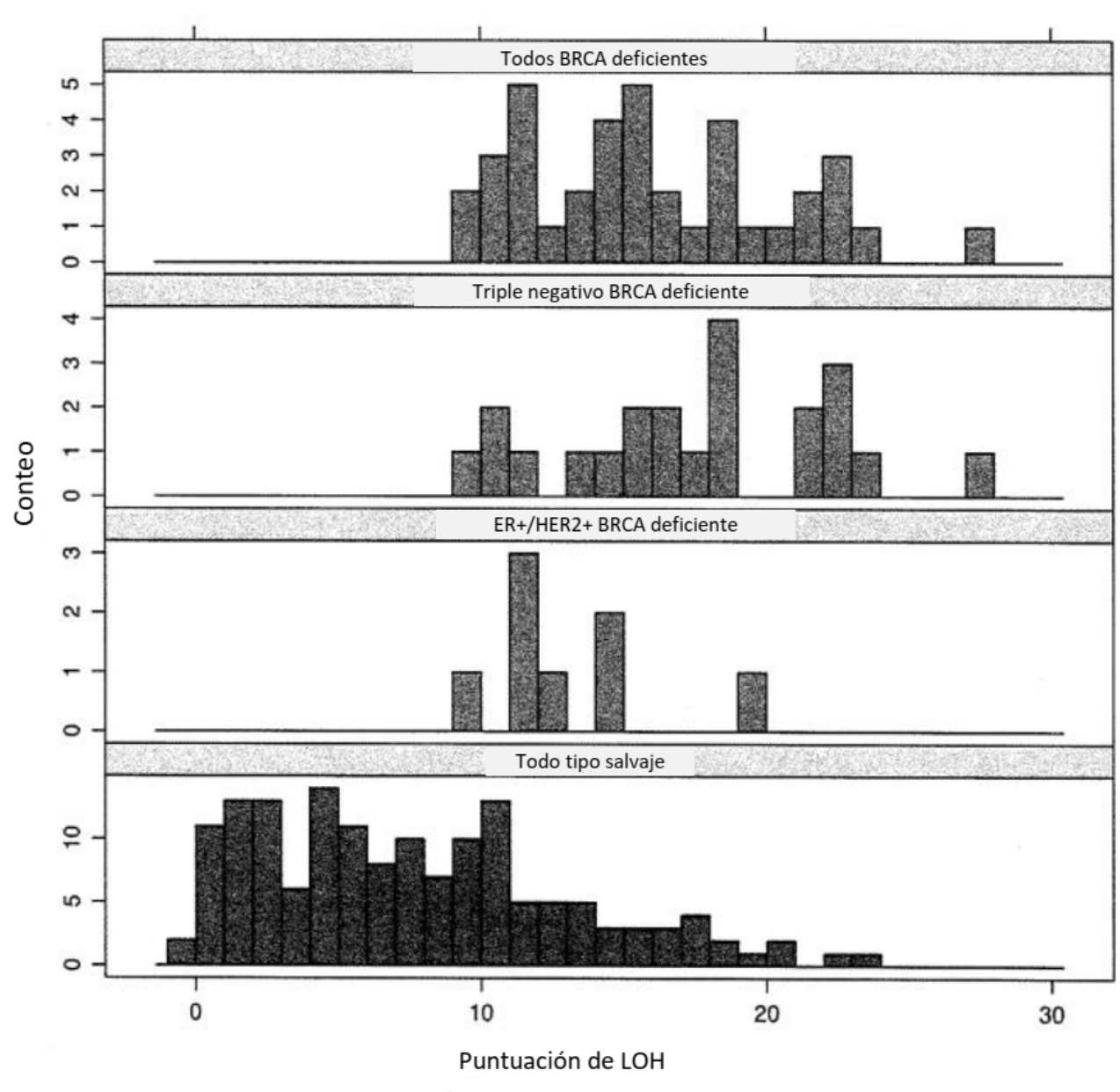

Figura 5A

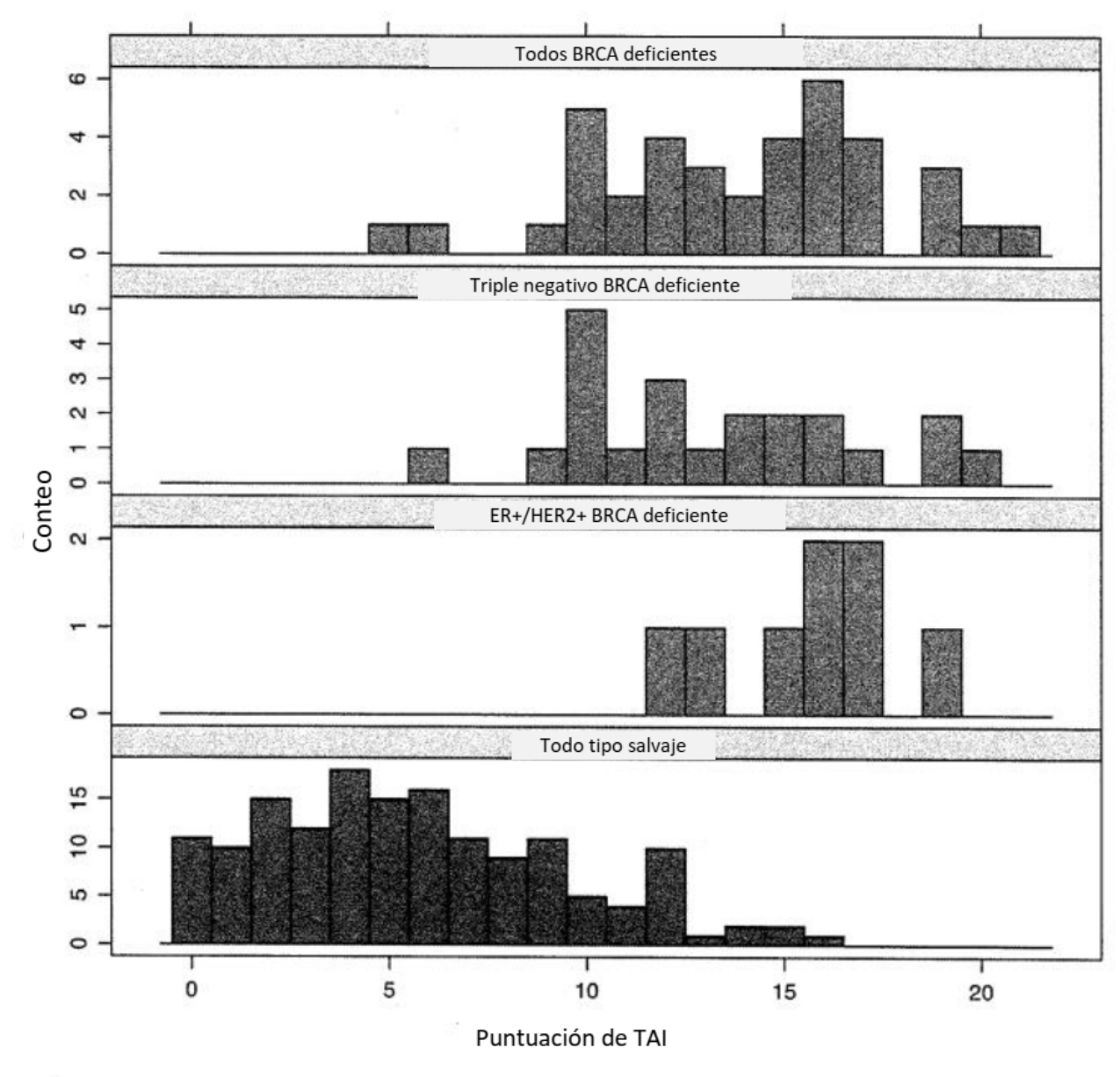

Figura 5B

ES 2 777 228 T3

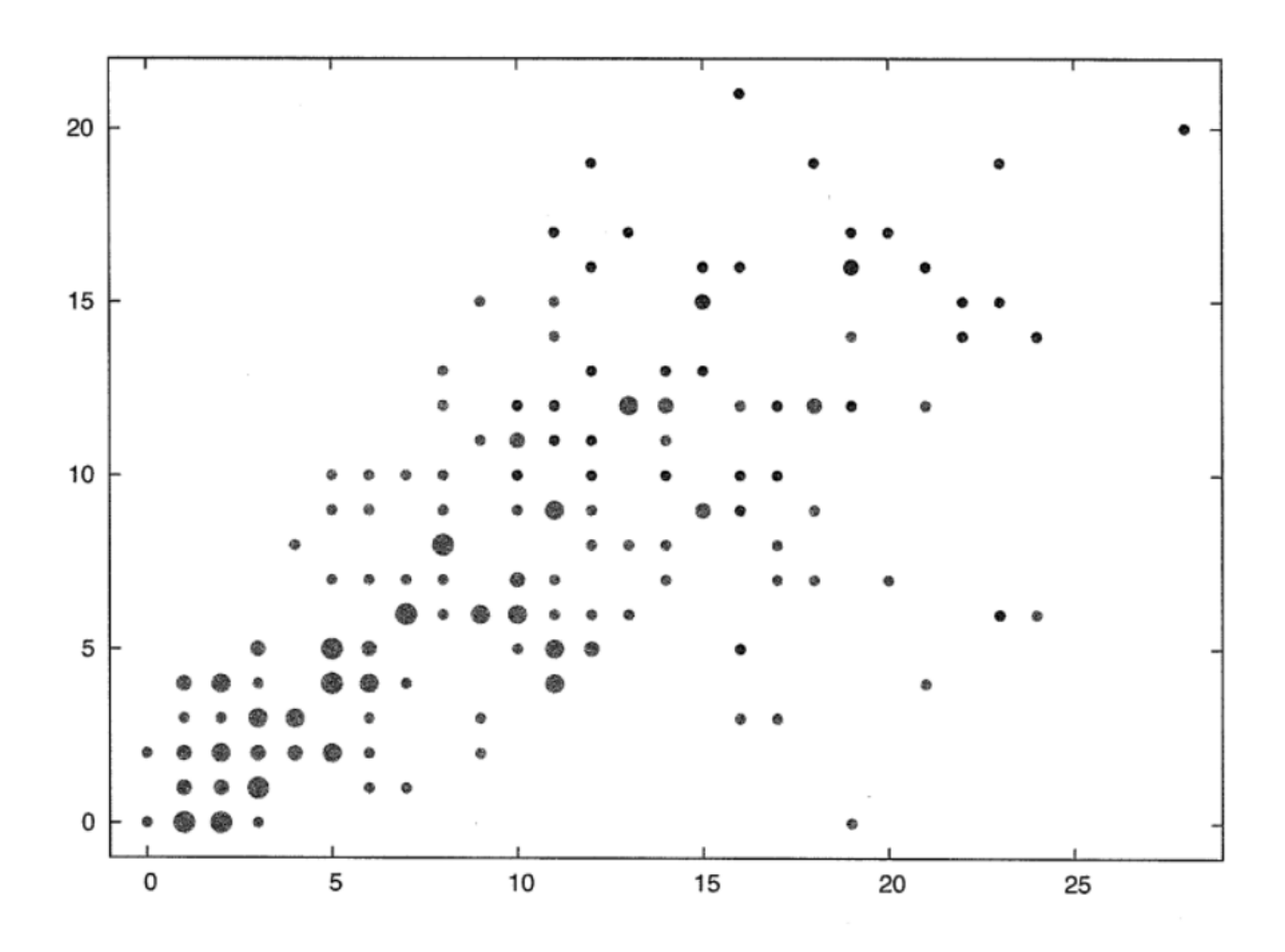

Figura 6

ES 2777 228 T3

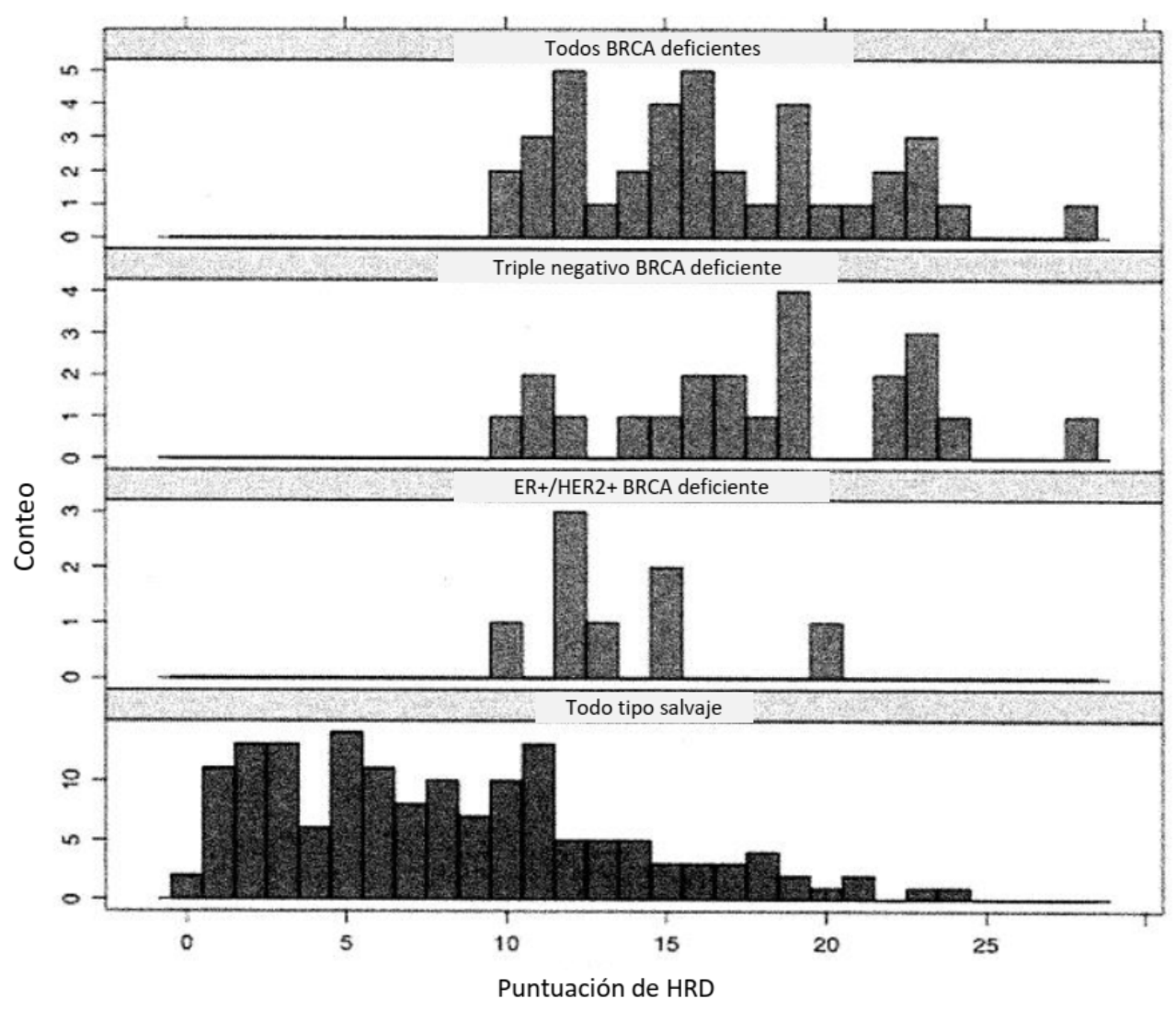

Figura 7A

ES 2777 228 T3

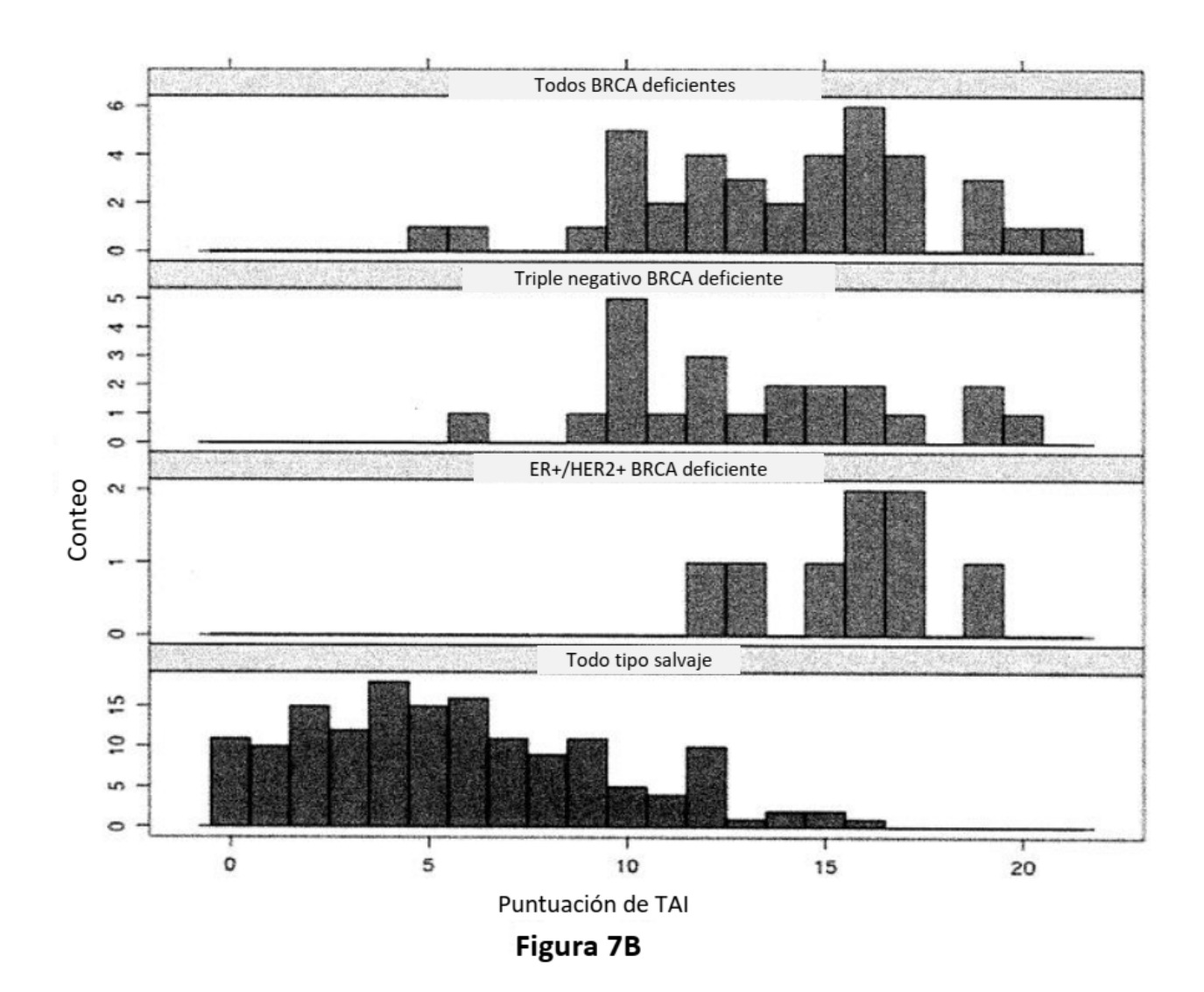

ES 2777 228 T3

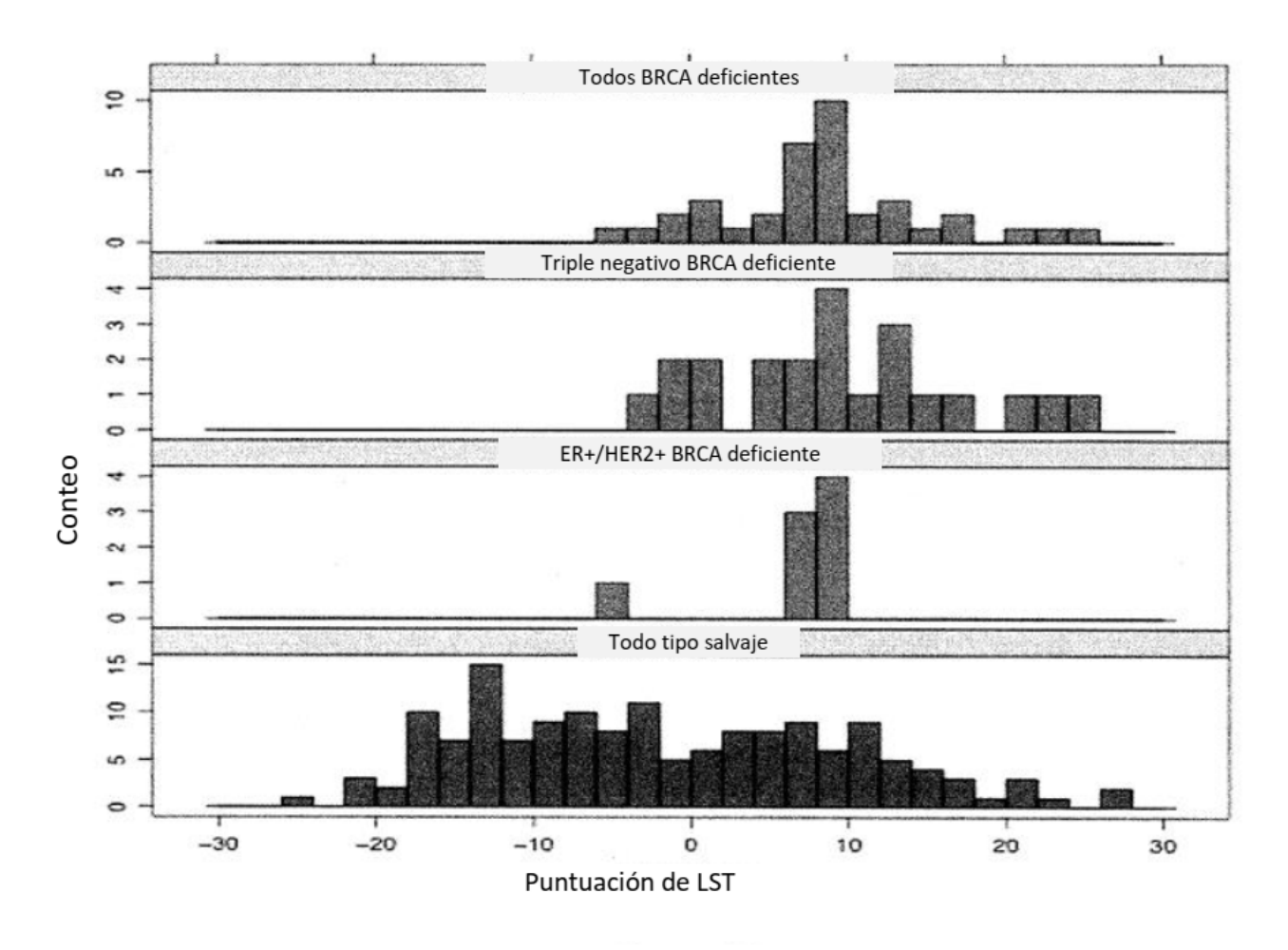

Figura 7C

ES 2 777 228 T3

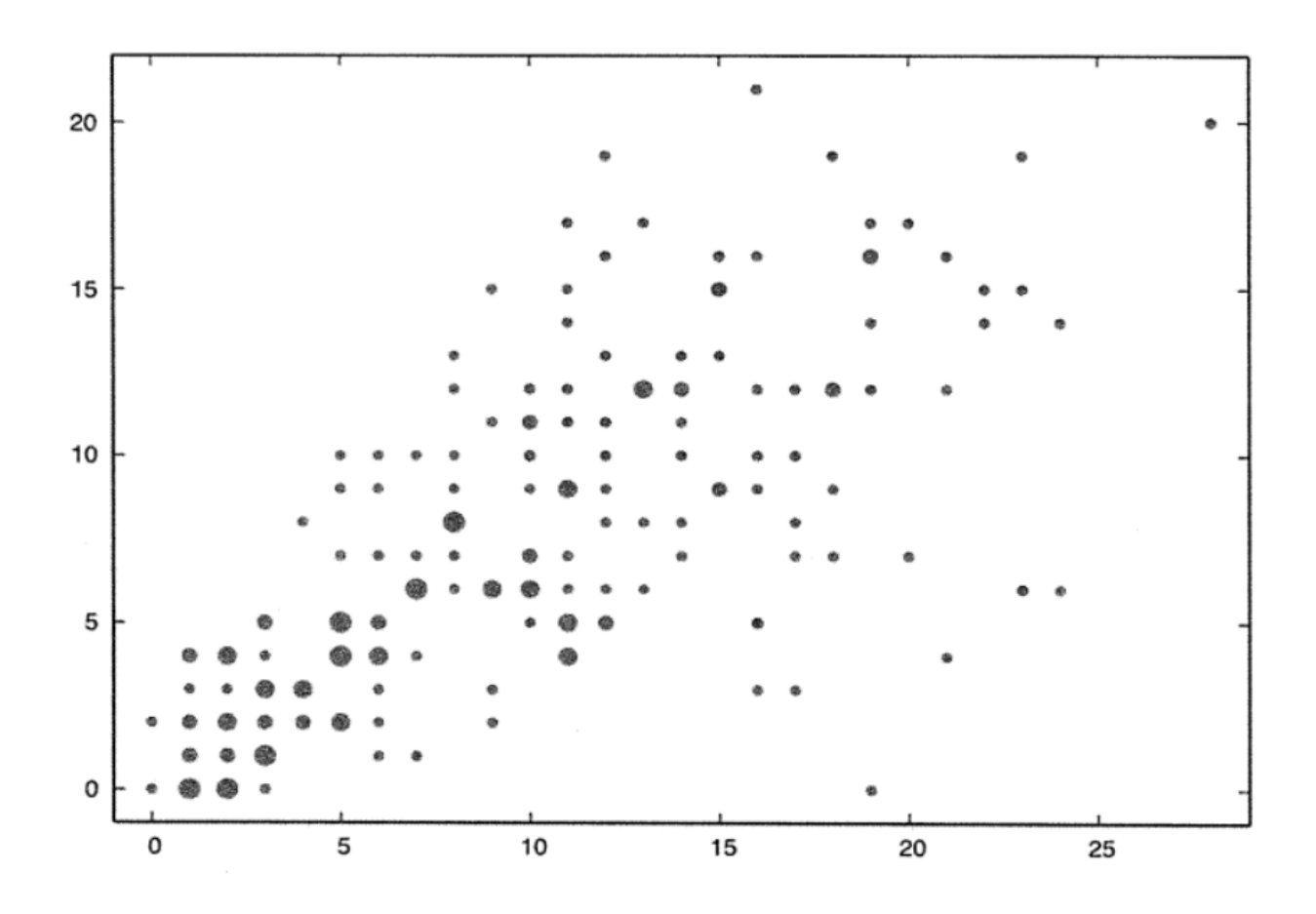

Figura 7D

ES 2 777 228 T3

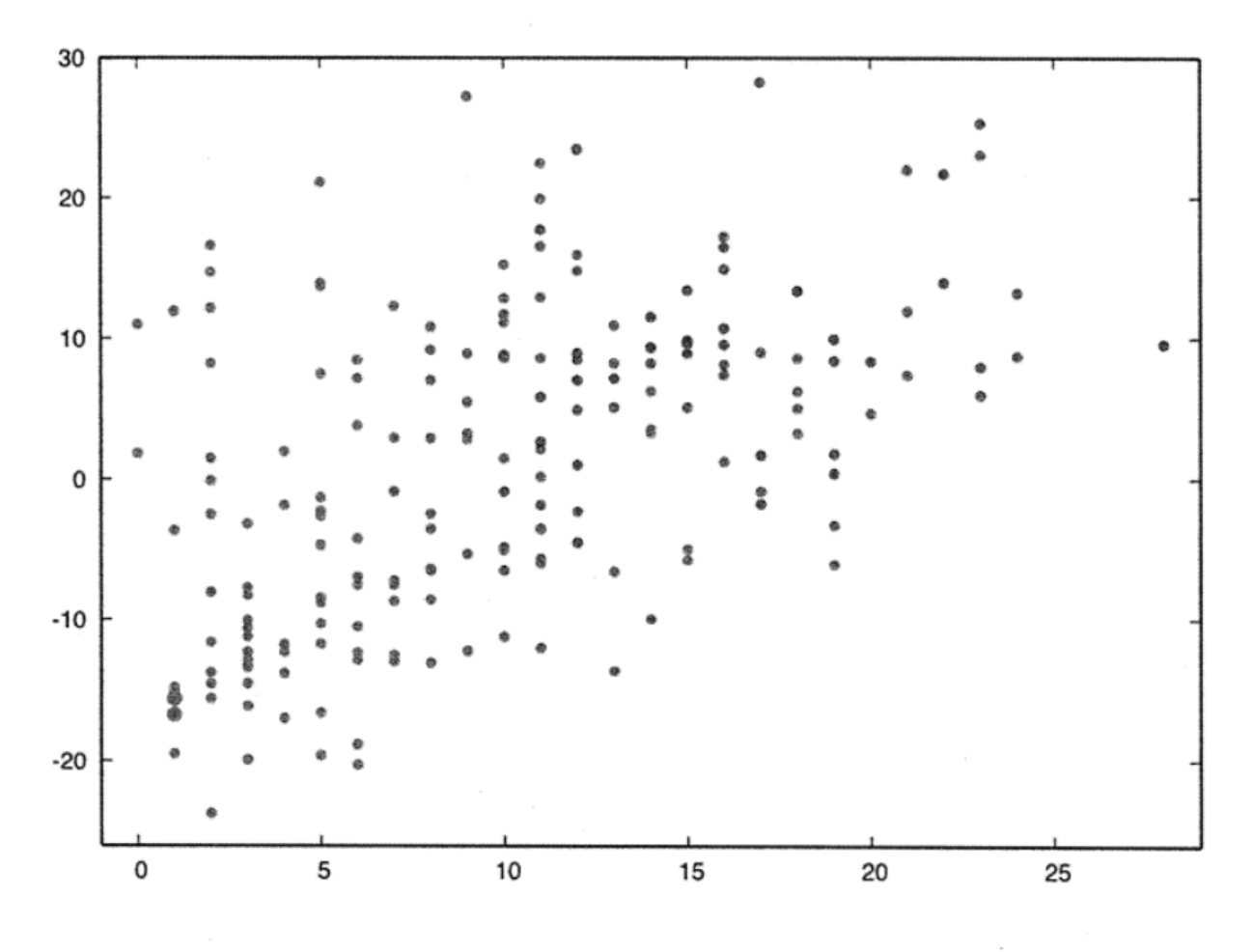

Figura 7E

ES 2 777 228 T3

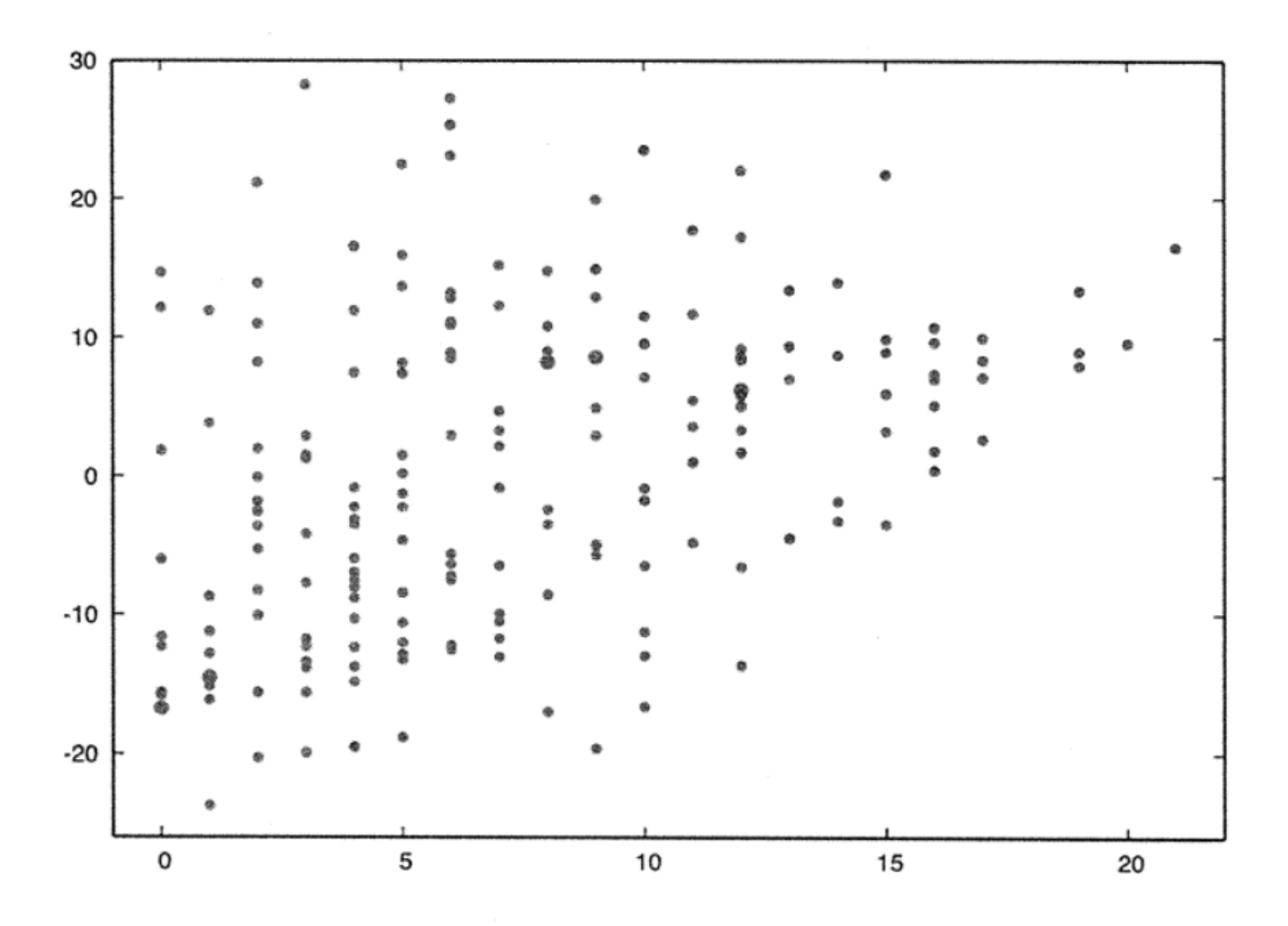

Figura 7F

#### Figura 8

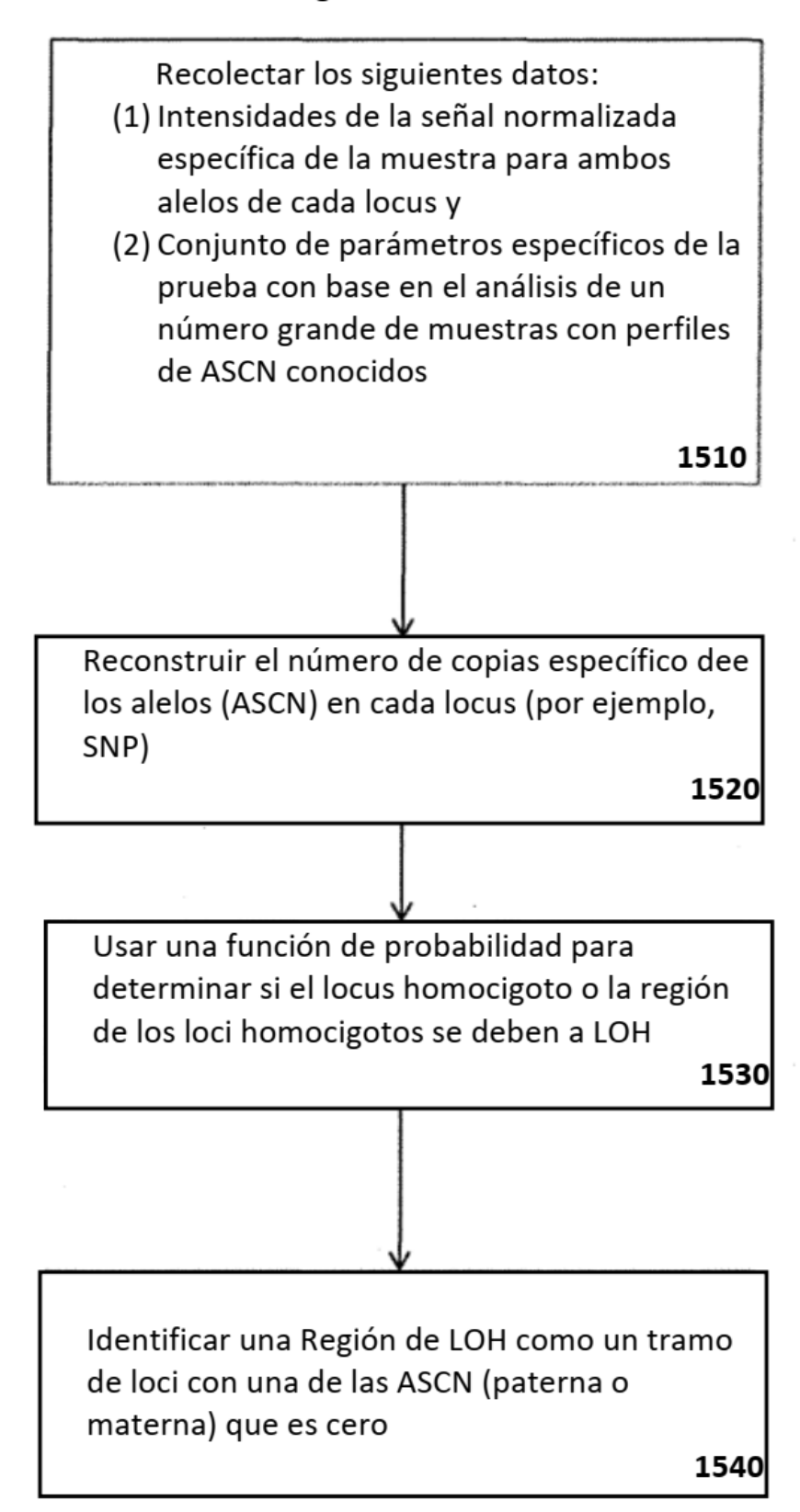

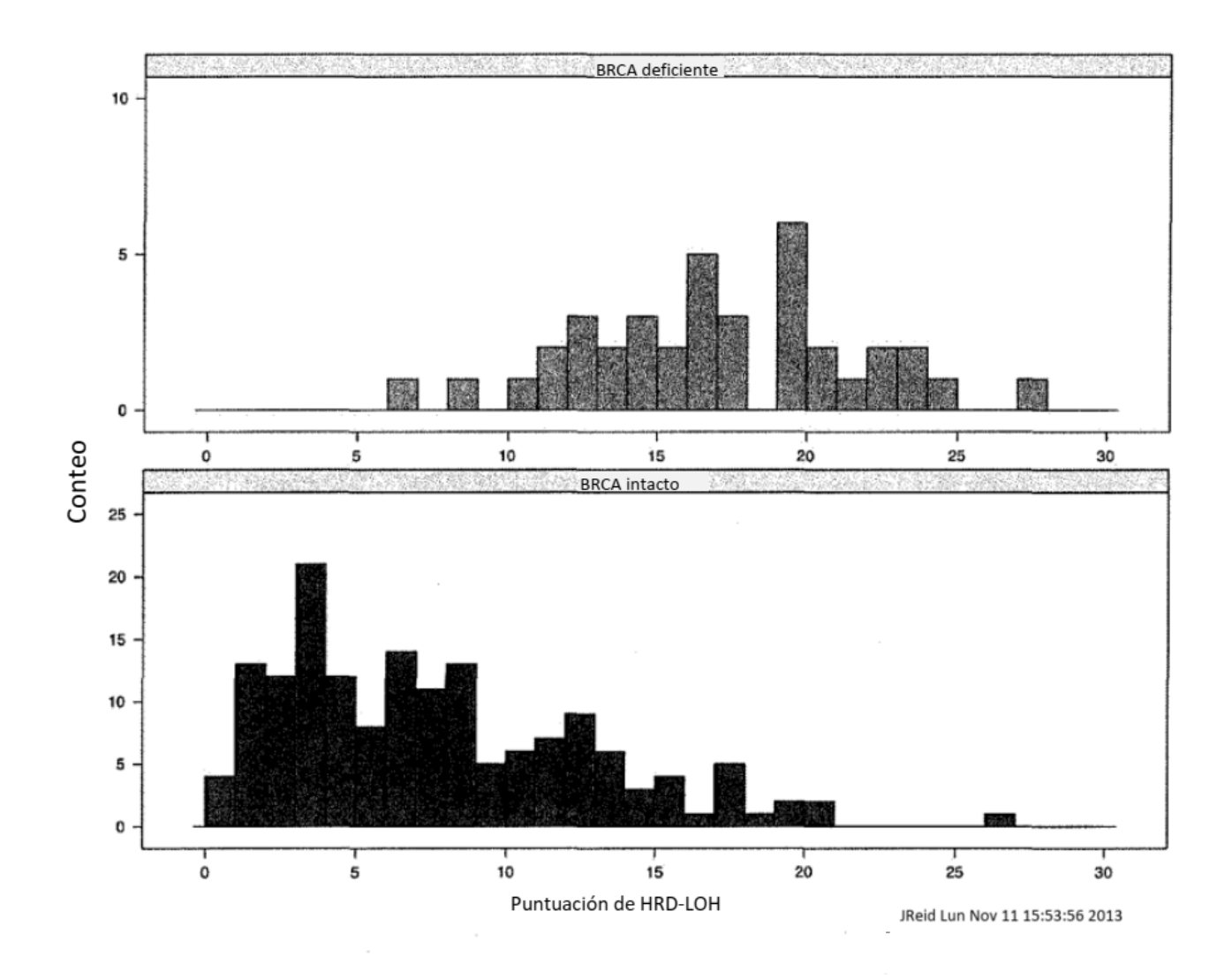

Figura 9A

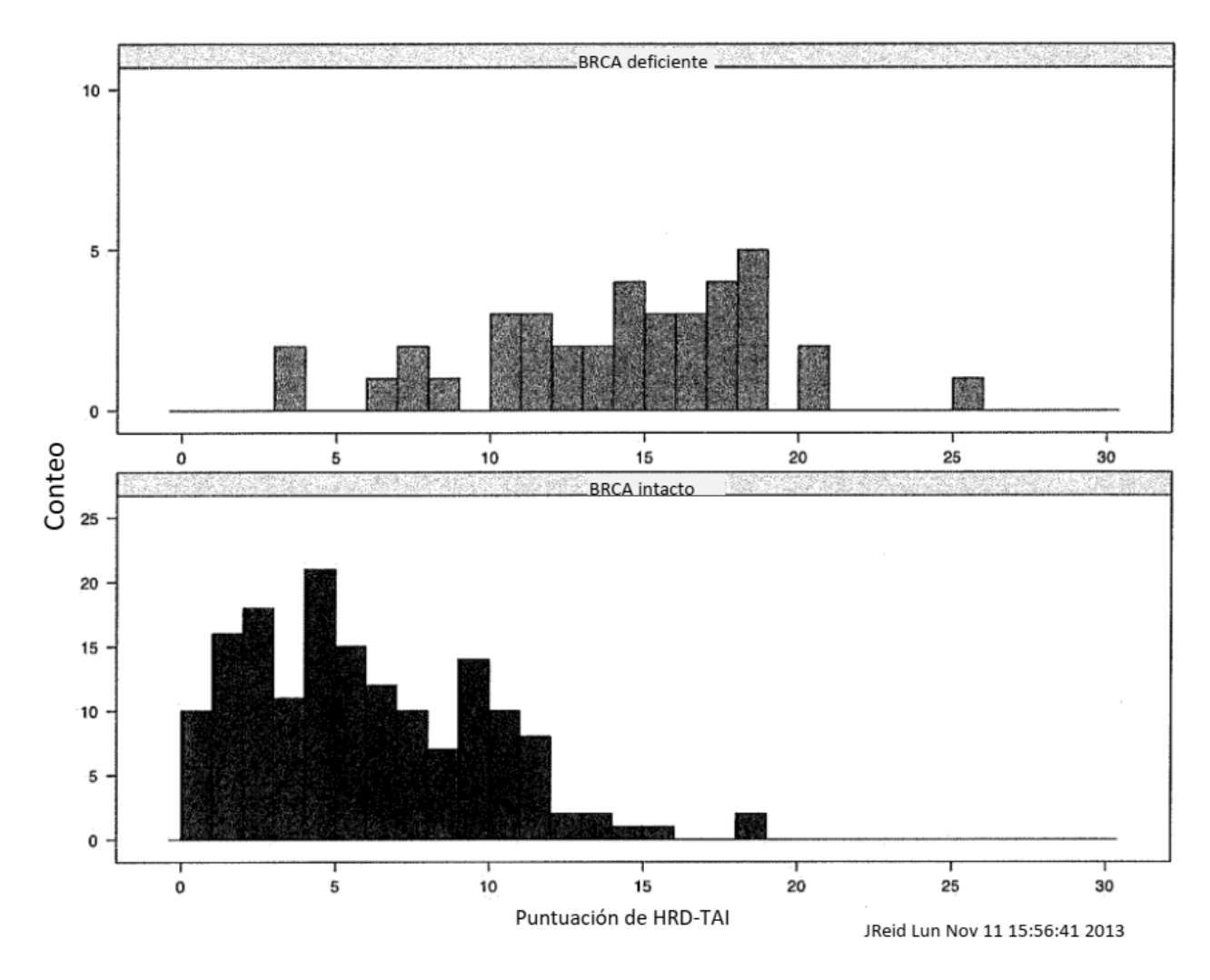

Figura 9B

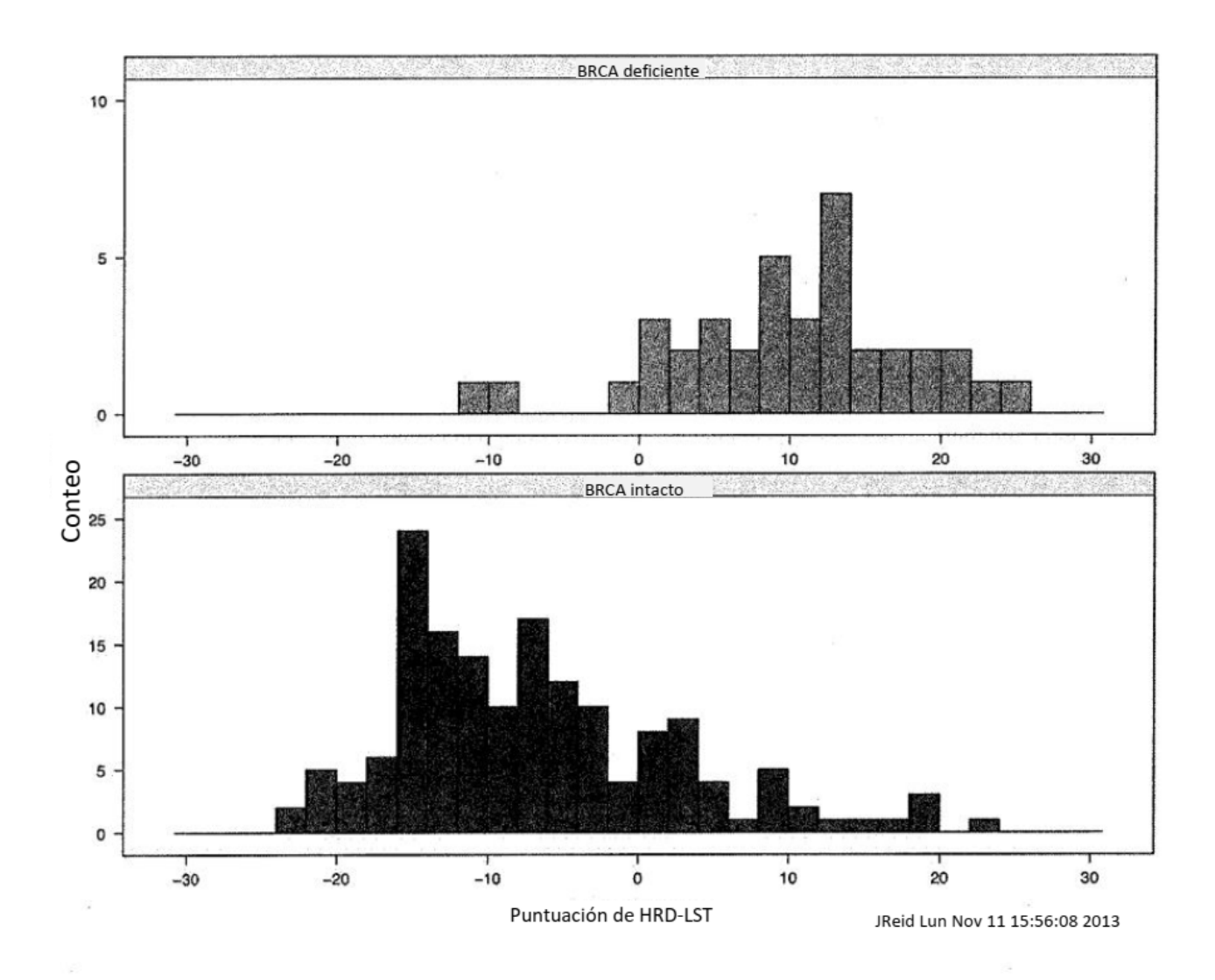

Figura 9C

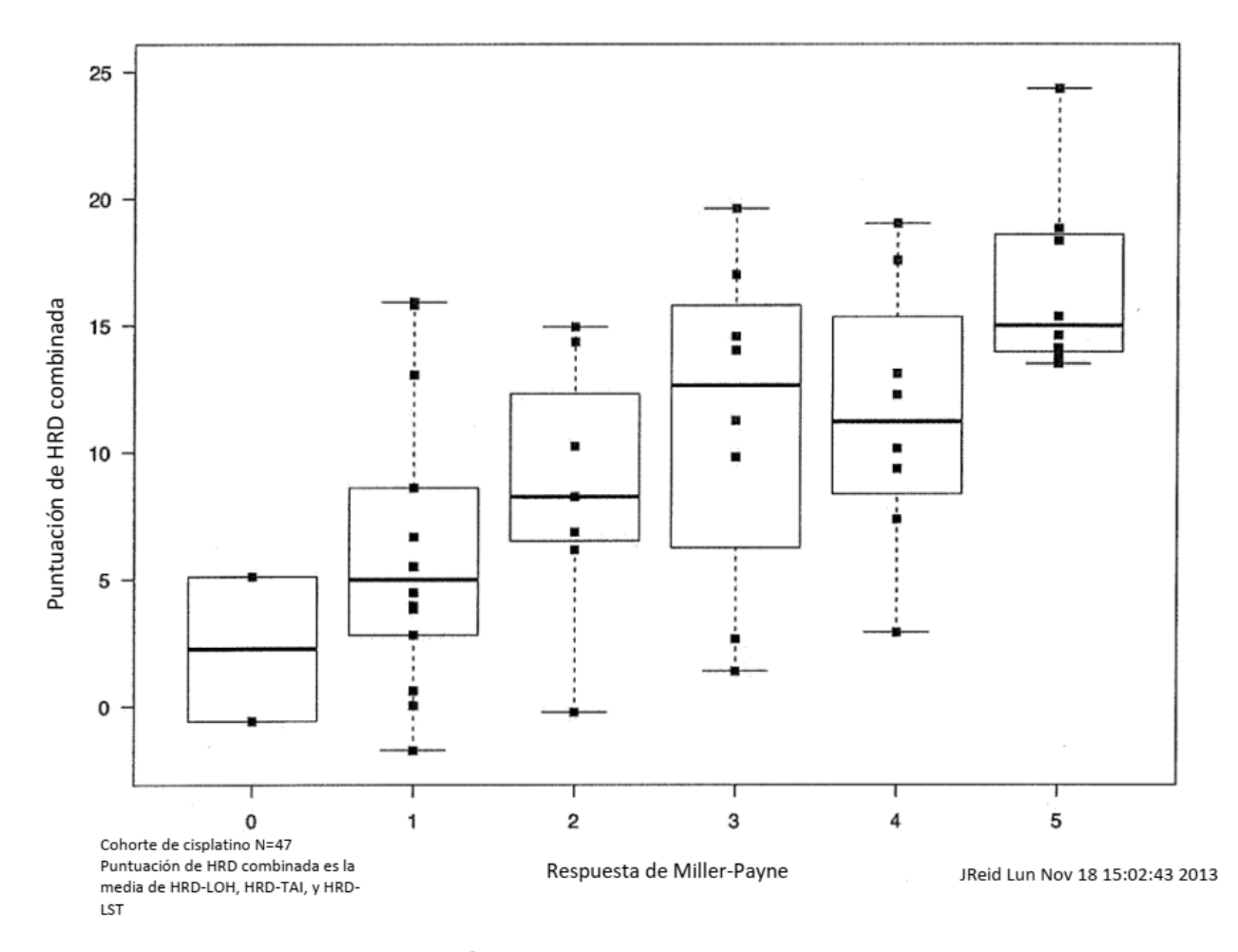

Figura 10

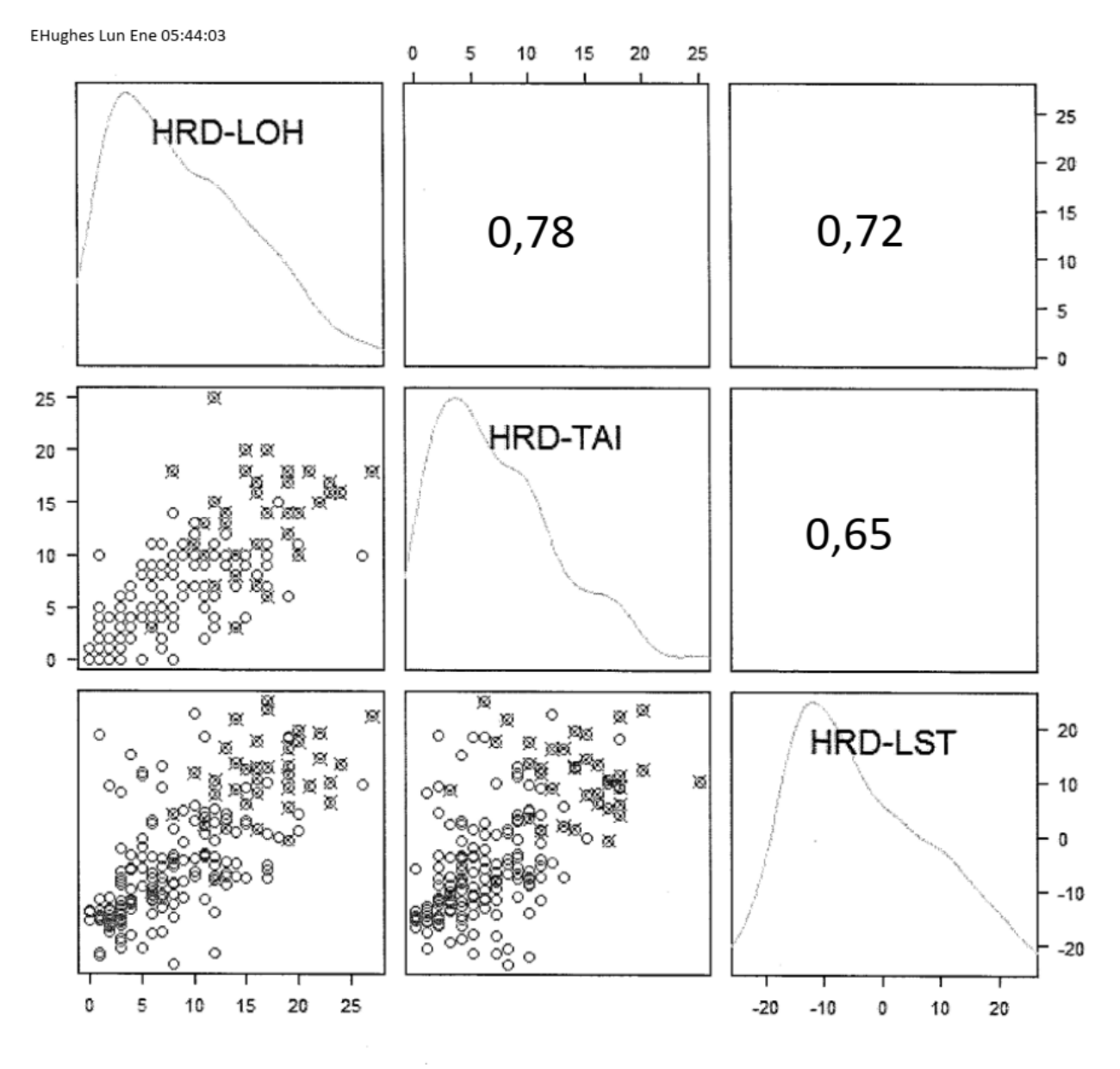

Figura 11
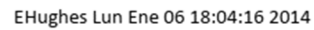

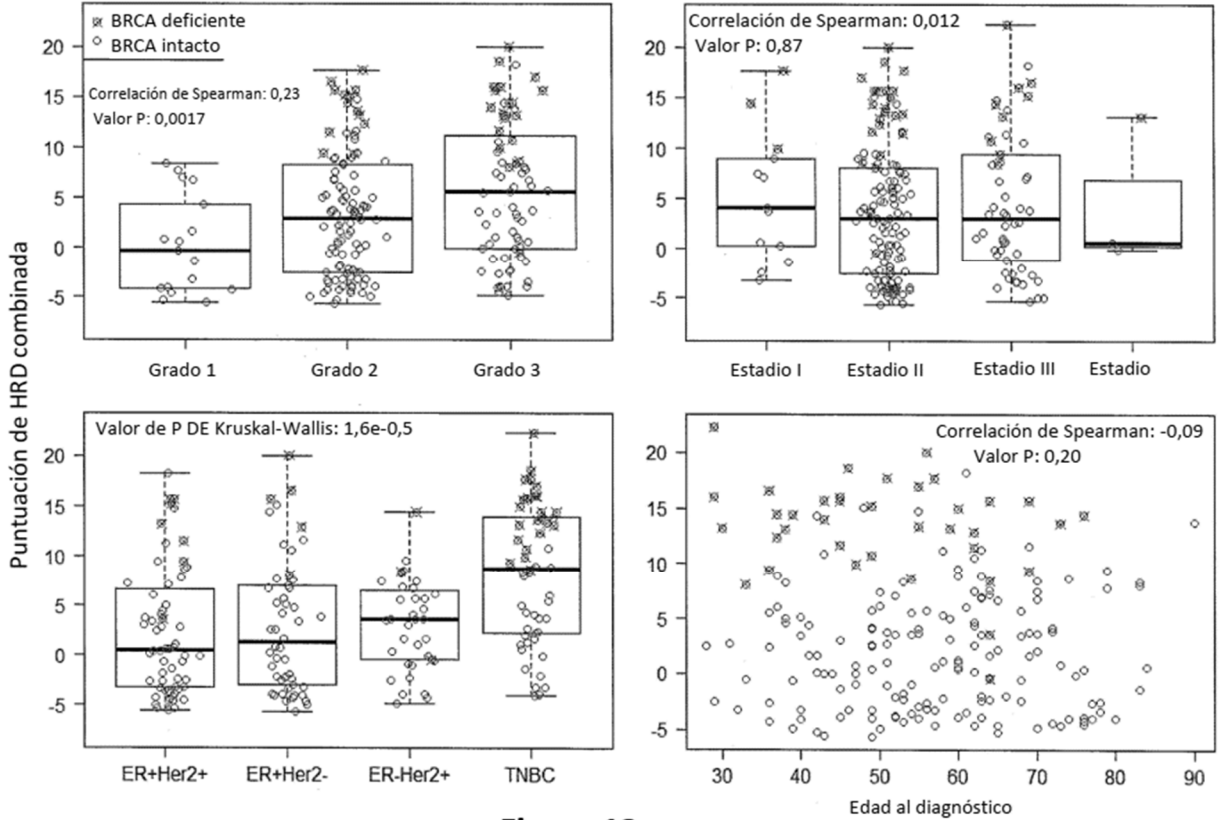

Figura 12

ES 2 777 228 T3

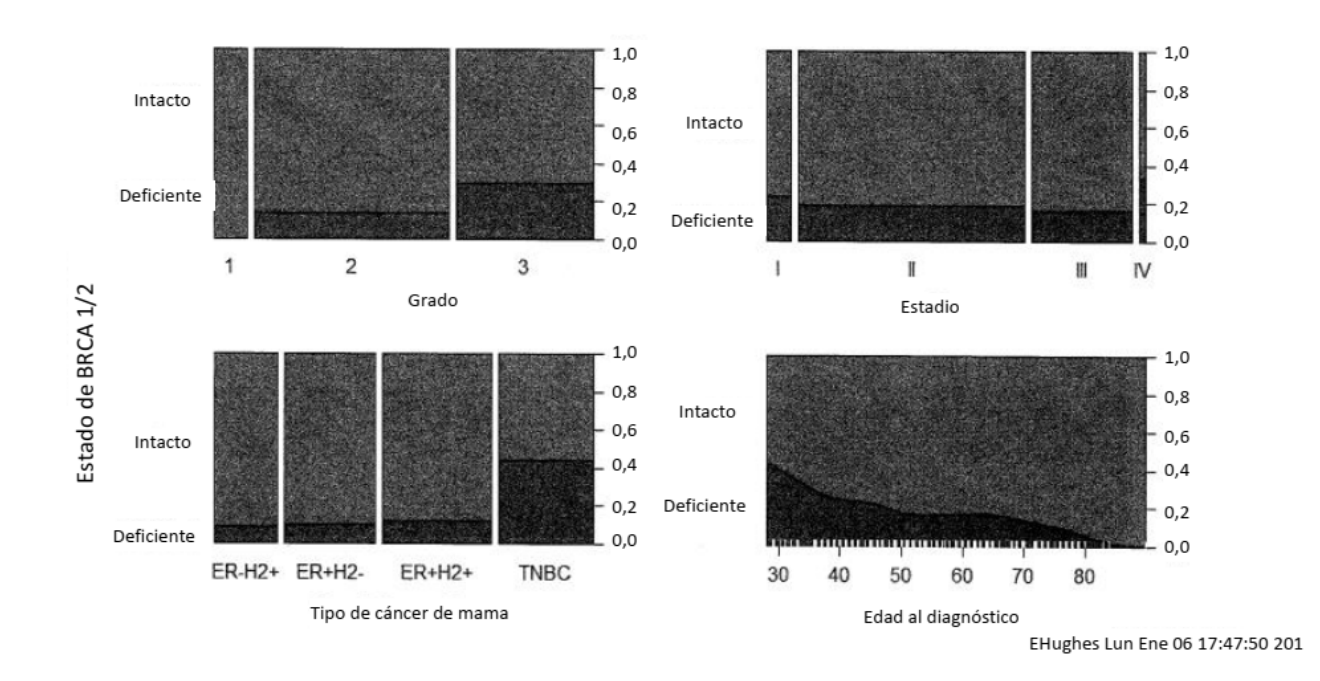

Figura 13

 $\widetilde{\psi}$